# UNIVERSIDADE FEDERAL DO ESPÍRITO SANTO CENTRO TECNOLÓGICO PROGRAMA DE PÓS-GRADUAÇÃO EM ENGENHARIA CIVIL

MARDEL FREITAS BRAGA

# **MODELO DIRETO DE PREVISÃO DE DEMANDA DE VIAGENS UTILIZANDO VARIÁVEL DUMMY**

**Vitória - ES 2009**

# **Livros Grátis**

http://www.livrosgratis.com.br

Milhares de livros grátis para download.

# **MODELO DIRETO DE PREVISÃO DE DEMANDA DE VIAGENS UTILIZANDO VARIÁVEL DUMMY**

Dissertação apresentada ao Programa de Pós-Graduação em Engenharia Civil Centro Tecnológico da Universidade Federal do Espírito Santo, com requisito parcial para obtenção do Grau de Mestre em Engenharia Civil, na área de concentração em Transportes.

Orientador: Prof. Dr. Gregório Coelho de Morais. Neto Co-orientador: Prof. Dr. Adelmo Inácio Bertolde

## **UNIVERSIDADE FEDERAL DO ESPÍRITO SANTO**

**Vitória – ES, Setembro de 2009**

## MODELO DIRETO DE PREVISÃO DE DEMANDA DE VIAGENS UTILIZANDO VARIÁVEL DUMMY

Mardel Freitas Braga

Dissertação apresentada ao Programa de Pós Graduação em Engenharia Civil do Centro Tecnológico da Universidade Federal do Espírito Santo, como requisito parcial para obtenção do Grau de Mestre em Engenharia Civil, na área de concentração em Transportes.

Aprovada em : 15 / 09 /2009, por:

Gregório Coelho de Morais Neto – Prof. Doutor em Engenharia de Transportes Dept°. Eng Produção / UFES **Orientador** 

> Adelmo Inácio Bertolde – Prof. Doutor em Estatística Depto Estatística /UFES Co-Orientador

Antônio Luiz Caus Mestre em Engenharia de Transportes Depto Eng Produção / UFES

Vânia Barcellos Gouvea Campos – Prof.ª Doutora em Engenharia de Produção Instituto Militar de Engenharia de Produção / IME-RJ

UNIVERSIDADE FEDERAL DO ESPÍRITO SANTO Vitória – ES, Setembro de 2009

## **AGRADECIMENTOS**

À Deus, por me dar condições para alcançar meus objetivos.

À meus pais por me incentivar em meus estudos.

Aos meus orientadores Prof. Gregório e Prof. Adelmo, pela orientação, contribuindo para o desenvolvimento desse trabalho.

À Profª. Vânia Barcelos Gouvêa Campos e Prof. Antônio Luiz Caus por aceitarem o convite para participar da banca examinadora e contribuírem com importantes sugestões e observações.

À Capes, pela concessão da bolsa de estudo em meu curso de Mestrado.

À todos os funcionários do LABNULT, pela colaboração e pelo excelente convívio durante todo o período do curso.

## **LISTA DE FIGURAS**

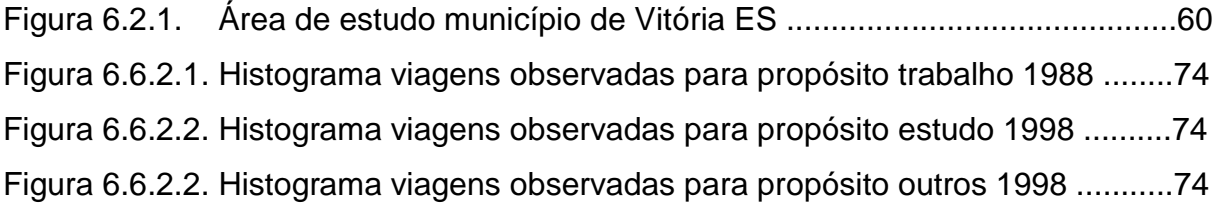

## **LISTA DE TABELAS**

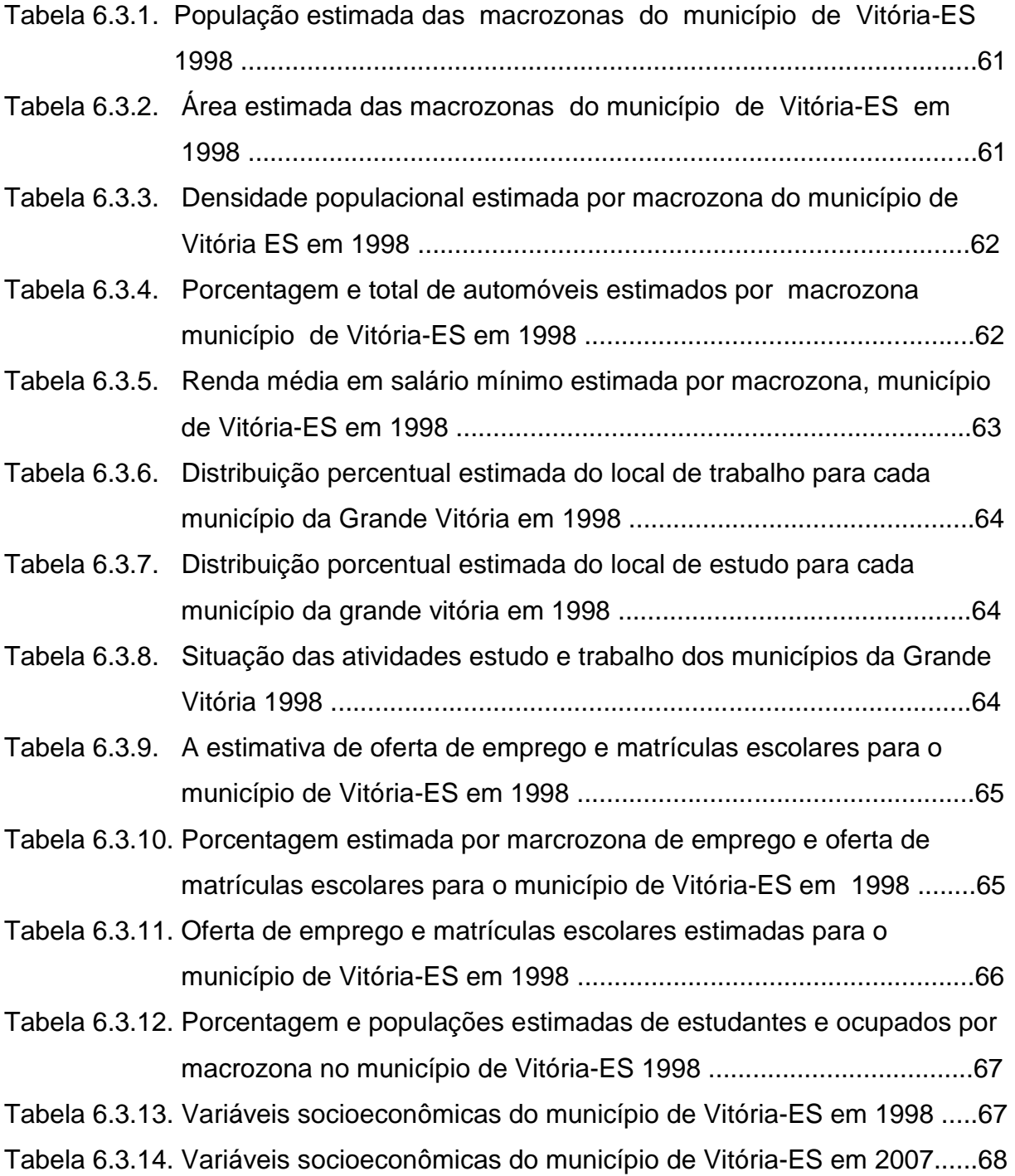

## **LISTA DE QUADROS**

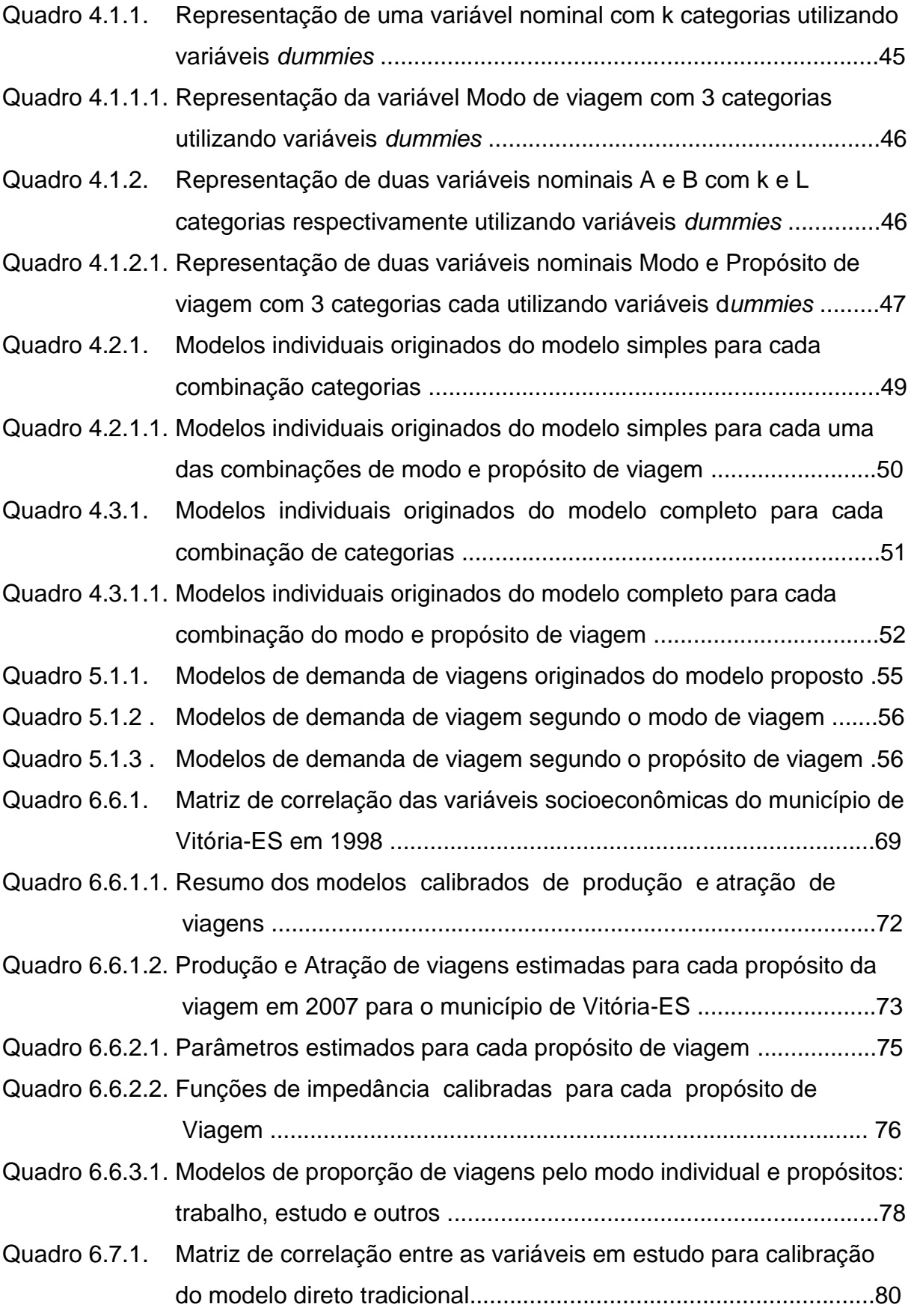

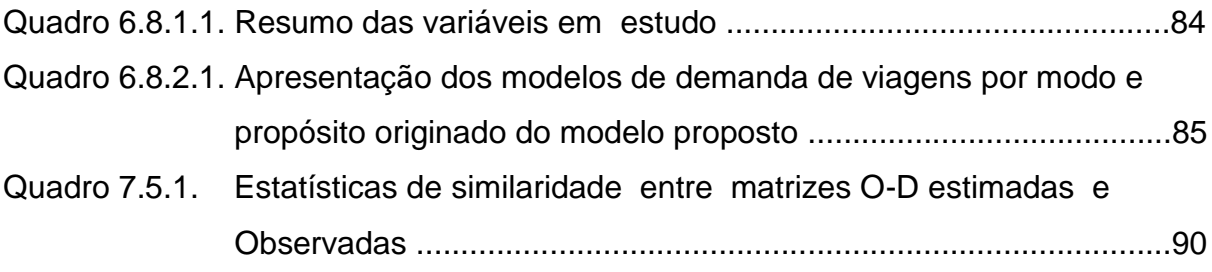

#### **RESUMO**

Este estudo tem como objetivo testar a adequação de um modelo de demanda de viagem do tipo direto, que utiliza variável *dummy* para classificar o modo e propósito de viagem, para explicar a demanda por um dado modo e propósito de viagem entre um determinado par de origem e destino. A metodologia utilizada para testar a adequação do modelo proposto consiste em utilizar os dados da pesquisa O-D, realizada na Região Metropolitana da Grande Vitória em 1998, para calibrar três modelos diferentes para o município de Vitória-ES: um sequencial (4 etapas), um direto tradicional e um método direto utilizando variável *dummy* (proposto). Cada um desses modelos calibrados é aplicado aos dados do município de Vitória-ES da pesquisa O-D, da Região metropolitana da Grande Vitória em 2007. Dessa forma estimam-se para o ano de 2007 matrizes O-D para cada um dos modelos, matrizes estas que, através de estatísticas apropriadas como phi-normalizado, índice de dissimilaridade e erro médio absoluto normalizado, serão comparadas com as matrizes O-D observadas na pesquisa realizada para o município de Vitória-ES em 2007. Conclui-se que o modelo de demanda de viagem direta utilizando variável *dummy* em geral apresenta resultados mais precisos (mais próximos) que os métodos tradicionais, possibilitando aos planejadores de transportes uma decisão mais acertada.

Palavras-chave: Variável *dummy*, demanda de viagem, modelo direto.

#### **ABSTRACT**

This study aims to test the validation of a direct type trip demand model, wich uses dummy variables to classifie the mode and the purpose of the trip, to explain the demand in a certain mode and purpose of the trip between a certain pair of origin and destination. The methodology used to test the validation of the model consists in using the data of O-D research carried Metropolitan area of Great Vitóra in 1998, to estimate three different models: sequencial (4 stages), tradicional direct method and direct method using the dummy variable technique(proposed). Each one of these estimated models is used the data city of Vitória-ES O-D research carried Metropolitan Area of Grater Vitória-ES in 2007, estimating O-D matrices to the year of 2007 for each one of the models wich throught the appropriate statistics like phinormalized, dissimilarity index and normalized absolute mean error will be compared to the O-D matrices observed in the research carried out in the city of Vitória-ES in 2007. It was concluded that the direct trip model using dummy variables in general presents more precises results (closest) than the tradicional methods, giving the possibility of a more precise decision to the transport planners.

Key-words: dummy variables, trip demand, direct model.

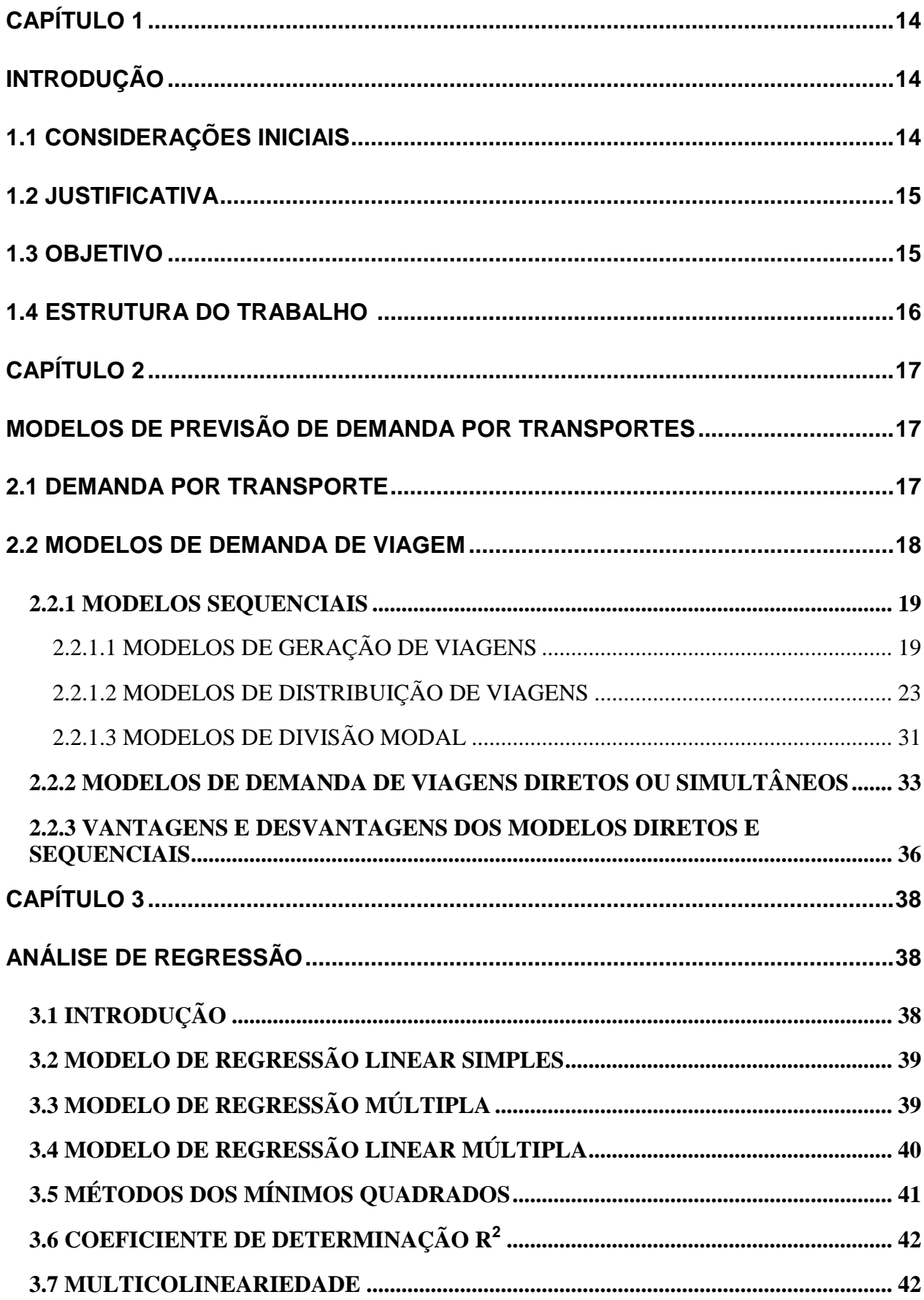

## **SUMÁRIO**

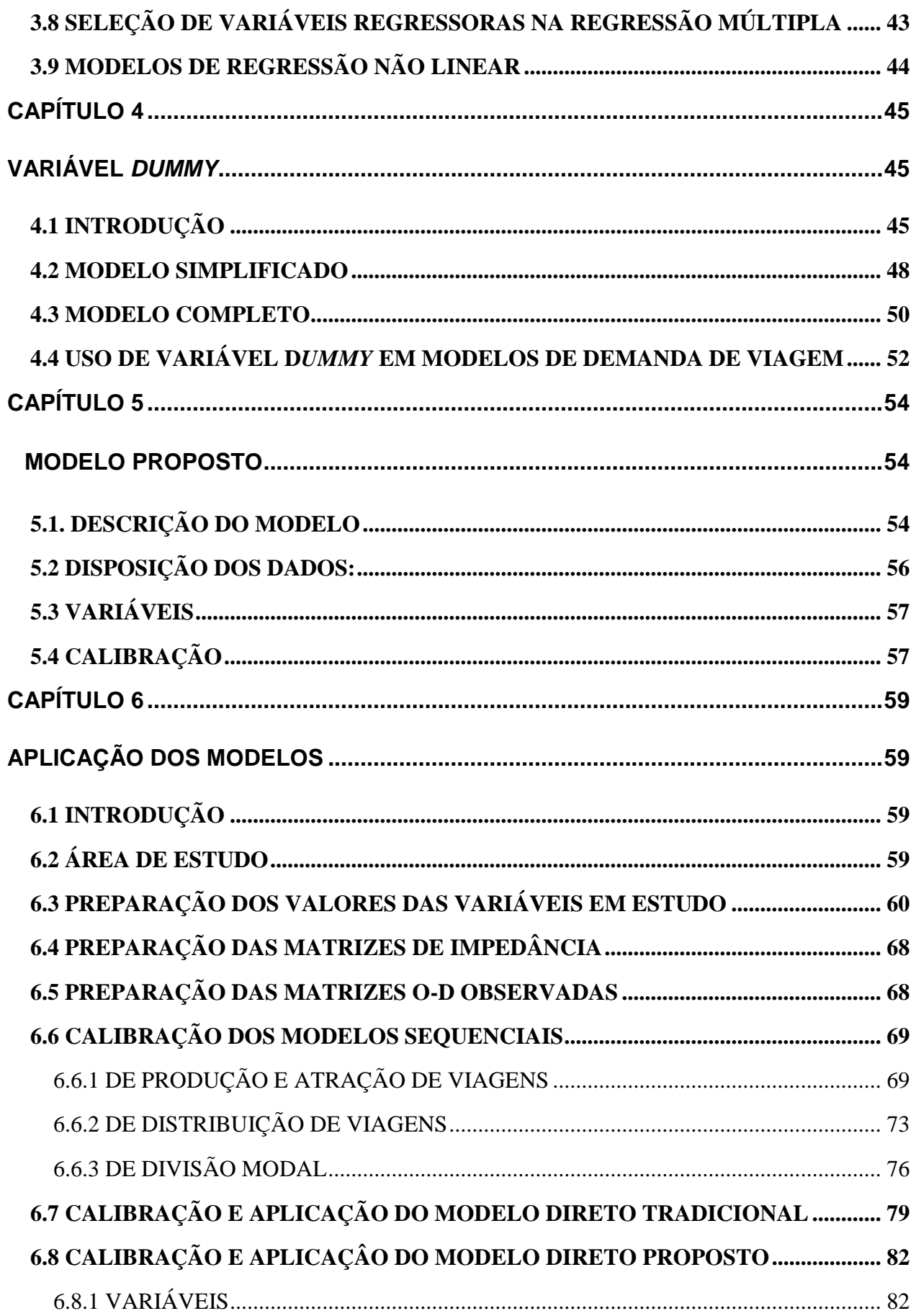

<span id="page-13-2"></span><span id="page-13-1"></span><span id="page-13-0"></span>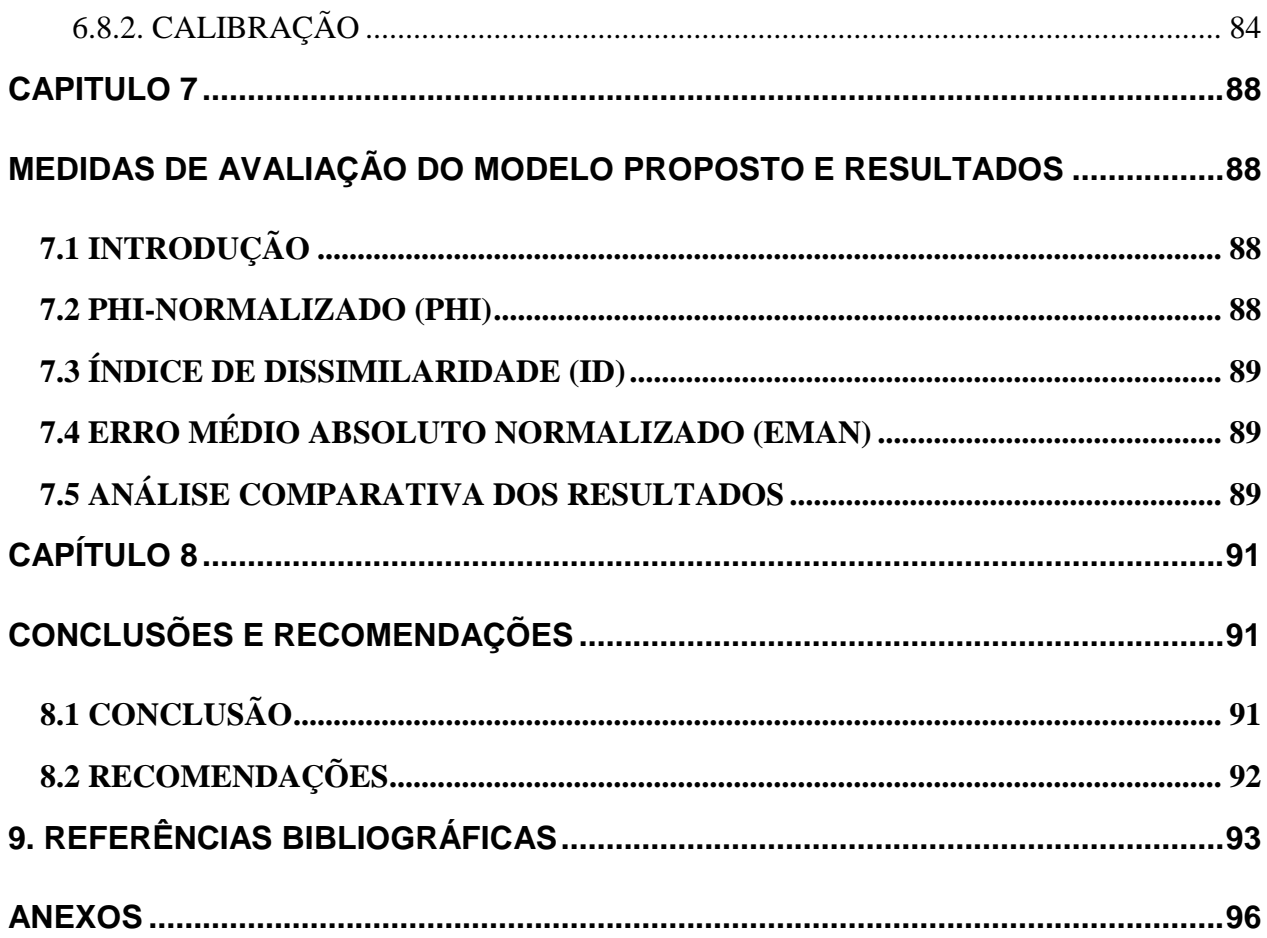

## **CAPÍTULO 1**

#### **INTRODUÇÃO**

#### <span id="page-14-0"></span>**1.1 CONSIDERAÇÕES INICIAIS**

No estudo de planejamento de transportes um das principais etapas é modelar a demanda de viagem para que se possa ter um maior grau possível de conhecimento dos movimentos atuais e futuros de viagens. Esse conhecimento permite ao planejador de transportes tomar decisões mais acertadas possíveis, evitando assim o excesso ou escassez de oferta de transportes. Devido à importância do assunto, muitos planejadores de transportes vêm desde a década de 50 desenvolvendo modelos para explicar cada vez melhor a demanda de viagem. Os métodos de modelagem bastante utilizados são: sequencial, onde para cada etapa da viagem é feito um modelo, e o método direto onde mais de uma etapa da viagem é modelada em um único modelo.

Esta dissertação se constitui em uma proposta para a elaboração de modelos diretos de demanda de viagem que realiza as três primeiras etapas do método sequencial utilizando variável *dummy* para separar e identificar cada tipo de viagem. Usa como exemplo um modelo que explica a demanda de viagens para cada combinação dos modos de viagem (coletivo e individual) e propósitos de viagem (a trabalho, a estudo e a outros).

<span id="page-14-1"></span>A metodologia para testar a adequação do modelo proposto consiste em utilizar os dados da pesquisa O-D da Região Metropolitana da Grande Vitória (RMGV) em 1998, realizada no município de Vitória-ES, para calibrar modelos de demanda de viagens por três métodos diferentes: método sequencial, método direto tradicional e o método direto utilizando variável *dummy* (proposto). Para cada um desses modelos calibrados são aplicados os dados da pesquisa O-D da RMGV em 2007 realizada no município de Vitória-ES. Dessa forma estimando-se para o ano de 2007 matrizes O-D para cada um dos métodos, matrizes estas que, através de estatísticas apropriadas como phi-normalizado, índice de dissimilaridade e erro médio absoluto normalizado, são comparadas com as matrizes O-D observadas na pesquisa realizada no município de Vitória-ES em 2007.

#### **1.2 JUSTIFICATIVA**

<span id="page-15-0"></span>Os modelos seqüenciais, bastante utilizados no estudo do planejamento do transporte pela sua simplicidade, têm sido muito questionados por diversos autores entre eles OPPENHEIM (1995) e ORTÚZAR e WILLUMSEN (2001), devido a uma série de aspectos, entre os quais pode-se citar: a seqüência de decisão suposta para se fazer uma viagem; as decisões de viagens são tratadas de forma independentes; por ser um modelo estabelecido em etapas, os erros ocorridos em etapas anteriores propagam-se para as etapas seguintes.

Nos modelos diretos tradicionais, uma das maneiras de identificar um determinado modo e propósito de viagem é por meio de uma variável derivada (variável formada por duas ou mais variáveis), sendo às vezes dificultoso encontrar variáveis derivadas que sejam explicativas e que não se correlacionem com outras variáveis explicativas.

Pode-se utilizar a técnica de variável *dummy* (variável codificada para representar presença ou ausência de uma categoria de uma variável nominal) em modelagem de viagens para classificá-las em modo de viagem, propósito da viagem, horário da viagem, dia da viagem, etc. Quanto maior for o número de classificações feitas, espera-se que o modelo fique melhor ajustado, pois as variações de uma certa classificação de viagem não afetarão em outra.

Em virtude disso, espera-se que a modelagem de demanda de viagem feita por modelos diretos ou simultâneos com a técnica da variável *dummy* traga uma precisão maior e, desta forma, seja mais confiável do que os resultados obtidos com modelos seqüenciais e os diretos tradicionais. Assim traria um ganho melhor para a sociedade devido à importância do conhecimento da demanda do transporte.

#### **1.3 OBJETIVO**

<span id="page-15-1"></span>O objetivo deste trabalho é verificar a adequação de um modelo de demanda de viagem do tipo direto para o município de Vitória-ES, que procura representar a demanda por um dado modo e propósito de viagem entre um determinado par de origem e destino, utilizando variável *dummy* para distinguir os diferentes modos e propósitos de viagens.

#### <span id="page-16-0"></span>**1.4 ESTRUTURA DO TRABALHO**

<span id="page-16-1"></span>A presente dissertação é constituída de 8 capítulos descritos a seguir:

> O capítulo 1 apresenta o tema escolhido para a dissertação, fazendo algumas considerações iniciais e apresentando as justificativas e o objetivo do trabalho;

> O capítulo 2 apresenta inicialmente modelos de demanda de viagem, sequencial, descrevendo as etapas de geração, distribuição e divisão modal e seus respectivos métodos, e em seguida o modelo direto e uma rápida análise das vantagens e desvantagens dos dois tipos de modelagem de demanda por transportes;

> O capítulo 3 faz um breve resumo sobre análise de regressão;

> O capítulo 4 faz uma apresentação das variáveis *dummies* e algumas aplicações de variáveis *dummies* em modelos de demanda de viagens;

> O capítulo 5 apresenta o modelo proposto de demanda de viagens utilizando técnicas de variáveis *dummies* e descreve a disposição dos dados em um banco de dados para a calibragem;

> O capitulo 6 apresenta toda a metodologia empregada para a obtenção dos dados necessários para a pesquisa e apresenta também aplicação dos métodos sequencial, direto tradicional e direto com variáveis *dummies* no mesmo;

> O capitulo 7 apresenta as medidas de avaliação a serem utilizadas para comparar as matrizes estimadas pelos métodos sequencial, direto tradicional e direto com utilização de variáveis *dummies* (proposto). Também apresenta os resultados e faz uma análise dos resultados obtidos, utilizando estatísticas apropriadas para esse fim;

> O capítulo 8 registra as conclusões sobre os modelos estudados e recomendações para trabalhos futuros.

## **CAPÍTULO 2**

## **MODELOS DE PREVISÃO DE DEMANDA POR TRANSPORTES**

## **2.1 DEMANDA POR TRANSPORTE**

Segundo KAWAMOTO (1999), a demanda por transportes é o desejo de uma entidade (uma pessoa ou um grupo de pessoas física ou jurídica) de locomover alguma coisa (a si próprio, outras pessoas, ou cargas) de um lugar para outro. E para ANTP (1999) (Associação Nacional de Transportes Públicos) os deslocamentos humanos ocorrem em função das necessidades das pessoas em exercer uma atividade e estão sempre ligados a um motivo (propósito).

Conhecer e compreender a demanda de transporte da região sob estudo é de fundamental importância para se obter o máximo de satisfação na demanda de transporte, pois dessa pode dimensionar a oferta, implantar novos sistemas e prever melhores formas de atender a demanda, ou seja, tomar uma decisão mais eficiente. De acordo com MEYER e MILLER (2001), estimação da demanda por transporte, seja de passageiros ou de cargas, é uma das principais objeto de estudo do planejamento dos transportes.

<span id="page-17-0"></span>Uma das maneiras de se obterem informações sobre a demanda de viagem é através de pesquisas de origem e destino (O-D), e a análise da demanda de transporte é feita utilizando-se modelos de demanda, que procuram compreender os determinantes da demanda e a maneira como eles interagem e afetam a evolução do tráfego.

O objetivo principal na modelagem da demanda de viagens é estimar o volume de tráfego futuro. Isso é feito substituindo os fatores (variáveis) projetados em uma data futura no modelo estimado. De acordo com NOVAES (1986), três níveis de previsão de análise são em geral encontrados nos estudos da demanda de transportes:

<span id="page-17-1"></span>**Previsão a curto prazo**: são previsões feitas através de análise marginal com base no quadro atual. Não são feitas projeções desagregadas das variáveis socioeconômicas, uso do solo. Sendo assim, as projeções se baseiam fundamentalmente na hipótese de que a distribuição espacial de atividades e os valores das variáveis socioeconômicas e uso do solo permanecerão a mesma.

- **Previsão a médio e longo prazo, se envolver efeitos nas atividades socioeconômicas:** são previsões que exigem projeções detalhadas das variáveis socioeconômicas e atividades, tornando-se necessário estudar a evolução de todas as zonas.
- <span id="page-18-0"></span>**Previsão a longo prazo, com avaliação dos efeitos nas atividades socioeconômicas e no seu assentamento (uso do solo):** são previsões que fazem projeções detalhadas das variáveis socioeconômicas e de atividades, tornando-se necessário estudar a evolução de todas as zonas, estabelecem relações diretas de "feedback" entre os fluxos de transportes projetados e seus efeitos nas atividades socioeconômicas.

## **2.2 MODELOS DE DEMANDA DE VIAGEM**

Para ORTÚZAR e WILLUMSEM (1994), modelo é uma representação simplificada de uma parte do mundo real. Assim uma modelagem matemática da demanda de transportes é uma equação matemática que tem por objetivo prever a demanda de viagens futuras utilizando variáveis socioeconômicas, uso do solo e do sistema de transporte, descobrindo assim quais as variáveis que têm maior interferência na demanda de viagens, sendo a modelagem em transporte considerada por BUTTON e HENSHER (2000) um elemento importante no processo de tomada de decisão.

MANHEIN (1973) *apud* Ferreira classifica os modelos baseados em redes de transportes em dois grandes grupos:

- Modelos de demanda sequenciais.
- Modelos de demanda diretos ou simultâneos;

#### **2.2.1 MODELOS SEQUENCIAIS**

O modelo sequencial (ou quatro etapas) recebe este nome por seguir etapas ou sequências e tem sido amplamente empregado no planejamento de transporte. De posse dos dados referentes ao zoneamento e ao sistema de redes de transportes, este modelo estima viagens entre as diversas zonas de tráfego. É baseado na hipótese de que o processo de decisão de viagem de um indivíduo é desenvolvido em etapas, ou seja, supõe-se primeiramente que o indivíduo decide exercer uma atividade e o local onde irá exercê-la, depois escolhe o modo de viagem e, por último, a rota. Dessa forma o modelo de quatro etapas é composto de submodelos, apresentados a seguir.

## **2.2.1.1 MODELOS DE GERAÇÃO DE VIAGENS**

Antes de começar a falar sobre o modelo sequencial, é muito importante que se compreendam, primeiramente, alguns conceitos utilizados no planejamento de transportes.

Diversos autores, dentre eles MEYER e MILLER (2001), adotam as seguintes terminologias:

- **Viagem**: é o movimento entre uma origem e um destino por algum motivo.
- **Viagem de base domiciliar**: são viagens que iniciam ou terminam no domicílio.
- **Viagem de base não domiciliar:** são as viagens que nem a origem nem o destino é o domicílio.
- **Produção de viagens**: refere-se à extremidade domiciliar (origem ou destino) de uma viagem de base domiciliar ou à origem de uma viagem de base não domiciliar.
- **Atração de viagens**: são viagens com destino não domiciliar, de viagens de base domiciliar ou destino de viagens de base não domiciliar.
- **Geração de viagens**: É a determinação do número de viagens, associada com uma zona de tráfego, domicílios ou outra unidade de geração, consistindo em viagens produzidas e atraídas para a unidade de geração.

Segundo PAPACOSTA e PREVEDOUROS (2000), viagem pode ser classificada de duas maneiras: origem e destino (O-D) ou produção e atração (P-A). Estes termos não são idênticos, sendo que origem e destino estão relacionados a ponto de saída e ponto de chegada, sem se preocupar com o uso do solo; já produção e atração se preocupam com o uso do solo. Essa distinção é feita por se considerar que produção de viagens é mais facilmente estimada a partir das características e necessidades de viagens das zonas, e atração de viagens depende de oportunidades não residenciais disponíveis nas zonas.

No modelo sequencial, o modelo de geração de viagens é o ponto de partida de todo o processo, as etapas seguintes se baseiam no seu resultado. Assim, é importante que o resultado desta etapa seja a mais precisa possível.

Um cuidado que se deve tomar ao se fazer um estudo da geração de viagens é na definição das zonas de tráfego. Uma série de características existentes em uma zona influenciam no número de viagens. Deste modo, torna-se muito importante a elaboração de um zoneamento que agrupe regiões vizinhas com características semelhantes, formando zonas ou macrozonas vizinhas de tal forma que as características intrazonais sejam homogêneas, e as características interzonais sejam heterogêneas.

O objetivo da geração de viagens é a previsão do número de viagens de pessoas que são produzidas e/ou atraídas para cada zona de tráfego da área em estudo.

A geração de viagens pode ser individual, familiar ou valores médios zonais. Os dados com nível de desagregação maior permitem uma melhor precisão na determinação do número de viagens geradas.

As viagens também podem ser classificadas por motivos (propósitos) que refletem as atividades desenvolvidas pelas pessoas para uma melhor análise. No estudo de geração de viagens é importante que as viagens sejam agrupadas em um número de categorias ou motivos, de acordo com o interesse do estudo e dos dados disponíveis. Os estudos mostram que as categorias mais aplicadas para o caso de viagens com base domiciliar são:

20

- Viagens para trabalho;
- Viagens para estudo;
- Viagens para compras;
- Viagens para recreação;
- Outras viagens.

Segundo NOVAES (1979 ), os modelos de geração de viagens são dois: os modelos de produção de viagens e os modelos de atração de viagens. Os **modelos de produção de viagens** explicam o total de viagens produzidas numa zona em função das características socioeconômicas e do uso do solo encontrados nessa zona. E **modelos de atração de viagens** procuram explicar o influxo de pessoas ou mercadorias numa determinada zona em função das características socioeconômicas e do uso do solo da mesma.

De acordo com MELO (1975), as variáveis consideradas de maior importância nos modelos de produção e atração de viagem são:

Na produção:

- Renda;
- Propriedade de veículos;
- Número de residências;
- Números de pessoas empregadas;
- Número de pessoas em idade escolar;
- População.

Na atração:

- Área destinada à indústria, comércio e outros;
- Número de empregos;
- Matrículas escolares.

De acordo com ORTÚZAR e WILLUMSEN (2001), várias técnicas foram propostas para modelar a geração de viagens desde o início da década de 50. Entre essas técnicas, podem ser citados os modelos de fator de crescimento, taxas de viagens, de classificação cruzada, escolha discreta e os de regressão linear.

**Fator de crescimento:** O método consiste em estimar para cada zona um fator que explica o crescimento de viagens futuras, fator esse formado pelo cociente do produto de variáveis que influenciam a geração de viagens. De posse do fator de crescimento, encontra-se o número de viagens futuras para cada zona multiplicando o fator estimado pelo número de viagens atuais.

<span id="page-22-0"></span>**Taxas de viagens:** Esse método consiste em relacionar dados do estudo do tráfego (viagens) com dados do uso do solo, assim estabelece uma taxa média de geração (produção e atração) de viagens para os principais usos do solo para cada zona de viagem. Segundo BRUTON (1975), esse método foi aplicado nos primeiros estudos feitos na área de transportes para estimar o crescimento de viagens em uma determinada zona de tráfego.

**Classificação cruzada:** Esse método consiste em classificar os dados das unidades domiciliares em subgrupos homogêneos formados por mais de uma variável, cada uma delas subdivididas em níveis. Para cada subgrupo será estimada uma taxa média de geração de viagens. Esse método é baseado na hipótese de que as taxas de geração de viagens para os diversos subgrupos permanecerão constantes no futuro, BRUTON (1975). Conhecendo-se o número de domicílios e a taxa média de geração para cada subgrupo, podem ser obtidas estimativas da geração de viagens futura multiplicando-se a taxa média de geração de cada subgrupo pelo seu respectivo número de domicílios. Segundo BRUTON (1975), a deficiência do método está na ausência de meios para testar a significância estatística das variáveis escolhidas para representar as viagens.

**Regressão**: É uma técnica estatística utilizada para predizer o número de viagens (variável dependente) em função das características dos solos e da população (variável independente). Essa técnica consiste em, com base em dados atuais sobre viagens, população e uso do solo, encontrar uma equação que explique a geração de viagens. Essa equação pode ser encontrada usando-se um programa computacional de análise de regressão pelo método *stepwise*. Isso não impede que o bom senso e a análise crítica do analista interfira na escolha das variáveis dependentes. Encontrada a equação que melhor explica o número de viagens, estimam-se os valores das variáveis independentes para o horizonte de estudo futuro, e substituem-se os respectivos valores na equação prevendo, assim, o número de viagens futuras geradas por zona.

**Escolha discreta:** baseada em teorias comportamentais, não constitui analogia física de nenhum tipo e utiliza-se de dados individuais por indivíduo ou domicílios para estimar a probabilidade de um indivíduo fazer uma viagem.

## **2.2.1.2 MODELOS DE DISTRIBUIÇÃO DE VIAGENS**

Os modelos de distribuição de viagens determinam o número de viagens realizadas entre as zonas de tráfego, sem se preocupar com o meio de transporte e rotas utilizadas, distribuindo o total das projeções de viagens produzidas e atraídas de uma zona de tráfego com as demais zonas, criando uma matriz O-D de viagens futuras. Para GONÇALVES e CURSI (1997), os modelos de distribuição entre localidades é de importância fundamental para o planejamento estratégico de um sistema de transportes.

De acordo com BRUTON (1975), os modelos de distribuição se enquadram em dois grupos principais:

- **Modelos com fatores de crescimento:** Modelos que se baseiam na suposição de que usando fator de crescimento estimado, que pode ser simples ou uma combinação de vários fatores, de uso do solo e de geração de viagens aplicados aos movimentos interzonais atuais, pode-se projetar uma matriz O-D no futuro. Segundo KAWAMOTO (1999), os modelos do fator de crescimento não seriam recomendáveis para previsão a longo prazo, mas para curto prazo os erros não diferem muito dos modelos mais sofisticados.
- **Modelos sintéticos:** Segundo KAWAMOTO (1999), o que deve preocupar na etapa de distribuição de viagens é, em primeiro lugar, entender ao fatores

(variáveis) que influem no volume de viagens que ocorrem para cada destino. Em segundo lugar, se quer saber qual a relação entre as variáveis influentes e a distribuição. Os modelos de fator de crescimento não têm esse poder explicativo. Segundo BRUTON (1975), muitos trabalhos de pesquisa se concentram tanto no melhoramento das técnicas dos fatores de crescimento, assim como no desenvolvimento de métodos alternativos. E a alternativa encontrada de maior sucesso é o método sintético.

Os métodos sintéticos são baseados nas seguintes suposições:

- "Antes que os padrões de viagens futuras possam ser previstos, devem-se entender os fatos que causam os movimentos";
- "As relações causais que fornecem os padrões de movimentos podem ser melhor entendidas se elas forem consideradas semelhantes a certas leis do comportamento físico".

Neste trabalho serão abordados somente os modelos sintéticos por serem mais precisos. Os métodos sintéticos mais utilizados são:

## **2.2.1.2.1 MODELO GRAVITACIONAL**

Modelo gravitacional recebe esse nome por ser baseado numa analogia da lei gravitacional sugerida por Newton em 1686. Assim como a atração entre dois corpos é diretamente proporcional à massa dos corpos e inversamente proporcional à distância entre eles, o modelo gravitacional supõe, segundo BRUTON (1975), que as viagens entre zonas são diretamente proporcionais à atração de cada zona e inversamente proporcional a uma função de separação espacial entre zonas, essa função de separação pode ser, distância custo da viagem, tempo da viagem ou a combinação delas.

Segundo BRUTON (1975), na tentativa de entender e analisar o padrão das áreas de comércio varejista associadas a diferentes cidades, em 1929 W.J. Reilly desenvolveu um modelo gravitacional. Sua lei afirmava que:" Duas cidades atraem o comércio varejista, principalmente mercadoria de consumo, de uma cidade intermediária ... aproximadamente na proporção direta da população das duas cidades e na proporção inversa do quadrado da distância dessas duas cidades à cidade intermediária." .

A adaptação feita em 1955 por H.J. Casey Jr. na Lei de Reilly foi a primeira aplicação real da técnica do modelo gravitacional ao planejamento dos transportes, em que Casey atribui qualquer número de cidades às compras de quaisquer cidades intermediárias. Ou seja "as compras dos residentes de uma vizinhança são atraídas aos centros varejistas na proporção direta do tamanho dos centros e, inversamente , ao quadrado do tempo de viagem da vizinhança ao centro varejista" ( BRUTON - 1975).

Segundo BRUTON (1975), o grande salto ao modelo deu-se na década de 50, quando Voorheees mostrou que a medida de atratividade de uma zona e o expoente do fator distância variam com o propósito da viagem.

Posteriormente a distância como medida de resistência, a viagem foi considerada uma medida insatisfatória e muitas pesquisas foram realizadas nos EUA e na Grã-Bretanha a fim de encontrar uma medida de distância (separação) espacial que melhor representasse a troca de viagens. Concluíram que a medida de separação poderia ser melhor representada por uma função decrescente de distância, tempo de viagem ou custo entre zonas, essa função recebe o nome de função de impedância, porque ela representa um obstáculo que desencoraja a viagem. As versões normalmente usadas para esta função, segundo CALIPER (2005), são:

 $f(c_{ii}) = \exp(-\beta c_{ii})$  função exponencial negativa  $f(c_{ii}) = c_{ii}^{-n}$ *ij ij f* (*c* ) *c* função potência inversa  $f(c_{ij}) = c_{ij}^n \exp(-\beta c_{ij})$  função combinada

Levando-se em consideração todas essas evoluções do modelo gravitacional, chega-se à seguinte formulação matemática do modelo gravitacional atual dado por PAPACOSTAS e PREVEDOUROS (2000):

$$
V_{ij} = P_i \left[ \frac{K_{ij} A_j f \ c_{ij}}{\sum_{x} K_{ix} A_j f \ c_{ij}} \right]
$$
 (2.1)

Onde:

Vij: Número de viagens com origem em **i** e destino em **j**;

Pi: Número de viagens produzidas na zona **i**;

Aj: Número de viagens atraídas na zona **j**;

Kij: fator socioeconômico **k** entre as zonas **i** e **j**;

Cij: impedância entre as zonas **i** e **j**;

f(cij): função de impedância entre as zonas **i** e **j**.

#### **2.2.1.2.2 MÉTODO DO CAMPO ELETROSTÁTICO**

Esse modelo foi desenvolvido inicialmente por Howe, baseado na lei da força eletrostática de Coulomb para distribuir os movimentos individuais. Segundo MELO (1975), o autor desse modelo acredita que ele seja útil para a previsão de qualquer tipo de movimento.

"Dada uma distribuição inicial de unidades de carga negativa, correspondendo aos centros de residência e as distribuições de centros de carga positiva, representando os locais de empregos com magnitudes que igualam o número de pessoas empregadas, a probabilidade dos movimentos entre locais de residências e de trabalho pode ser vista tendo como base a teoria do campo eletrostático"(HOME *apud* BRUTON 1975).

De acordo com MELO (1975), a aplicação requer as seguintes hipóteses:

I) A região analisada deve ser delimitada com precisão.

II) Todo trabalhador da região deve ir trabalhar diariamente.

III) Os movimentos entre dois lugares variam com o uso da terra, porém independem do modo de viagem. O modelo deve ser aplicado à movimentação de pessoas e não à de veículos.

IV) Todos os locais de trabalho possuem uma hierarquia de empregos, variando de trabalhadores comuns até presidentes das empresas.

V) A separação entre os centros residenciais e os centros de trabalho pode ser medida como distância em linha reta entre eles.

VI) Os centros residenciais, de emprego, de recreação etc. são considerados não competitivos na atração de viagens, e são tratados como cargas positivas.

VII) As pessoas são consideradas elétrons. Dada uma distribuição dessas cargas negativas, nos centros residenciais, elas se moverão para os centros de carga positiva como os de empregos, por exemplo.

As equações do modelo são:

$$
V_{P,Q_j} = \frac{\frac{Q_j}{D_{ij}} P_i}{\sum_{j=1}^m \frac{Q_j}{D_{ij}}} \quad \bullet = 1, 2, ..., n \tag{2.2}
$$
\n
$$
V_{Q,P_i} = \frac{\frac{P_i}{D_{ij}} Q_j}{\sum_{i=1}^n \frac{P_i}{D_{ij}}} \quad \bullet = 1, 2, ..., n \tag{2.3}
$$

Onde:

*Q*

 $V_{P_iQ_j}$ : probabilidade de movimento da zona **i** para zona **j**;

- *QjP<sup>i</sup> V* : probabilidade de movimento da zona **j** para zona **i**;
- *Pi* : números de trabalhadores que moram na zona **i**;
- *Qj* : número de empregos na zona **j**;
- *Dij* : distância em linha reta entre as zonas **i** e **j**.

Como a equação (2.2) garante que o número correto de trabalhadores é retirado de cada zona residencial, enquanto a equação (2.3) garante que número correto de trabalhadores é alocado em uma zona de emprego. As duas equações separadamente fornecem diferentes conjuntos de viagens, e para obter um único valor, deve-se aplicar o processo de balanceamento, usando fatores de balanceamento. Howe propõe dois processos, segundo MELO (1975): Cálculo por alocações parciais sucessivas e cálculo por fatores de correção.

## **2.2.1.2.3. MÉTODO DE REGRESSÃO MÚLTIPLA**

O método de regressão múltipla consiste em encontrar a melhor equação que utiliza dados do uso do solo, de origem-destino, variáveis socioeconômicas e do sistema de transportes que melhor explica a distribuição das viagens.

Um formato típico de um modelo de regressão para distribuição de viagens tem a seguinte forma:

$$
V_{ij} = \alpha_0 + \alpha_1 x_1 + \alpha_2 x_2 + \dots + \alpha_k x_k \tag{2.4}
$$

Onde:

Vij: viagens da zona **i** para zona **j**;

 $\alpha_0$ ,  $\alpha_1$ , ...,  $\alpha_k$  são os parâmetros a serem estimados;

 $x_1, x_2, \ldots, x_k$ , são variáveis socioeconômicas, uso do solo e do sistema de transportes que explicam as viagens de origem em **i** e destino em **j**.

#### **2.2.1.2.4. MÉTODO DE OPORTUNIDADE**

O método de oportunidade, que introduz a teoria da probabilidade como fundamentação teórica para a distribuição de viagens, foi desenvolvido na década de 40 nas pesquisas realizadas em estudos de transportes de Chicago, Pittsburgh e Penn-Jersey, segundo BRUTON (1975).

Os métodos de oportunidade são divididos em dois modelos:

- Modelos de interposição de oportunidades;
- Modelos de competição de oportunidades.

A fórmula geral de representação é dada por:

$$
T_{ij} = T_i \cdot P_j \tag{2.5}
$$

Onde:

*Tij* : número de viagens, em um sentido, da zona **i** a zona **j**;

: número total de viagens originadas na zona **i**;

*Pj* : probabilidade de uma viagem terminar na zona **j**.

A diferença entre os dois métodos dos modelos de oportunidade está no modo em que a função de probabilidade  $P_i$  é calculada.

Os modelos de oportunidades apresentam a vantagem de responder às políticas implantadas; sua formulação tem uma base conceitual forte, desde que seja dirigida aos interesses individuais; podem ser calibrados usando técnicas estatísticas bem estabelecidas, segundo FERREIRA (1999).

 $T_f$ : número total de viagens originadas na zona i;<br>  $P_f$ : probabilidade de uma viagem terminar na zona j;<br>  $P_f$ : probabilidade de uma viagem terminar na zona j;<br>
Adiferença entre os dois médodos dos modelos de oportunida **Modelo de interposição de oportunidade:** Segundo BRUTON (1975), esse modelo foi desenvolvido para o estudo de transportes da área de Chicago e foi o primeiro método a usar a função de probabilidade para descrever a distribuição de viagens em uma área urbana. A suposição do modelo é que "dentro de uma área urbana todas as viagens se manterão tão curtas quanto possível, aumentando de comprimento somente se elas não puderem achar um destino aceitável em uma distância menor". Em outras palavras, "a tendência da viagem é de ser tão curta quanto possível mas seu comportamento é ditado pela probabilidade de determinar em qualquer destino que encontre – não é sempre possível terminar no destino mais próximo; deve-se considerar um destino alternativo e, se este não é aceitável, considera-se um outro próximo a esse e assim por diante".

Para STOUFFER (1940) apud FERREIRA (1999), o movimento de pessoas no espaço é um assunto básico da investigação sociológica e assume que não existe uma relação entre a mobilidade e a distância. Stouffer verificou que o número de pessoas que se deslocam a uma certa distância é diretamente proporcional ao número de oportunidades oferecidas àquela distância e inversamente proporcional ao número de oportunidades geograficamente intermediárias.

**Modelo de competição de oportunidade:** Esse método envolve a aplicação direta da teoria da probabilidade, combinada com certos aspectos dos modelos gravitacional e Fratar. Foi usado para analisar os dados coletados nos estudos de transportes de Penn-Jersey, segundo BRUTON (1975).

A função de probabilidade desse modelo, conhecida como probabilidade corrigida de se terminar a viagem, é o produto de duas probabilidades independentes - a probabilidade da atração e a probabilidade da satisfação. Sua forma básica é dada por:

$$
T_{ij} = T_i \cdot P_j \tag{2.6}
$$

Onde:

*Tij* : número de viagens, em um sentido, da zona **i** a zona **j**;

*Ti* : número total de viagens originadas na zona **i**;

<span id="page-30-0"></span>' *Pj* : probabilidade corrigida de se terminar a viagem na zona **j**.

#### **2.2.1.2.5. MÉTODO DE PROGRAMAÇÃO LINEAR**

A programação linear é uma técnica empregada para otimização, determina a atribuição ótima de recursos para alcançar determinados objetivos minimizando ou maximizando uma função linear (função objetiva), sujeita a algumas restrições. De acordo com BRUTON (1975), a programação linear tem sido usada como um método de distribuição de viagens.

Para resolver o problema da distribuição de viagens com **m** origens e **n** destinos, é necessário que se minimize a seguinte função:

$$
Z = \sum_{i=1}^{m} \sum_{j=1}^{n} X_{ij} C_{ij}
$$
 (2.7)

Sujeita a restrições

$$
X_{ij} \ge 0 \quad (i = 1, ..., m; j = 1, ..., n))
$$
  

$$
\sum_{j=1}^{n} X_{ij} = O_i \quad (i = 1, ..., m)
$$
  

$$
\sum_{i=1}^{m} X_{ij} = D_j \quad (j = 1, ..., n)
$$

## Onde:

- *X ij* : valores das transferências interzonais ( a serem determinados pelo modelo);
- *Cij* : Custo de se fazer a viagem, isto é, distância entre os centróides das zonas;
- Z : valor da função linear das variáveis a ser minimizado;
- O<sup>i</sup> : total de viagens produzidas em **i**;
- Dj: total de viagens atraídas por **j**.

Segundo BRUTON (1975), a programação linear é um método promissor para aplicações futuras, especialmente em situações onde se deseja uma verificação rápida e barata dos padrões de movimentos futuros.

## **2.2.1.3 MODELOS DE DIVISÃO MODAL**

De acordo com FERRAS e TORRES (2001), os modos de transporte urbano de passageiros podem ser classificados em três grandes grupos:

- **Privado ou individual**: Veículos conduzidos por um dos usuários, que escolhe livremente o caminho e o horário de partida. Com transporte feito de porta a porta e capacidade pequena.
- **Público, coletivo ou de massa**: veículo pertence a uma empresa e operam em rotas pré-definidas e horários fixos, não sendo o transporte de porta a porta, com capacidade grande, sendo a viagem compartilhada por um grande número de passageiros.
- **Semipúblico**: veículos pertencem a uma empresa ou indivíduo e podem ser utilizados por determinado grupo de indivíduos ou qualquer pessoa, tendo rotas e horários adaptáveis aos desejos dos usuários em vários graus.

Segundo MELLO (1975), a divisão modal é a alocação das viagens pelos diferentes meios de transporte. Assim o objetivo dos modelos de divisão modal é alocar as viagens por diferentes meios de transportes (modo).

Dessa forma, segundo (CALIPER,1996), os modelos de escolha modal são usados para analisar e predizer as escolhas que indivíduos ou grupos de indivíduos fazem selecionando os modos de transportes.

De acordo com BRUTON (1975), os modelos de divisão modal classificam-se em duas categorias de modelos:

- **Modelos de pré-distribuição**: modelos realizados antes da etapa de distribuição das viagens.
- **Modelos pós-distribuição**: modelos realizados após a distribuição de viagens.

<span id="page-32-0"></span>Segundo HUTCHINSON (1979), a suposição básica dos modelos de pré-distribuição é que a clientela de transporte é relativamente insensível às características de serviço das modalidades de transportes. Os primeiros modelos de divisão modal prédistribuição foram empregados nos EUA por eles considerarem as características dos viajantes como um fator principal na determinação da escolha modal. Como exemplo, tem-se o modelo no estudo de transporte na área de Chicago. Os modelos de pós-distribuição, em sua maioria, incorporam medidas das características do serviço das modalidades competitivas e as medidas socioeconômicas dos viajantes.

De acordo com BRUTON (1975), os fatores que influenciam a escolha modal são três:

- **Características da viagem a ser feita**: distância a ser percorrida, hora do dia em que a viagem é feita, propósito da viagem.
- **Características da pessoa efetuando a viagem**: nível social, renda, propriedade de veículo;
- **Características do sistema de transportes**: tempo de viagem envolvido, custo, acessibilidade, conforto.

Essas são as variáveis independentes que podem ser incluídas no modelo. A variável dependente pode ser a percentagem, fração ou a razão de viagens esperadas para cada modo em estudo.

Segundo CAMPOS (1999), os modelos de divisão modal também podem ser classificados em:

- **Determinísticos:** modelos que utilizam métodos quantitativos como regressão linear, classificação cruzada ou curvas de desvio para determinar a proporção de viagens para cada modo.
- **Probabilísticos:** modelos que utilizam a probabilidade de escolha de cada modo para relacionar a percentagem de viagens para seus respectivos modos. Os modelos mais utilizados são: Logit binomial e Logit multinomial.

## **2.2.2 MODELOS DE DEMANDA DE VIAGENS DIRETOS OU SIMULTÂNEOS**

Segundo PAPACOSTAS e PREVEDOUROS (2000), um indivíduo faz escolhas simultaneamente, em vez de viajar em uma sequência de passos discretos e o modelo de demanda deve refletir esse comportamento.

Os modelos de demanda diretos ou simultâneos são modelos que em uma única equação realizam mais de uma das etapas do modelo sequencial; um exemplo de modelo direto é um cuja resposta seja o número de viagens realizadas da origem **i** para o destino **j** por um modo **m**.

Segundo KAWAMOTO (1999), as especificações mais comuns de modelos diretos ou simultâneos, utilizando a notação desta dissertação, são as seguintes:

$$
V_{ijm}^P = \alpha X_1^{\beta_1} . X_2^{\beta_2} . X_3^{\beta_3} . X_4^{\beta_4} \dots \tag{2.8}
$$

$$
V_{ijm}^P = \alpha + \beta_1 X_1 + \beta_2 X_2 + \beta_3 X_3 + \beta_4 X_4 + \dots
$$
 (2.9)

$$
V_{ijm}^P = \alpha \cdot X_1^{\beta_1} \cdot X_2^{\beta_2} \cdot X_3^{\beta_3} \cdot \dots \cdot X_k^{\beta_k} e^{\theta_0 + \theta_1 \cdot X_p + \theta_2 \cdot X_q + \dots} \tag{2.10}
$$

Onde:

*p Vijm* : volume de viagens com origem em **i** destino em **j** por modo **m** e propósito **p**; X<sub>i</sub>: variáveis explicativas do modelo;

As letras gregas são os parâmetros do modelo a serem calibrados.

São apresentados a seguir três modelos diretos de demanda de viagens que realizam as três primeiras etapas do modelo sequencial.

MELLO (1975) apresentou o Modelo de Kraft, desenvolvido para analisar a demanda por transportes no corredor Boston-Washington (USA) para os transportes por trem, ônibus, avião e carro particular, entre Boston e Washington. É expresso por:

$$
V_{ij}^{m} = a_{m} p_{i}^{m}, p_{j}^{b_{m,m}} p_{i,j}^{n} t_{i,j}^{m} t_{i,j}^{m} t_{i,j}^{n} p_{i} p_{j}^{b_{m,n}} p_{i}^{m} Y_{i}^{l_{m}}
$$
 (2.11)

Onde:

- *m Vij* : é a demanda pelo modo **m** entre as zonas **i** e **j** ;
- *m a* : constante numérica;
- *<sup>m</sup> <sup>m</sup> b* , : porcentagem de mudança na demanda pelo meio de transporte **m**, quando se modifica em 1% o seu preço de viagem;
- $b_{_{m,n}}$ : porcentagem de mudança na demanda pelo meio de transporte **m**, quando se modifica em 1% o preço de viagem pelo meio **n**;
- *m m c* , :porcentagem de mudança na demanda pelo meio de transporte **m**, quando se modifica 1% no tempo de viagem pelo modo **m**;
- $c_{m,n}$ : porcentagem de mudança na demanda pelo modo **m**, quando se modifica 1% no tempo de viagem pelo modo **n**;
- *m d* : porcentagem de modificação na demanda pelo meio de transporte **m**, em relação à modificação de 1% no produto das populações das cidades de origem e destino (**i** e **j**);
- $l_m^{}$ :  $\,$ porcentagem de modificação na demanda pelo meio de transporte m, em relação à modificação de 1% na renda da localidade de origem **i.**

PAPACOSTA e PREVEDOUROS (2000) apresentou o modelo de Quandt e Baumol, o qual modela a demanda de viagens interurbanas empregando variáveis do uso do solo, variáveis socioeconômicas e variáveis do sistema de transportes. Esse modelo estima a demanda de viagem da origem **i** para o destino **j** pelo modo **m**, ou seja, esse modelo é um modelo direto que modela a geração de viagem, distribuição de viagens e escolha modal. Usando a notação desta dissertação, o modelo é expresso por:

$$
V_{ijm} = a_0 P_i^{a_1} P_j^{a_2} C_{ij^*}^{a_3} \left(\frac{C_{ijm}}{C_{ij^*}}\right)^{a_4} H_{ij^*}^{a_5} \left(\frac{H_{ijm}}{H_{ij^*}}\right)^{a_6} \left(\frac{D_{ijm}}{D_{ij^*}}\right)^{a_7} Y_{ij}^{a_8}
$$
(2.12)

Onde:

*Vijm* : quantidade de viagem da zona **i** para zona **j** pelo modo **m**;

- *PPi j* : população de **i** e **j** ;
- *Cij*\* : menor custo de viagem entre a zona **i** e **j;**
- *Cijm* : custo via modo **m**;
- *Hij*\* : menor tempo de viagem entre a zona **i** e **j**;
- <span id="page-35-0"></span>*Hijm* : tempo de viagem via modo **m.**
- *Dij*\* : frequência de partida do modo mais frequente;
- *Dijm* : frequência de partida do modo;
- *Yij* : Renda média ponderada de **i** e **j**;

 $a_{\scriptscriptstyle 0},\cdots,a_{\scriptscriptstyle 8}$ : parâmetros a serem calibrados.

MEYER, STRASZHEIM (1972) apresentou outro modelo de demanda de viagem direto, modelo este que foi desenvolvido para aplicação no Corredor Nordeste dos Estados Unidos, área da costa do Atlântico entre Boston e Washington.<br> $\sum_{i=1}^{4} a_i^2 = \sum_{i=1}^{4} a_i^2 = \sum_{i=1}^{4} a_i^2 = \sum_{i=1}^{4} a_i^2 = \sum_{i=1}^{4} a_i^2 = \sum_{i=1}^{4} a_i^2 = \sum_{i=1}^{4} a_i^2 = \sum_{i=1}^{4} a_i^2 = \sum_{i=1}^{4} a_i^2 = \sum_{i=1}^{4} a_i^2 =$ 

Estados Unidos, área da costa do Atlântico entre Boston e Washington.

\n
$$
Log D_{ijm}^p = log K_{mp} + e_m log E_i E_j + \sum_{q=1}^4 P_{mp}^q log P_{ij}^{qp} + \sum_{q=1}^4 t_{mp}^q log T_{ij}^{qp} + Y_{mp} log Y_i + a_{mp}. log A_j
$$
 (2.13)

#### Onde:

- *<sup>p</sup> Dijm* : número de viagens da cidade **i** para a **j** via modo **m** e propósito **p**;
- *K mp* : Uma constante de demanda do modelo para o modo **m** e propósito **p**;
- *me* : A elasticidade da demanda de viagens via modo **m** para negócio ponderada em relação ao produto de emprego;
- *E<sup>i</sup> E <sup>j</sup>* , : O emprego na cidade **i** e **j** respectivamente, ponderada por viagens por emprego;
*q Pmp* : A elasticidade da demanda de viagens via modo **m** propósito **p** em relação ao preço das viagens via modo **q** para o propósito **p**;

*qp Pij* : O custo da viagem entre as cidades **i** e **j** através modo **q** para propósito **p**;

- *q mp t* : A elasticidade da demanda de viagens via modo **m** propósito **p** em relação ao tempo de viagem via modo **q** para propósito **p**;
- *qp Tij* :O tempo de viagem entre as cidades **i** e **j** através de modo **q** para o propósito **p**.
- *Ymp* : A elasticidade da demanda de viagens via modo **m** propóstio **p** em relação a

renda per capita;

- *Yi* : Renda per capita da cidade **i**;
- *amp* : A elasticidade da demanda de viagens através do modo **m** propósito **p** com relação a atratividade da cidade destino;
- *Aj* : atratividade da cidade **j**.

# **2.2.3 VANTAGENS E DESVANTAGENS DOS MODELOS DIRETOS E SEQUENCIAIS**

Como já foi visto, a estrutura do modelo de quatro etapas é tratada em etapas separadas uma das outras com o intuito de simplificar a modelagem, sendo cada etapa base para a etapa posterior, assim erros ocasionados nas primeiras etapas se propagarão em etapas subsequentes e isso, segundo OPPENHEIM (1995), é uma falha do modelo de quatro etapas.

Conforme já comentado anteriormente, a sequência mais comum no modelo de quatro etapas é geração de viagens, distribuição, divisão modal e a alocação, mas não são as únicas possíveis. Alguns estudos põem a divisão modal antes de distribuição de viagens e imediatamente depois da (ou com a) geração de viagens, tendo cada uma suas vantagens e desvantagens, sendo a sequência do modelo, pode não representar fielmente o comportamento dos usuários.

Outra desvantagem do modelo sequencial está em tratar as etapas como decisões independentemente, sendo que elas são dependentes, ou seja, o modo a ser utilizado pelo usuário pode depender do propósito ou destino da viagem e viceversa.

Todas essas desvantagens podem comprometer a qualidade do modelo. Talvez uma aproximação melhor seria executar a distribuição e escolha de modo simultaneamente, ou seja, fazer a modelagem da demanda por um modelo direto.

Uma desvantagem dos modelos diretos, segundo Anderson *et al* (2006), está na dificuldade em obter variáveis suficientes para uma rigorosa calibração, pois nos modelos diretos uma das maneiras de identificar uma determinada categoria de viagem é por meio de uma variável derivada, sendo às vezes dificultoso encontrar variáveis derivadas que sejam explicativas e não se correlacionem com outras variáveis explicativas. Uma solução para essa dificuldade seria a utilização de variável *dummy* para classificar categorias de viagens.

# **CAPÍTULO 3**

# **ANÁLISE DE REGRESSÃO**

# **3.1 INTRODUÇÃO**

Em muitas pesquisas o interesse é estabelecer as relações entre duas ou mais variáveis, ou seja, encontrar um modelo que possa predizer o valor de uma variável (variável resposta), conhecidos os valores de outras variáveis ( variáveis regressoras ou independentes).

Raramente é possível predizer uma quantidade exatamente em termos de outra(s). Na maioria dos casos, deve-se contentar com a predição de médias ou valores esperados. A técnica estatística utilizada para a predição do valor médio de uma variável em termos do(s) valor(es) conhecido(s) de outra(s) variável(eis), ou seja, para modelar e investigar a relação entre duas ou mais variáveis é a análise de regressão.

A relação entre as variáveis respostas e regressoras é caracterizada por um modelo matemático chamado modelo de regressão. Esse modelo de regressão é ajustado a um conjunto de dados (amostra).

Quanto aos tipos de modelos de regressão, eles podem ser classificados em:

- **modelos de regressão linear**: são os modelos em que os parâmetros são expressos em termos lineares;
- **modelos de regressão não linear**: são os modelos em que os parâmetros não são expressos em termos lineares.

Dependendo do número de variáveis regressoras ou independentes, o modelo de regressão linear pode ser classificado em:

> **modelo de regressão linear simples**: modelo com apenas uma variável regresssora;

> **modelo de regressão linear múltipla**: modelo com mais de uma variável regressora.

#### **3.2 MODELO DE REGRESSÃO LINEAR SIMPLES**

O modelo de regressão linear simples é caso particular onde é suposto que a relação verdadeira entre Y (variável resposta) e x (variável regressora) seja uma linha reta e que a observação y em cada nível de x seja uma variável aleatória. Dessa forma é razoável considerar que valor esperado de Y em um dado nível de x esteja relacionada a x pela seguinte relação linear:

$$
E(Y \mid x) = \alpha_0 + \alpha_1 x \tag{3.1}
$$

onde,  $\alpha_0$  é o intercepto-y e  $\alpha_1$  é o coeficiente angular da reta (ou seja, a variação de y que acompanha um aumento de uma unidade em x).

Sendo a média de y uma função linear de x, o valor real observado, y, na maioria das vezes não cai exatamente na linha reta. O valor real de Y para um valor fixo de x é determinado pela função do valor médio (modelo linear) mais um termo de erro aleatório, com o valor real de y dado por :

$$
Y = \alpha_0 + \alpha_1 x + \varepsilon \tag{3.2}
$$

onde **ε** é o termo do erro aleatório que obedece às seguintes suposições:

 $ε$  tem uma distribuição de probabilidade normal com média 0 e desvio padrão σ<sup>2</sup> constante, e **ε** são não correlacionados.

### **3.3 MODELO DE REGRESSÃO MÚLTIPLA**

Muitos fenômenos são explicados por mais de uma variável regressora, sendo modelo de regressão simples (MRS) não mais recomendado para explicar tal fenômeno. Em tal situação o modelo recomendado é o modelo de regressão múltipla. O modelo de regressão múltipla (MRM) é o modelo de regressão expresso por uma função com mais de uma variável explicativa ou uma função não linear de única variável com potências diferentes. Os modelos de regressão múltipla podem ser separados em dois tipos: linear (MRLM) e não linear (MRNLM).

## **3.4 MODELO DE REGRESSÃO LINEAR MÚLTIPLA**

O modelo de regressão linear múltipla é utilizado quando se supõe que a variável resposta y é explicada por mais de uma variável e a forma do modelo é do tipo linear ,ou seja, os parâmetros do modelo estão na forma linear.

Abaixo serão apresentados alguns exemplos de modelos de regressão linear múltipla.

### **Modelo de hiperplano**

$$
Y = \alpha_0 + \alpha_1 x_1 + \dots + \alpha_k x_k + \varepsilon \tag{3.3}
$$

### **Modelo polinomial**

$$
Y = \alpha_0 + \alpha_1 x + \alpha_2 x^2 + \dots + \alpha_k x^k + \varepsilon
$$
\n(3.4)

#### **Modelo de k variáveis regressoras e interação**

$$
Y = \alpha_0 + \alpha_1 x_1 + \dots + \alpha_k x_k + \alpha_{12} x_1 x_2 + \alpha_{13} x_1 x_3 + \alpha_{k-1k} x_{k-1} x_k + \varepsilon
$$
\n(3.5)

Onde:

 $x_1, x_2, \ldots, x_k$  : variáveis regressoras X

 $\alpha_0, \alpha_1, ..., \alpha_k$  : coeficientes angulares

 $\alpha_0, \alpha_1, ..., \alpha_k$  : intercepto-y

 $\mathcal{E}:$ erro

Observe que o modelo polinomial pode ser escrito como um modelo hiperplano onde *i i x x* , com i = 1, 2, ..., k. Observe também que, se no modelo de k variáveis regressoras e interação for considerado que  $x_1 x_2 = x_{k+1}, x_1 x_3 = x_{k+2} + ... + x_{k-1} x_k = x_{k+C_2^k}$ , o modelo com interação também pode ser escrito como o modelo de hiperplano. Como os outros dois tipos de modelos de regressão linear múltipla podem ser escritos como modelo hiperplano, todo estudo será feito com base no modelo hiperplano.

#### **3.5 MÉTODOS DOS MÍNIMOS QUADRADOS**

Determinar a equação da reta ou do plano que constitua o melhor ajuste aos dados e consequentemente venha a dar as melhores predições possíveis de Y com base nas variáveis explicativas X(s).

Para um determinado conjunto de dados, podem ser traçadas inúmeras linhas retas ou planos. Algumas dessas retas ou planos terão um mal ajuste aos dados, outras um ajuste razoável, o problema da regressão linear é encontrar a reta ou plano que melhor se ajuste aos dados. Um critério usado para determinar a reta ou plano de melhor ajuste é chamado método dos mínimos quadrados, proposto pelo cientista alemão Karl Gauss (1777-1855), que consiste em estimar os parâmetros  $\alpha_0$ ,  $\alpha_1$ ,...,  $\alpha_k$  no modelo (3.3) que minimize a soma dos erros quadrados, ou seja, minimize a função =  $S \;\; \beta_0, \beta_1, \cdots, \beta_k = \sum_{i=1}^n \varepsilon_i^2 = \sum_{i=1}^n y_i - \beta_0 - \beta_1 x_1 - \beta_2 x_2 - \cdots - \beta_k x_k$ <sup>2</sup> (3.3) que minimize a soma dos erros quadra<br>  $\beta_0, \beta_1, \dots, \beta_k = \sum_{i=1}^n \varepsilon_i^2 = \sum_{i=1}^n y_i - \beta_0 - \beta_1 x_1 - \beta_2 x_2$  $n$   $\varepsilon^2 = \sum^n$ *k*  $\beta$  *k*  $\beta$  *i i i i i k i i i i s i s i i i i i s <i>n i s A*<sub>*n*</sub>, *i i i s f*<sub>*n*</sub>, *i y*<sub>*i*</sub> *z j y*<sub>*i*</sub> *- <i>A*<sub>*n*</sub> *z*<sub>*i*</sub> *z j i <i>n i i i* função de mínimos quadrados, em relação aos parâmetros  $\beta_{0}, \beta_{1,} \cdots, \beta_{k}$ . Pelo cálculo, os valores de  $\,\beta_{\raisebox{-1.5pt}{\tiny 0}},\beta_{\raisebox{-1.5pt}{\tiny 1}},\cdots,\beta_{\raisebox{-1.5pt}{\tiny k}}\,$  devem satisfazer:

$$
\frac{\partial S}{\partial \beta_i} = 0, \quad \forall_i = 0, 1, \cdots, K
$$

Derivando e igualando a zero a função de mínimos quadrados, chega-se a um sistema de equações normais do seguinte tipo

$$
n\beta_0 + \beta_1 \sum_{i=1}^n x_{i1} + \beta_2 \sum_{i=1}^n x_{i2} + \cdots + \beta_k \sum_{i=1}^n x_{ik} = \sum_{i=1}^n y_i
$$
  
\n
$$
\beta_0 \sum_{i=1}^n x_{i1} + \beta_1 \sum_{i=1}^n x_{i1}^2 + \beta_2 \sum_{i=1}^n x_{i1}x_{i2} + \cdots + \beta_k \sum_{i=1}^n x_{i1}x_{ik} = \sum_{i=1}^n x_{i1}y_i - \vdots
$$
  
\n
$$
\vdots \qquad \vdots \qquad \vdots \qquad \vdots \qquad \vdots
$$
  
\n
$$
\beta_0 \sum_{i=1}^n x_{i1} + \beta_1 \sum_{i=1}^n x_{ik}x_{i1} + \beta_2 \sum_{i=1}^n x_{ik}x_{i2} + \cdots + \beta_k \sum_{i=1}^n x_{ik}^2 = \sum_{i=1}^n x_{ik}y_i
$$

A resolução da equação normal levará aos estimadores de mínimos quadrados  $\beta_0, \beta_1, \cdots, \beta_k$ .

#### **3.6 COEFICIENTE DE DETERMINAÇÃO R<sup>2</sup>**

Pode ser visto e provado em livros textos de regressão linear que a variação da variável resposta (Y) em torno da sua média  $\sum_{i=1}^n \blacklozenge_i - \bar{\mathrm{y}}\, \rucceq^2 = SQT$ pode ser expressa pela soma da variação de Y em torno do modelo estimado  $\sum_{i=1}^n \oint_i - \hat{{\mathbf{y}}}_i^2 = SQE$  $\hat{y}_i^2 = SQE$  mais a variação do modelo estimado em torno da média de Y.  $\sum_{i=1}^n \hat{\mathbf{\varphi}}_i - \bar{\mathrm{y}}_i$   $\stackrel{\textstyle >}{\geq}$  =  $SQR$  $\oint_i -\overline{y}_i^2 = SQR$ , ou seja,  $SQT = SQE + SQR$  (3.6).

Pela equação (3.6) temos que  $SQT = SQE + SQR$ 

O modelo ideal é o modelo em que todos os pontos observados pertencem ao modelo, caso difícil de ocorrer na prática, assim SQR = SQT, e o quociente *SQR SQT* , valor máximo, pois quanto menor for o valor de SQE, melhor será o ajuste do modelo e o quociente *SQR SQT* ficará mais próximo da unidade (1). Assim esse quociente, determinado quociente de determinação  $(R^2)$ , é um bom medidor de ajuste do modelo.

 $R^2 = \frac{SQR}{SQ}$ *SQT* . O quociente de determinação  $R^2$  indica a porcentagem de dados explicados pelo modelo.

#### **3.7 MULTICOLINEARIEDADE**

A multicolineariedade é a presença de correlação entre as variáveis regressoras, por MONTGOMERY E RUNGER (2003), a presença de multicolineariedade no modelo afeta a estimativa dos coeficientes de regressão, originando estimadores não confiáveis, e a aplicabilidade geral do modelo estimado. Uma das formas de se detectar a multicolineariedade é através da construção da matriz de correlação entre as variáveis regressoras, e uma das duas variáveis regressoras correlacionadas é eliminada do modelo.

# **3.8 SELEÇÃO DE VARIÁVEIS REGRESSORAS NA REGRESSÃO MÚLTIPLA**

A etapa de seleção de variáveis consiste em selecionar as variáveis que devem ser incorporadas ao modelo a partir de um conjunto que inclua todas as variáveis importantes, ou seja, selecionar entre as variáveis candidatas aquelas que tenham o melhor subconjunto de regressores.

Existem técnicas estatísticas para essa seleção, mas é claro que a interação técnica e o bom senso do analista resultará na seleção das melhores variáveis.

Para o efeito de menor custo de manutenção e mais facilidade no uso dos modelos, recomenda-se que utilize o menor número possível de variáveis regressoras sem prejudicar a qualidade do modelo.

De acordo com FREIRE (1999), existem vários métodos para a seleção de um subconjunto de variáveis regressoras que explicam melhor a variável resposta:

#### Método de todas as regressões possíveis

Método que consiste em ajustar todos os modelos possíveis para k variáveis regressoras serem ajustados num total de  $2<sup>k</sup>$  modelos, que por um dado critério são comparados e o melhor é selecionado. Esse método não é viável quando a quantidade de variáveis regressoras for muito alta.

### Método "passo a frente" (*forward*),

Inicia-se esse método utilizando um modelo de regressão linear simples, onde a variável regressora é a variável de maior coeficiente de correlação com a variável resposta. Uma segunda variável é incorporada ao modelo, e o atual modelo é comparado com o anterior. Se de acordo com certo critério o modelo atual apresentar melhor desempenho, a correspondente variável é incorporada ao modelo. Etapas se sucedem até quando a inclusão de variáveis não é mais necessária, sendo o modelo definido pelas variáveis selecionadas.

### Método "passo atrás" *(backward*)

Inicia-se esse método com um modelo de regressão linear múltiplo com todas as variáveis regressoras, é investigada a contribuição individual de cada variável regressora e a de menor contribuição é eliminada, caso não atenda a um certo critério exigido. Etapas se sucedem até quando a exclusão de variáveis não é mais necessária, e as variáveis restantes definem o modelo.

Método "passo a passo" (*stepwise*),

Esse método utiliza o método de passo a frente e o método de passo atrás. Após a etapa de incorporação de uma variável, uma das variáveis já selecionada pode ser eliminada. O processo de eliminação e incorporação de variáveis é realizado conforme os métodos de passo atrás e passo a frente. O procedimento termina quando nenhuma variável é incluída ou descartada.

# **3.9 MODELOS DE REGRESSÃO NÃO LINEAR**

Certos fenômenos não conseguem ser explicados por modelos de regressão do tipo linear, neste caso os fenômenos são expressos por modelos de regressão do tipo não linear. Os modelos de regressão não linear são os modelos onde os parâmetros do modelo não são expressos na forma linear. Nesse trabalho, será dado ênfase somente a modelos do tipo linear.

# **CAPÍTULO 4**

# **VARIÁVEL** *DUMMY*

## **4.1 INTRODUÇÃO**

Ao se trabalhar com modelos de regressão, pode ser necessário que uma ou mais variáveis nominais (categóricas) devam ser incorporadas ao modelo. Para introduzir variáveis categóricas no modelo é preciso que sejam criadas uma ou mais variáveis assumindo valores numéricos, que representem as categorias da variável categórica considerada. Essas variáveis criadas são chamadas variáveis *dummies*. Um exemplo de variável nominal é o modo de viagem que tem, por exemplo, três categorias: automóvel, ônibus e trem).

Para uma variável nominal A com k categorias  $(A_1, A_2,..., A_K)$  ser representada em um modelo é preciso ser criada (K-1) variáveis  $D_1, D_2, ..., D_{K-1}$ , assumindo quaisquer dois valores numéricos distintos, que neste capitulo será considerada por conveniência os valores  $0 e 1$ , de forma que, para  $i = 1, 2, ..., k$ -1tenha-se;

1, seaunidadeamostralconsideradapertenceacategoriaA<sub>j</sub><br>0, seaunidadeamostralconsideradanãopertenceacategoriaA<sub>j</sub>, inveniência os valores 0 e 1, de forma que, para i = 1, 2, ..., k-1 tenha<br>  $D_i = \begin{cases} 1, & \text{seaunidadeamostralconsideradepertencea categoriaA} \\ 0, & \text{seaunidadeamostralconsideradpañonertencea categoriaA} \end{cases}$ 

O esquema para representar uma variável nominal com k categorias utilizando variáveis *dummies* pode ser feito de acordo com o quadro 4.1.1:

Quadro 4.1.1: representação de uma variável nominal com k categorias utilizando variáveis *dummies*.

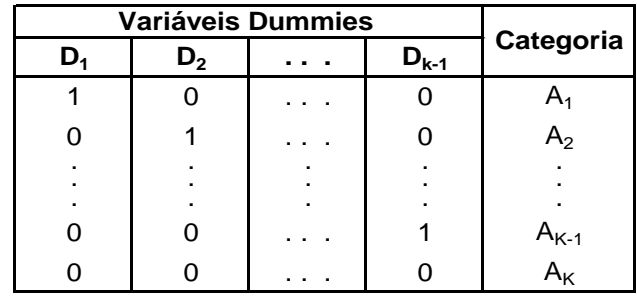

Exemplo 4.1: Considere a variável modo de transportes assumindo os modos de viagem (categorias): automóvel, ônibus e trem. Como foram considerados três modos, criam-se duas variáveis *dummies* M<sub>1</sub> e M<sub>2</sub>, onde M<sub>1</sub> recebe 1 se a unidade amostral considerada pertence ao modo automóvel e recebe 0 se a unidade amostral considerada não pertence ao modo automóvel.  $M_2$  recebe 1 se a unidade amostral considerada pertence ao modo ônibus e recebe 0 se a unidade amostal considerada não pertence ao modo ônibus. E a representação das variáveis *dummies* fica conforme o quadro 4.1.1.1.

Quadro 4.1.1.1: representação da variável modo de viagem com três categorias utilizando variáveis *dummies*.

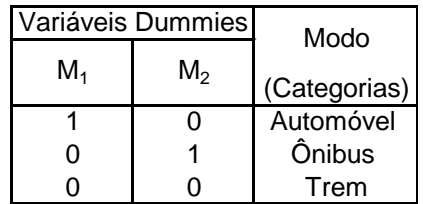

O esquema para representar duas variáveis nominais A e B com k e L categorias, respectivamente, utilizando variáveis *dummies* pode ser feito de acordo com o quadro 4.1.2.

Quadro 4.1.2: representação de duas variáveis nominais A e B com k e L categorias, respectivamente, utilizando variáveis *dummies*

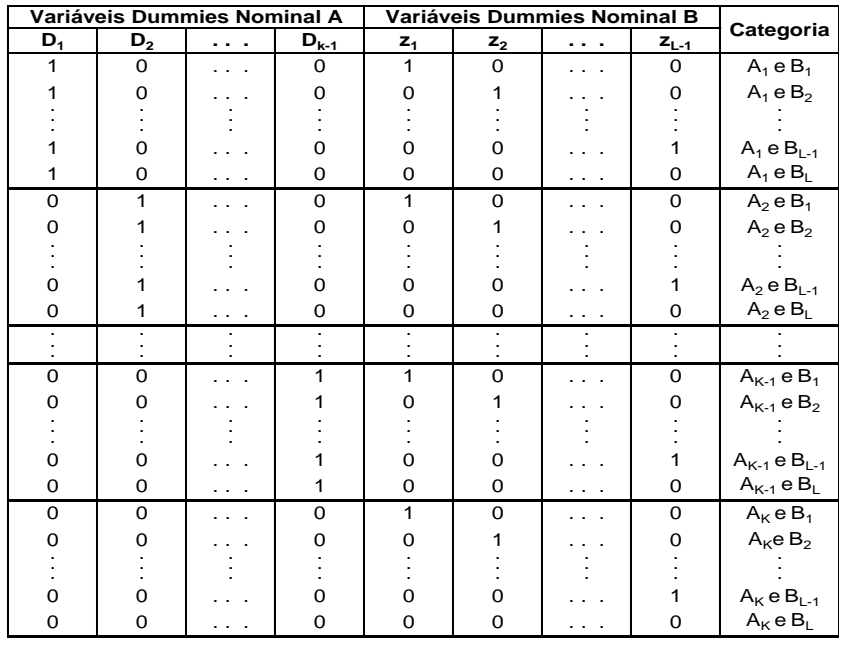

Generalizando, se N variáveis nominais forem incluídas no modelo com  $a_1, a_2, \ldots, a_n$ categorias, respectivamente, tem-se  $\sum_{i=1}^{N} a_i - 1$  $\sum_{i=1}^{N} a_i - 1$  variáveis *dummies* e  $\prod_{i=1}^{N}$ *N*  $\int_{i=1}^{N} a_i$ combinações de categorias a serem estudadas.

Exemplo 4.2: Considere a variável modo de transportes assumindo os modos de viagem: automóvel, ônibus e trem, e outra variável nominal propósito de viagem assumindo os propósitos a trabalho, a estudo e outros.

Para a variável modo de viagem (M), criam-se duas variáveis *dummies* M<sub>1</sub> e M<sub>2</sub>; para a variável propósito de viagem (P), criam-se também duas variáveis *dummies*  $P_1$  e  $P_2$ , pois existem três níveis (categorias) de propósito de viagem.

Onde:

M<sub>1</sub> recebe 1 se o modo de viagem é por automóvel e 0 caso contrário.

M<sup>2</sup> recebe 1 se o modo de viagem é por ônibus e 0 caso contrário.

P<sup>1</sup> recebe 1 se o propósito de viagem é a estudo e 0 caso contrário.

P<sub>2</sub> recebe 1 se o propósito de viagem é a trabalho e 0 caso contrário.

E a representação das duas variáveis nominais Modo e Propósito de viagens com três categorias cada, utilizando variáveis *dummies*, pode ser feito de acordo com o quadro 4.1.2.1.

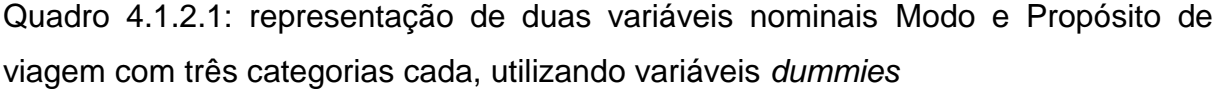

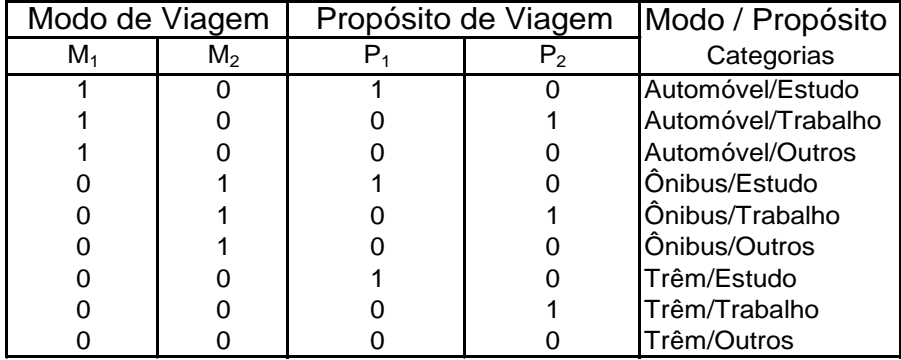

Os modelos com a utilização de variáveis *dummies* podem ser de dois tipos: modelo simplificado e o modelo completo.

### **4.2 MODELO SIMPLIFICADO**

Segundo FREIRE (1999), no modelo simplificado é suposto que as inclinações (coeficientes) para os modelos são todas iguais, e a diferença entre os modelos, se existir, estará somente nos interceptos. É formado por variáveis regressoras e variáveis *dummies*.

Considere um modelo com k variáveis regressoras e duas variáveis nominais com Z tendo r+1 e W tendo s+1 categorias, respectivamente.

Assim, o modelo simples terá a seguinte forma:

Assim, o modelo simples terá a seguinte forma:<br> *Y* =  $a_0 + a_1x_1 + a_2x_2 + \cdots + a_kx_k + b_1z_1 + b_2z_2 + \cdots + b_rz_r + c_1w_1 + c_2w_2 + \cdots + c_sw_s + \varepsilon$ (4.1)

Onde:

```
Y: variável resposta;
```
- $a_i$ : parâmetros a serem estimados,  $i= 0,1, \ldots, k;$
- $x_i$ : variáveis regressoras, i= 1, 2, ..., $k$ ;
- $b_i$ : parâmetros a serem estimados,  $i= 1, 2, ..., r;$
- z<sub>i</sub>: variáveis *dummies*, i= 1, 2, ...,r;
- $c_i$ : parâmetros a serem estimados,  $i = 1, 2, ..., s$ ;
- w<sub>i</sub>: variáveis *dummies*, i= 1, 2, ...,s

Para maior simplicidade, nessa definição serão consideradas variáveis *dummies* assumindo valores 0 e 1. Substituindo os valores das variáveis *dummies* no modelo simplificado (4.1), obtém-se um modelo para cada uma das combinações das categorias de Z e W, como é mostrado no quadro 4.2.1.

| <b>CATEGORIA</b>           | <b>DUMMIES</b>                   | <b>MODELO</b>                                                                                    |
|----------------------------|----------------------------------|--------------------------------------------------------------------------------------------------|
| $Z_1 W_1$                  | $1, 0, \dots, 0, 1, 0, \dots, 0$ | $Y = a_0 + b_1 + c_1 + a_1x_1 + a_2x_2 + \cdots + a_kx_k + \varepsilon$                          |
| $Z_1 W_2$                  | $1, 0, \dots, 0, 0, 1, \dots, 0$ | $Y = a_0 + b_1 + c_2 + a_1x_1 + a_2x_2 + \cdots + a_kx_k + \varepsilon$                          |
|                            |                                  |                                                                                                  |
| $Z_1$ W <sub>S</sub>       | $1, 0, \dots, 0, 0, 0, \dots, 1$ | $Y = (a_0 + b_1 + c_s) + a_1x_1 + a_2x_2 +  + a_kx_k + \varepsilon$                              |
| $Z_1 W_{S+1}$              | $1,0,\dots,0, 0,0,\dots,0$       | $Y = (a_0 + b_1) + a_1x_1 + a_2x_2 +  + a_kx_k + \varepsilon$                                    |
| $Z_2$ W <sub>1</sub>       | $0,1,\dots,0, 1,0,\dots,0$       | $Y = a_0 + b_2 + c_1 + a_1x_1 + a_2x_2 + \cdots + a_kx_k + \varepsilon$                          |
| $Z_2W_2$                   | $0,1,\dots,0, 0,1,\dots, 0$      | $Y = a_0 + b_2 + c_2 + a_1x_1 + a_2x_2 + \cdots + a_kx_k + \varepsilon$                          |
|                            |                                  |                                                                                                  |
| $Z_2$ W <sub>S</sub>       | $0, 1, \dots, 0, 0, 0, \dots, 1$ | $Y = (a_0 + b_2 + c_s) + a_1x_1 + a_2x_2 +  + a_kx_k + \varepsilon$                              |
| $Z_2 W_{S+1}$              | $0, 1, \dots, 0, 0, 0, \dots, 0$ | $Y = (a_0 + b_2) + a_1x_1 + a_2x_2 +  + a_kx_k + \varepsilon$                                    |
|                            |                                  |                                                                                                  |
| $Z_r W_1$                  | $0, 0, \dots, 1, 1, 0, \dots, 0$ | $Y = a_0 + b_r + c_1 + a_1x_1 + a_2x_2 + \cdots + a_kx_k + \varepsilon$                          |
| $Z_r W_2$                  | $0, 0, \dots, 1, 0, 1, \dots, 0$ | $Y = a_0 + b_r + c_2 + a_1x_1 + a_2x_2 + \cdots + a_kx_k + \varepsilon$                          |
|                            |                                  |                                                                                                  |
| $Z_r W_s$                  |                                  | 0, 0,…,1, 0,0,…, 1   $Y = (a_0 + b_r + c_s) + a_1x_1 + a_2x_2 +  + a_kx_k + \varepsilon$         |
| $Z_r W_{s+1}$              | $0, 0, \dots, 1, 0, 0, \dots, 0$ | $Y = (a_0 + b_r) + a_1 x_1 + a_2 x_2 +  + a_k x_k + \varepsilon$                                 |
| $Z_{r+1}$ W <sub>1</sub>   | $0, 0, \dots, 0, 1, 0, \dots, 0$ | $Y = a_0 + c_1 + a_1x_1 + a_2x_2 + \cdots + a_kx_k + \varepsilon$                                |
| $Z_{r+1}$ W <sub>2</sub>   | $0, 0, \dots, 0, 0, 1, \dots, 0$ | $Y = a_0 + c_2 + a_1x_1 + a_2x_2 + \cdots + a_kx_k + \varepsilon$                                |
|                            |                                  |                                                                                                  |
| $Z_{r+1}$ W <sub>s</sub>   |                                  | 0,0,,0, 0,0,,1 $ Y = a_0 + c_s + a_1X_1 + a_2X_2 + \cdots + a_kX_k + \varepsilon$                |
| $Z_{r+1}$ W <sub>s+1</sub> |                                  | $0, 0, \dots, 0, 0, 0, \dots, 0 \quad  Y = a_0 + a_1X_1 + a_2X_2 + \dots + a_kX_k + \varepsilon$ |

Quadro 4.2.1: Modelos individuais originados do modelo simples para cada combinação de categorias.

Como foi suposto, pode-se observar que todos os modelos possuem as mesmas inclinações, sendo a diferença entre eles somente nos interceptos.

Exemplo 4.3: Considere que para a situação do exemplo 4.2 foi estimado o seguinte modelo simples de demanda de viagens:

 $Y_{ijMP} = 2 + 3$ .renda<sub>i</sub> + 1,5 Pop<sub>i</sub> - 2,5 t<sub>ijM</sub> + 1,2 M<sub>1</sub> + 0,5M<sub>2</sub>+ 3,2P<sub>1</sub> + 1,8P<sub>2</sub>

## Onde:

YijMP: viagens com origem na zona **i** e destino na zona **j** pelo modo **M** propósito **P**; rendai : renda média na zona **i**;

Pop<sup>i</sup> : População da zona **i**;

tijM : tempo de viagem da zona **i** para zona **j** pelo modo **M**;

M1: variável *dummy* = 1 se for modo Automóvel, 0 caso contrário;

M2: variável *dummy* = 1 se for o modo ônibus,0 caso contrário;

P1: variável *dummy* = 1 se o propósito da viagem for a estudo,0 caso contrário;

P2: variável *dummy* = 1 se o propósito da viagem for a trabalho,0 caso contrário.

Substituindo no modelo do exemplo 4.3 os valores das variáveis *dummies*, chega-se a um modelo para cada combinação de modo e propósito de viagens, como mostra o quadro 4.3.1 abaixo:

| Modo/Propósito      | M <sub>1</sub> | M <sub>2</sub> | $P_1$    | P <sub>2</sub> | Modelo                                                                                                    |
|---------------------|----------------|----------------|----------|----------------|----------------------------------------------------------------------------------------------------|
| Automóvel/Estudo    | 1              | 0              | 1        | 0              | $(2+1,2+3,2)$ + renda <sub>i</sub> +1,5Pop <sub>i</sub> - 2,5 t <sub>ijM</sub>                                                                                                    |
| Automóvel/Trabalho  | 1              | 0              | 0        | $\mathbf{1}$   | $(2 + 1,2 + 1,8) +$ renda <sub>i</sub> +1,5Pop <sub>i</sub> - 2,5 t <sub>ilM</sub>                                                                                                    |
| Automóvel/Outros    | 1              | 0              | 0        | 0              | $(2 + 1,2)$ + renda <sub>i</sub> +1,5Pop <sub>i</sub> - 2,5 t <sub>iiM</sub>                                                                                                    |
| Önibus/Estudo       | 0              | 1              | 1        | $\Omega$       | $(2 +0.5 +3.2) +$ renda <sub>i</sub> +1,5Pop <sub>i</sub> - 2,5 t <sub>iiM</sub>                                                                                                    |
| Ônibus/Trabalho     | 0              | 1              | 0        | $\mathbf{1}$   | $(2 + 0.5 + 1.8) +$ renda <sub>i</sub> +1.5Pop <sub>i</sub> -2.5 t <sub>iiM</sub>                                                                                                    |
| Ônibus/Outros       | $\mathbf 0$    | 1              | 0        | 0              | $(2 + 0.5)$ + renda <sub>i</sub> +1,5Pop <sub>i</sub> - 2,5 t <sub>iiM</sub>                                                                                                    |
| Trêm/Estudo         | $\mathbf 0$    | 0              | 1        | 0              | $(2 + 3,2)$ + renda <sub>i</sub> +1,5Pop <sub>i</sub> - 2,5 t <sub>iiM</sub>                                                                                                    |
| Trêm/Trabalho       | 0              | 0              | 0        | 1              | $(2 + 1,8) +$ renda <sub>i</sub> +1,5Pop <sub>i</sub> - 2,5 t <sub>ijM</sub>                                                                                                    |
| Trêm/Outros         | 0              | 0              | $\Omega$ | $\Omega$       | 2 + renda <sub>i</sub> +1,5Pop <sub>i</sub> - 2,5 t <sub>iiM</sub>                                                                                                    |
| variáveis nominais. |                |                |          |                | Nesse tipo de modelo nenhuma suposição a priori é feita, ou seja, todos os modelos<br>têm interceptos e inclinações diferentes. Esse modelo consiste em um acréscimo<br>ao modelo simplificado de todos os produtos cruzados entre variáveis regressoras e<br>dummy, além dos produtos entre as variáveis dummies associadas a diferentes |
| respectivamente.    |                |                |          |                | Como no caso do modelo simples, considere um modelo com k variáveis<br>regressoras e duas variáveis nominais com Z tendo r+1 e W tendo s+1 categorias,                                                                                                    |

Quadro 4.2.1.1: Modelos individuais originado do modelo simples para cada uma das combinações de modo e propósito de viagem

# **4.3 MODELO COMPLETO**

Assim, o modelo completo terá a seguinte forma:

$$
Y = a_0 + \sum_{i=1}^k a_i x_i + \sum_{j=1}^r b_j z_j + \sum_{l=1}^s c_l w_l + \sum_{j=1}^r \sum_{i=1}^k d_{ji} x_j z_i + \sum_{l=1}^s \sum_{i=1}^k e_{li} x_i w_l + \sum_{l=1}^s \sum_{j=1}^r f_{jl} z_j w_l + \sum_{i=1}^s \sum_{j=1}^r \sum_{l=1}^k g_{lj} x_i z_j w_l + \varepsilon \qquad (4.2)
$$

Onde:

Y: variável resposta;

 $a_i$ ,  $b_j$ ,  $c_i$ ,  $d_{ji}$ ,  $e_{li}$ ,  $f_{jl}$ ,  $g_{lji}$ , parâmetros a serem estimados, i=1,...,k; j=1, 2, ...,r; s=1, 2, ...,l; x<sub>i</sub>: variáveis regressoras, i= 1, 2, ...,k;

zj: variáveis *dummies*, j= 1, 2, ...,r;

 $c_i$ : parâmetros a serem estimados,  $l = 1, 2, ..., s$ ;

w<sub>i</sub>: variáveis *dummies*,  $I = 1, 2, ..., s$ 

De forma análoga, substituindo os respectivos valores das variáveis *dummies* no modelo completo obtém-se um modelo para cada uma das combinações das categorias de Z e W em estudo, como mostra o quadro 4.3.1.

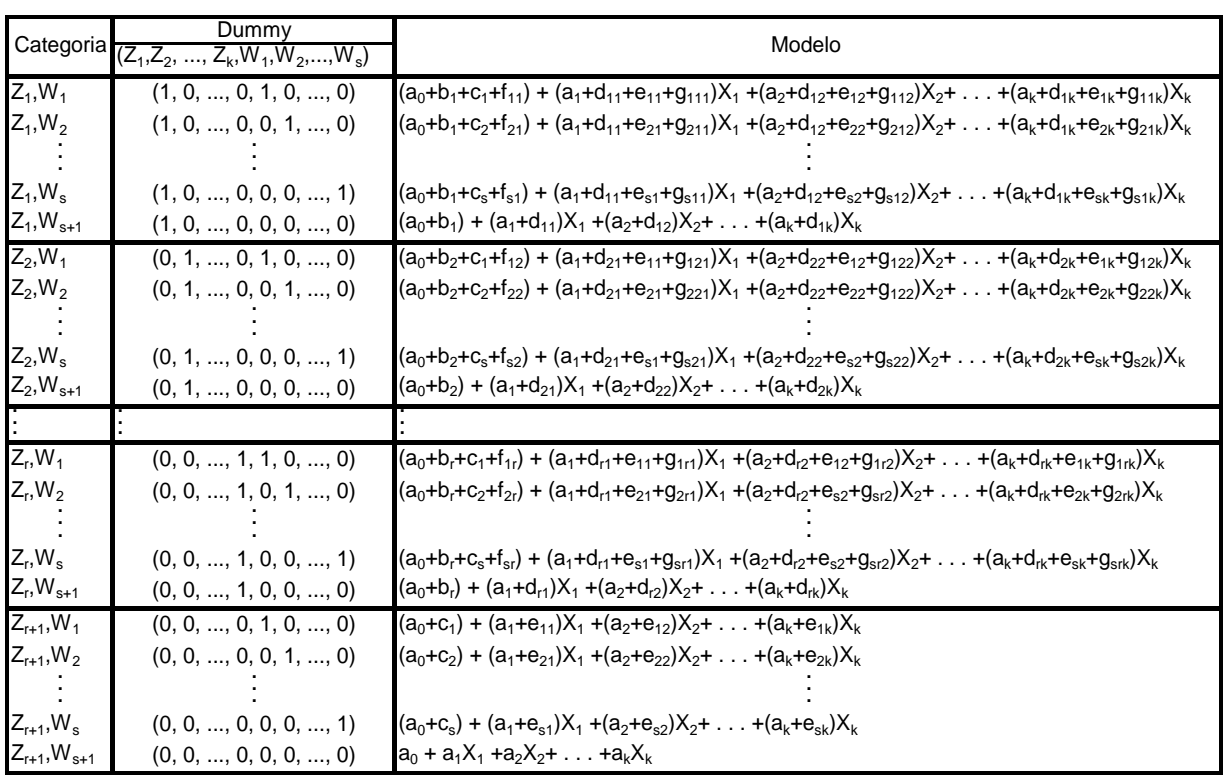

Quadro 4.3.1 Modelos individuais originados do modelo completo para cada combinação de categorias.

Como não foi feita nenhuma suposição a priori, pode-se observar que todos os modelos possuem coeficiente de inclinação e interceptos diferentes.

Exemplo 4.4: considere que para a situação do exemplo 4.2 foi estimado o seguinte modelo completo de demanda de viagens:

$$
Y = 5 + 2renda + 2,5 pop - 1,5 tempo + 1,2 M1 + 0,5 M2 + 0,8 P1 + 1,6 P2 + 0,4 rendaM1 + 3,5 PopM1 - 0,9 tempoM1+0,1 rendaM2 + 1,1 popM2 - 1,3 tempoM2 + 0,2 rendaP11,0 PopP1 - 1,7 tempoP1 + 0,3 rendaP2 + 2,1 popP2 - 0,6 tempoP2 + 4,1 M1P1 + 2,2 M2P1 + 3,2 M1P2 + 2,6 M2P2 + 1 rendaM1P1 + 2 PopM1P1 - 3 tempoM1P1 + 1,4 rendaM2P1 + 1,6 PopM2P1 - 2,3 tempoM2P1 + 4,2rendaM1P2 + 3,7 PopM1P2 - 2,4 tempoM1P2 + 3,2 rendaM2P2 + 5,2 PopM2P2 - 3,6 tempoM2P2
$$

Substituindo no modelo do exemplo 4.4 os valores das variáveis *dummies* chega-se a um modelo para cada combinação de modo e propósito de viagens, como mostra o quadro 4.3.1.1 abaixo:

Quadro 4.3.1.1: Modelos individuais originados do modelo completo para cada combinação do modo e propósito de viagem.

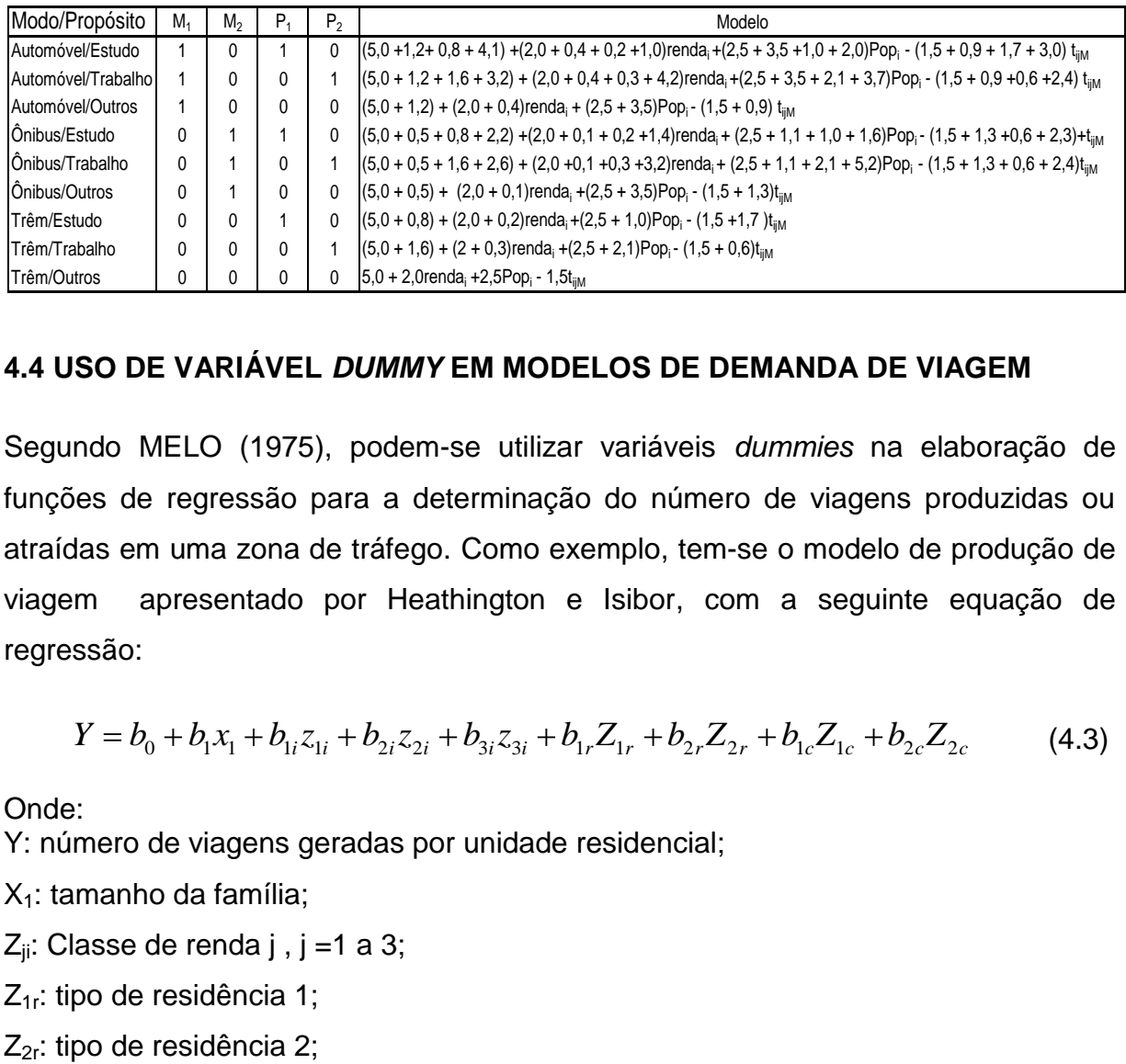

## **4.4 USO DE VARIÁVEL** *DUMMY* **EM MODELOS DE DEMANDA DE VIAGEM**

Segundo MELO (1975), podem-se utilizar variáveis *dummies* na elaboração de funções de regressão para a determinação do número de viagens produzidas ou atraídas em uma zona de tráfego. Como exemplo, tem-se o modelo de produção de viagem apresentado por Heathington e Isibor, com a seguinte equação de regressão: *Y =*  $b_0$  *+*  $b_1x_1 + b_{1i}z_{1i} + b_{2i}z_{2i} + b_{3i}z_{3i} + b_{1r}Z_{1r} + b_{2r}Z_{2r} + b_{1c}Z_{1c} + b_{2c}Z_{2c}$ 

$$
Y = b_0 + b_1 x_1 + b_{1i} z_{1i} + b_{2i} z_{2i} + b_{3i} z_{3i} + b_{1r} Z_{1r} + b_{2r} Z_{2r} + b_{1c} Z_{1c} + b_{2c} Z_{2c}
$$
 (4.3)

Onde:

Y: número de viagens geradas por unidade residencial;

 $X_1$ : tamanho da família;

 $Z_{ii}$ : Classe de renda j , j =1 a 3;

 $Z_{1r}$ : tipo de residência 1;

Z<sub>1c</sub>: número de carros próprios por residência, tipo 1; Z<sub>2c</sub>: número de carros próprios por residência, tipo 2.

Observa-se que a renda é classificada em três categorias, o tipo de residência em duas categorias e o número de carros próprios por residência em duas categorias. As variáveis *dummies* assumem valores um, se pertencer à categoria e zero se não pertencer à categoria.

Com dados hipotéticos, formulou-se para cinquenta zonas de tráfego o seguinte modelo: modelo:<br>  $Y = 1,80 + 1,56x_1 - 1,25z_{2i} - 0,32z_{3i} + 0,65Z_{1r} + 0,32Z_{2r} - 0,74Z_{1c} - 0,31Z_{2c}$ 

$$
Y = 1,80 + 1,56x_1 - 1,25z_{2i} - 0,32z_{3i} + 0,65Z_{1r} + 0,32Z_{2r} - 0,74Z_{1c} - 0,31Z_{2c} \quad (4.4)
$$

Um outro emprego de variáveis *dummies* foi apresentado por BEZ e GONÇALVES (2006) em um modelo de previsão da demanda para as ligações entre dois pares de origem-destino, do tipo gravitacional modificado, que incorpora diversas variáveis socioeconômicas, representadas pelos municípios brasileiros em 2006. A formulação é dada por:

$$
Vij = \alpha_0 \frac{P_i^{\alpha_1} P_j^{\alpha_2} m i g_i^{\alpha_3} m i g_j^{\alpha_4} m_i^{\alpha_5} m_j^{\alpha_6}}{d_{ij}^{\alpha_9}}
$$
 (4.5)

Onde:

 $V_{ii}$ : fluxo anual total de passageiros entre os municípios i e j;

P<sub>i</sub>, P<sub>i</sub>: População da zona i e zona j;

 $r_i$ ,  $r_i$ : renda média per capita dos municípios i e j;

- $m_i$ ,  $m_i$ : taxa per capita de viagens interestaduais e interurbanas por ônibus dos municípios i e j;
- *dummyj*: variável que determina se o município é ou não polo turístico ( valores
- adotados = 2 se **j** é um pólo turístico e *dummy* = 1 caso contrário); migi e migj: correspondem à taxa de habitantes que não são naturais dos estados

dos municípios de origem e destino;

d<sub>ii</sub>: uma medida da distância rodoviária entre os municípios i e j;

 $_{0}$ , $\alpha_{1}$   $\cdots$ , $\alpha_{9}$ : coeficientes a serem estimados.

## **CAPÍTULO 5**

#### **MODELO PROPOSTO**

### **5.1. DESCRIÇÃO DO MODELO**

O modelo proposto é do tipo direto, baseado no modelo gravitacional que incorpora variáveis socioeconômicas do sistema de transportes e do uso do solo, que tem por finalidade estimar o número de viagens entre duas zonas de tráfego pelo propósito P e modo M, utilizando variáveis *dummies*. A sua formulação matemática é dada por:

e modo M, utilizando variáveis *dummies.* A sua formulação matemática é dada por:  
\n
$$
V_{ijm}^p = K.M^{8}1.P_1^{8}2.P_2^{8}3.P_1^{8}4^{\ln M} P_2^{8}5^{\ln M} .T_1^{a_1+b_1 \ln M + c_1 \ln P_1 + d_1 \ln P_2 + e_1 \ln M \ln P_1 + f_1 \ln M \ln P_2}
$$
\n
$$
T_2^{a_2+b_2 \ln M + c_2 \ln P_1 + d_2 \ln P_2 + e_2 \ln M \ln P_1 + f_2 \ln M \ln P_2 ... x_r^{a_r+b_r \ln M + c_r \ln P_1 + d_r \ln P_2 + e_r \ln M \ln P_1 + f_r \ln M \ln P_2}
$$
\n(5.1)

Para que os parâmetros do modelo possam ser facilmente encontrados, faz-se a transformação de (5.1), tomando o logaritimo natural em ambos os lados da

equação (5.1), transformando-o em um modelo linear, como é visto em (5.2).  
\n
$$
lnV_{ijm}^{P} = ln K + g_{1}.lnM + g_{2}.lnP_{1} + g_{3}.lnP_{2} + g_{4} lnM.lnP_{1} + g_{5} lnM.lnP_{2} + a_{1}lnx_{1} + b_{1} lnM.lnx_{1} + c_{1} lnP_{1}.lnx_{1} + d_{1} lnP_{2}.lnx_{1} + c_{1} lnM.lnP_{1}.lnx_{1} + f_{1} lnM.lnP_{2}.lnx_{1} + a_{2}lnx_{2} + b_{2} lnM.lnx_{2} + c_{2} lnP_{1}.lnx_{2} + d_{2} lnP_{2}.lnx_{2} + c_{2} lnM.lnP_{1}.lnx_{2} + f_{2} lnM.lnP_{2}.lnx_{2})...+  
\n+ a_{r}lnx_{r} + b_{r} lnM.lnx_{r} \rightarrow c_{r} lnP_{1}.lnx_{r} \rightarrow d_{r} lnP_{2}.lnx_{r} \rightarrow c_{r} lnM.lnP_{1}.lnx_{r} \rightarrow f_{r} lnM.lnP_{2}.lnx_{r} \rightarrow c_{r} lnM.lnP_{2}.lnx_{r} \rightarrow c_{r} lnM.lnP_{1}.lnx_{r} \rightarrow f_{r} lnM.lnP_{2}.lnx_{r} \rightarrow f_{r} lnM.lnP_{2}.lnx_{r} \rightarrow f_{r} lnM.
$$

Onde:

 $ln(k);a_i, b_i, c_i, d_i, e_i, f_i$ , com  $i=1,2,...,r; g_1, g_2,...,g_5$ , parâmetros a serem estimados;

 $x_1, x_2,...$ : são variáveis a serem incluídas no modelo;

M: variável *dummy* = 2 se for modo Coletivo,1 se for modo Individual;

- P1: variável *dummy* = 2 se o propósito da viagem for a Estudo,1 for outro qualquer;
- P2: variável *dummy* = 2 se o propósito da viagem for a Trabalho,1 se for outro qualquer.

Observe que o modelo proposto só resolve os três primeiros passos do método sequencial (quatro etapas), mas com a classificação das viagens por propósitos, outras classificações de viagens poderiam ser incluídas no modelo, pela inclusão de outras variáveis *dummies*.

Encontrados os parâmetros da equação 5.2, tomando o antilogarítimo em ambos os lados da equação, obtém-se assim o modelo proposto (5.3)

lados da equação, obtém-se assim o modelo proposto (5.3)  
\n
$$
\hat{v}_{ijm}^p = \hat{\kappa}.M^{\hat{\delta}1}.P_1^{\hat{\delta}2}.P_2^{\hat{\delta}3}.P_1^{\hat{\delta}4}^{lnM}P_2^{\hat{\delta}5}^{lnM}...^{a_1+\hat{b}_1lnM+\hat{c}_1lnP_1+\hat{d}_1lnP_2+\hat{e}_1lnMlnP_1+\hat{f}_1lnMlnP_2}.
$$
\n
$$
\hat{a}_2 + \hat{b}_2 \ln M + \hat{c}_2 \ln P_1 + \hat{d}_2 \ln P_2 + \hat{e}_2 \ln M \ln P_1 + \hat{f}_2 \ln M \ln P_2 \hat{a}_r + \hat{b}_r \ln M + \hat{c}_r \ln P_1 + \hat{d}_r \ln P_2 + \hat{e}_r \ln M \ln P_1 + \hat{f}_r \ln M \ln P_2
$$
\n(5.3)

Substituindo os valores das variáveis *dummies* na equação (5.3) pode-se obter os modelos de todas as combinações de modo e propósito de viagem, como é mostrado no quadro 5.1.1, Observe que os modelos da combinação modo e propósito terão seus respectivos parâmetros e, através de testes estatísticos, poderá ser verificado se são estatisticamente iguais ou não.

Quadro 5.1.1:Modelos de demanda de viagens originado do modelo proposto (5.1).

| Modo       | Propósito | Modo                                                                                                    |  |  |  |  |  |  |
|------------|-----------|----------------------------------------------------------------------------------------------------|--|--|--|--|--|--|
|            | Trabalho  | $\hat{V}_{ijC}^T = \hat{K} 2 \hat{\mathcal{E}}_1^{\hat{E}} + \hat{\mathcal{E}}_3^{\hat{E}} + \hat{\mathcal{E}}_5^{\hat{E}} \ln 2 \frac{\hat{a}_1 + \hat{b}_1 \ln 2 + \hat{d}_1 \ln P_2 + \hat{f}_1}{x_1^2} \ln 2^{-2} \frac{\hat{a}_2}{x_2^2} + \hat{b}_2 \ln 2 + \hat{d}_2 \ln 2 + \hat{f}_2 \ln 2^{-2} \frac{\hat{a}_1}{x_1^2} + \hat{b}_1 \ln 2 + \hat{d}_1 \ln P_2 + \hat{f}_1$ |  |  |  |  |  |  |
| Coletivo   | Estudo    | $\hat{V}_{i\bar{i}C}^{\bar{E}} = \hat{K} \cdot 2^{\hat{g}_{1} + \hat{g}_{2} + \hat{g}_{4}ln2} x_{1}^{\hat{a}_{1} + \hat{b}_{1}ln2 + \hat{c}_{1}ln2 + \hat{e}_{1}ln2} + \hat{K}^{2} \cdot x_{2}^{\hat{a}_{2} + \hat{b}_{2}ln2 + \hat{c}_{2}ln2 + \hat{e}_{2}ln2} + \hat{K}^{2} \cdot x_{2}^{\hat{a}_{1} + \hat{b}_{1}ln2 + \hat{c}_{1}ln2 + \hat{e}_{1}ln2}$                         |  |  |  |  |  |  |
|            | Outros    | $\hat{V}_{iiC}^{\circ} = \hat{K} \cdot 2^{\hat{g}} 1_{x_1} \hat{a}_1 + \hat{b}_1 \ln 2 \cdot (x_2 \hat{a}_2 + \hat{b}_2 \ln 2 \cdot  \cdot x_r \cdot f + \hat{b}_r \ln 2$                                                                                                    |  |  |  |  |  |  |
|            | Trabalho  | $\hat{V}_{\text{iii}}^{\text{T}} = \hat{K} 2^{\hat{g}} 3 x_1^{\hat{a}_1 + \hat{d}_1 \ln 2} x_2^{\hat{a}_2 + \hat{d}_2 \ln 2}  x_r^{\hat{a}_r + \hat{d}_r \ln 2}$                                                                                                    |  |  |  |  |  |  |
| Individual | Estudo    | $\hat{V}_{i\bar{i}1}^{E} = \hat{K} 2 \hat{g}^2 2 \cdot \hat{x}_1^{\hat{a}_1 + \hat{c}_1 \ln 2} \cdot \hat{x}_2^{\hat{a}_2 + \hat{c}_2 \ln 2} \dots \hat{x}_r^{\hat{a}_r + \hat{c}_r \ln 2}$                                                                                                    |  |  |  |  |  |  |
|            | Outros    | $\hat{V}_{iiI}^{\text{o}} = \hat{K} \cdot x_1^{\hat{a}_1} x_2^{\hat{a}_2} \dots x_r^{\hat{a}_r}$                                                                                                    |  |  |  |  |  |  |

Observe que no modelo proposto a influência da impedância de viagem e outras variáveis explicativas têm pesos diferentes para cada combinação de modo e propósito de viagem.

Substituindo no modelo 5.1 somente os valores da variável *dummy* referentes ao modo de viagem, chega-se aos modelos de viagem por modo independente do propósito de viagem, obtendo assim os modelos apresentados no quadro 5.2 abaixo: propósito<br>Quadro: 5 propósi<br>Quadro *g*<br>*a d*<br>*a* a *d* 

Quadro: 5.1.2 : Modelos de demanda de viagem segundo o modo de viagem

|            | Quadro: 5.1.2 : Modelos de demanda de viagem segundo o modo de viagem                                                                                                    |
|------------|----------------------------------------------------------------------------------------------------|
| Modo       | Modelo                                                                                                    |
| Coletivo   | $\label{eq:2} \begin{aligned} \left  \hat{v_{ijC}} = \hat{\kappa} . 2^{\hat{\delta}_1} . P_1^{\hat{\delta}_2\, +\, \hat{\delta}_4 \ln 2} . P_2^{\hat{\delta}_3\, +\, \hat{\delta}_5 \ln 2} . \hat{a_1}^{+ \hat{b_1} \ln 2 + \hat{c_1} \ln P_1 + \hat{d}_1 \ln P_2 + \hat{e}_1 \ln 2 \ln P_1 + \hat{f}_1 \ln 2 \ln P_2 \\ &\hat{a_2} + \hat{b_2} \ln 2 + \hat{c_2} \ln P_1 + \hat{d}_2 \ln P_2 +$ |
| Individual | $\hat{v_{ijl}} = K.P_1^{\hat{\mathcal{S}}_2} . P_2^{\hat{\mathcal{S}}_3} . x_1^{\hat{a}_1+\hat{c}_1\ln P_1+\hat{d}_1\ln P_2} . x_2^{\hat{a}_2+\hat{c}_2\ln P_1+\hat{d}_2\ln P_2} x_r^{\hat{a}_r+\hat{c}_r\ln P_1+\hat{d}_r\ln P_2}$                                                                                                    |

O mesmo raciocínio pode ser feito para o propósito de viagens, onde substituindo no modelo 5.1 os valores da variável *dummy* referentes ao propósito de viagem, chegase aos modelos de viagem por propósito independente do modo de viagem. Obtendo assim os modelos apresentados no quadro 5.1.3.

|           | Quadro: 5.1.3 : Modelos de demanda de viagem segundo o propósito de viagem                                                                                                    |
|-----------|----------------------------------------------------------------------------------------------------|
| Propósito | Modelo                                                                                                    |
| Estudo    | $\begin{aligned} \left \hat{v_{ijM}^{ \epsilon}}=\hat{\kappa}.{M}^{\hat{\mathcal{S}}_1} {_{.2}}^{\hat{\mathcal{S}}_2} + \hat{\mathcal{S}}_4\ln M \; \; \hat{a_1}^{ \epsilon_1} + \hat{b_1} \ln M + \hat{c_1} \ln 2 + \hat{e_1} \ln M \ln 2 \; \; \hat{a_2}^{ \epsilon_2} + \hat{b_2} \ln M + \hat{c_2} \ln 2 + \hat{e_2} \ln M \ln 2 \; \; \hat{a}^{ \epsilon_1} + \hat{b_r} \ln M + \hat{c_r} \ln 2 + \hat$ |
| Trabalho  | $\hat{V}^{\tau}_{ijM} = \hat{K}.M^{\hat{\mathcal{S}}1.2} \hat{\mathcal{S}}3. P_2^{\hat{\mathcal{S}}5\text{ln}M} \hat{a_1} + \hat{b_1}\text{ln}M + \hat{d_1}\text{ln}2 + \hat{f_1}\text{ln}M \ln 2 \hat{a_2} + \hat{b_2}\text{ln}M_1 + \hat{d_2}\text{ln}2 + \hat{f_2}\text{ln}M \ln 2 \hat{a_r} + \hat{b_r}\text{ln}M + \hat{d_r}\text{ln}2 + \hat{f_r}\text{ln}M \ln 2$                                     |
| Outros    | $\hat{V_{ijM}^o} = \hat{K}.M^{\hat{\hat{S}} 1}.x_1^{\hat{a}_1+\hat{b}_1\ln M}x_2^{\hat{a}_2+\hat{b}_2\ln M}x_r^{\hat{a}_r+\hat{b}_r\ln M}$                                                                                                    |

### **5.2 DISPOSIÇÃO DOS DADOS**

Os dados estarão dispostos em um banco de dados de forma que se consiga identificar a origem, o destino, o modo e o propósito da viagem, com as respectivas variáveis relacionadas a cada zona. Dessa forma os dados serão organizados em blocos formados por colunas de acordo com a tabela 5.2.1 abaixo. O primeiro bloco, formado por uma coluna, indica a origem e o destino da viagem para cada modo e

propósito de viagem. No segundo bloco, também formado por uma coluna, é disposto o logarítimo natural dos respectivos números de viagens (variável dependente). O terceiro bloco, formado por k colunas, uma para cada variável explicativa, onde é disposto o logaritimo natural de cada variável explicativa. No quarto bloco, formado por três colunas, é disposto o logaritimo natural das variáveis *dummies*. O quinto bloco é disposto pelas variáveis que representam a interação entre as variáveis *dummies* e as explicativas.

O quadro com a arrumação dos dados para calibração pode ser visualizado no anexo 57.

### **5.3 VARIÁVEIS**

No modelo proposto poderá ser usada qualquer variável, como:

**Variáveis socioeconômicas**: renda, oferta de matriculas escolares, oferta de empregos, número de automóveis, etc;

**Variáveis do uso do solo**: população, área, densidade, número de domicílios, número de empregados no comércio e número de empregados na indústria etc;

**Variáveis do sistema**: tempo de viagem, custo da viagem, conforto, etc;

**Variáveis** *dummies*: modo de transporte, propósito de viagem, horário da viagem, etc;

**Variáveis derivadas**: variáveis originadas de outras variáveis e ou variáveis que representam a interação entre as variáveis. Como por exemplo: Densidade populacional, tempo de viagem x modo de transporte, etc.

## **5.4 CALIBRAÇÃO**

A calibração será feita no modelo transformado (5.2), e como o modelo transformado é um modelo de regressão linear múltipla, todas as técnicas bastante difundidas e empregadas no modelo de regressão linear múltipla podem ser empregadas para a calibragem do modelo, tais como a seleção das melhores variáveis regressoras que

explicam a variável dependente, uma série de testes de hipóteses sobre o modelo, o método de calibragem do modelo utilizado para estimar os parâmetros do modelo. É bastante difundido em análise de regressão, o método dos mínimos quadrados, já comentado na seção 3.5.

Como o modelo transformado está em função de ln  $V_{ijM}^P$ , tomando o exponencial em ambos os lados do modelo e substituindo os valores dos parâmetros (coeficientes) encontrados, será obtido o modelo proposto (5.1) calibrado.

Sendo o principal objetivo de uma calibragem fazer predições para o futuro, os valores preditos são encontrados substituindo no modelo calibrado valores futuros das variáveis explicativas.

# **CAPÍTULO 6**

# **APLICAÇÃO DOS MODELOS**

## **6.1 INTRODUÇÃO**

Para validar o modelo proposto, serão calibrados os modelos sequencial, direto tradicional e direto com utilização da variável *dummy* (proposto), com os dados do município de Vitória-ES, da pesquisa origem/destino (O-D) realizada na região da Grande Vitória em 1998, e aplicar a esses modelos calibrados os dados da pesquisa O-D realizada na região da Grande Vitória-ES em 2007, a fim de estimar matrizes O-D para 2007, as quais serão avaliadas com as respectivas matrizes observadas pela pesquisa O-D 2007, por medidas (estatísticas) de similaridade como: phi normalizado (PHI), índice de similaridade (ID) erro médio absoluto normalizado (EMAN), ou seja, por medidas que medem a semelhança entre duas matrizes, podendo dessa forma analisar o desempenho do modelo direto com utilização da variável *dummy* em relação aos demais modelos.

As viagens, a serem estudadas nesta dissertação, consistem somente naquelas realizadas por pessoas ao longo do dia com origem em residências e destino qualquer no município de Vitória-ES, pelo modo motorizado, que se classifica em modo coletivo: viagens feitas a ônibus, van, barco, e modo individual: viagens feitas de automóvel, caminhão e motocicleta, não sendo consideradas as viagens feitas a pé. E os propósitos de viagens a serem considerados são: residência para trabalho, residência para estudo e residência para outros.

### **6.2 ÁREA DE ESTUDO**

Na pesquisa O-D realizada em 1998, o município de Vitória-ES tinha 39 zonas, e na pesquisa de 2007 o município de Vitória-ES tinha 85 zonas, que agrupadas levandose em consideração características socioeconômicas da demanda por transportes consagradas nas praticas de modelagem de transportes urbanos como população, renda, empregos, matrículas escolares e posse de automóveis, formaram 13 macrozonas. Pelo fato de as zonas de estudo em 1998 e 2007 não serem as

mesmas, houve a necessidade de compatibilizar as pesquisas de 1998 e 2007. Assim os dados de 1998 foram arrumados de forma que as macrozonas de 1998 fossem iguais às de 2007, ficando assim a área de estudo do município de Vitória do estado do Espírito Santo (ES) composta por 13 macrozonas e uma área verde, como é descrita na figura 6.2.1 abaixo:

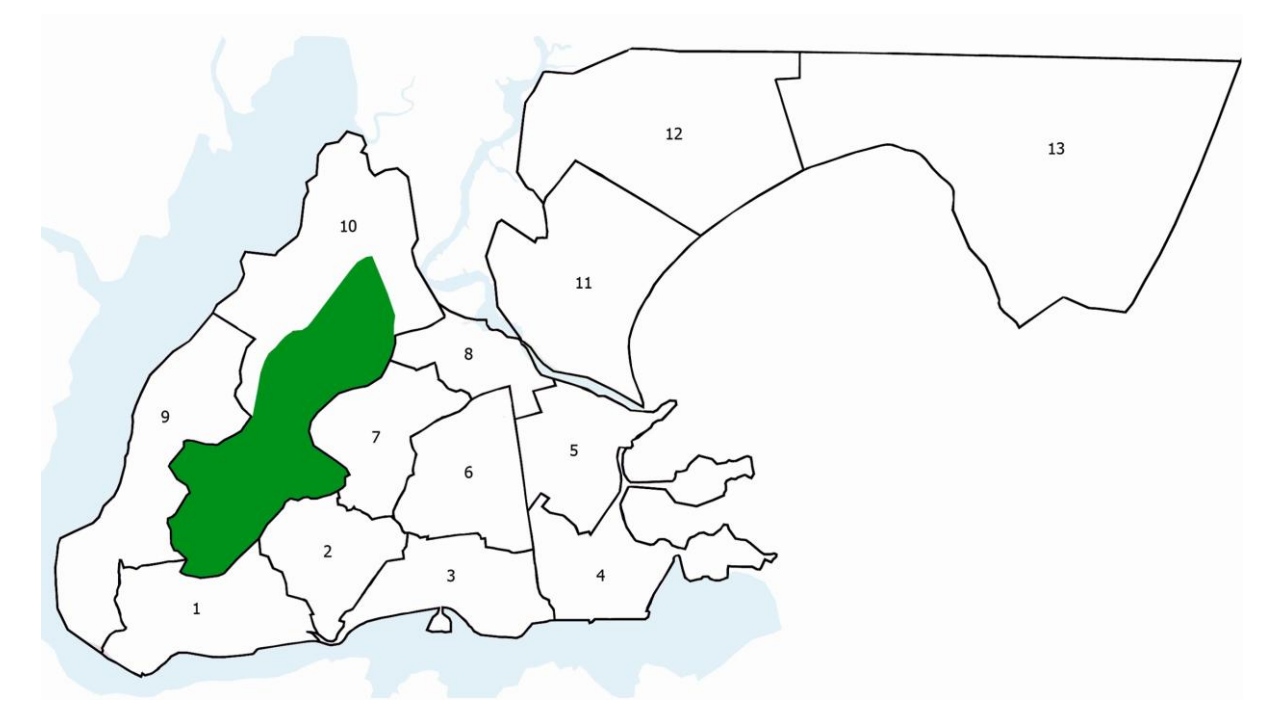

Figura.6.2.1: Área de estudo município de Vitória-ES.

#### **6.3 PREPARAÇÃO DOS VALORES DAS VARIÁVEIS EM ESTUDO**

As variáveis consideradas neste estudo relacionadas às macrozonas são: população, área, densidade populacional, número de automóveis, renda média, oferta de empregos, oferta de matrículas escolares, população de estudantes e população de ocupados. Os resultados foram obtidos com base em informações nas pesquisas O-D 1998 e 2007, respectivamente.

#### **População da macrozona:**

A população da macrozona é o número de pessoas que tem residência na macrozona.

Sabendo que a população do município de Vitória-ES em 1998 era de 269.911 habitantes, a população de cada macrozona foi estimada pela pesquisa O-D 1998 por um fator de expansão. Obtendo-se, dessa forma, as populações por macrozona, como mostra a tabela 6.3.1 abaixo:

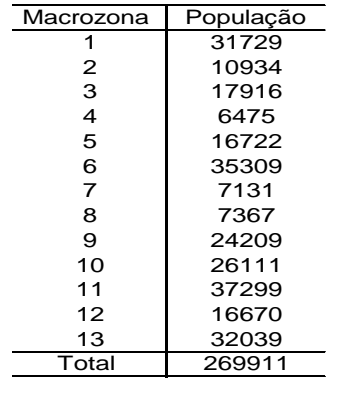

Tabela 6.3.1: População estimada das macrozonas do município de Vitória-ES 1998

Fonte: dados estimados pela pesquisa O-D 1998

# **Área da macrozona**

A área da macrozona representa a sua área total em Km<sup>2</sup> **.**

Sabendo-se a área total do município de Vitória (84,76 km<sup>2</sup>), a área de cada macrozona foi calculada proporcionalmente à área das macrozonas do mapa da área de estudo. Obtendo-se, assim, as seguintes áreas, como mostra a tabela 6.3.2 abaixo:

Tabela 6.3.2: Área estimada das macrozonas do município de Vitória-ES em 1998

| Macrozona      | Area Km² |
|----------------|----------|
|                | 4,31     |
| 2              | 2,87     |
| 3              | 4.31     |
| 4              | 5,75     |
| 5              | 4,31     |
| 6              | 4,31     |
| $\overline{7}$ | 4,31     |
| 8              | 2.87     |
| 9              | 7,18     |
| 10             | 7,18     |
| 11             | 7,18     |
| 12             | 10,06    |
| 13             | 20,11    |
| Total          | 84,76    |

Fonte: dados estimados pelo autor

## **Densidade populacional**

A densidade populacional nesse trabalho expressa o número de habitantes por km<sup>2</sup>.

A densidade populacional de cada macrozona é obtida dividindo a população (habitantes) da macrozona pela área da respectiva macrozona. Na tabela 6.3.3 é apresentada a densidade populacional para cada macrozona do município de Vitória-ES. em 1998.

Tabela 6.3.3: Densidade populacional estimada por macrozona do município de Vitória- ES 1998.

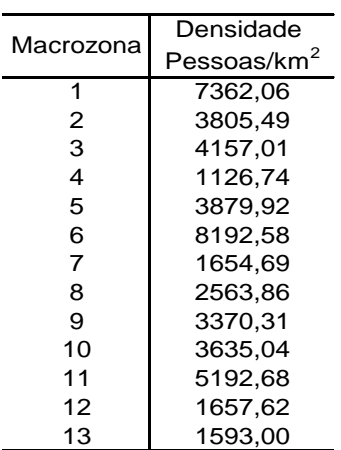

Fonte: dados estimados pelo autor

### **Automóveis**

Automóvel representa o número de veículos existente na respectiva macrozona.

O número estimado de automóveis por macrozona foi determinado pela porcentagem em relação ao total de automóveis encontrada na pesquisa O-D de 1998, nas macrozonas do município de Vitória-ES, multiplicado pelo total de automóveis no município de Vitória-ES (48301), informado pela pesquisa O-D 1998. Os valores percentuais encontrados e as respectivas estimativas de automóveis por macrozona em 1998 são apresentados na tabela 6.3.4 abaixo: Macrozona Pessoas/km<br>  $\frac{1}{2}$  7362.06<br>  $\frac{2}{3}$  3805.49<br>  $\frac{2}{3}$  3805.49<br>  $\frac{4}{3}$  41125.74<br>  $\frac{4}{9}$  8819.92.68<br>  $\frac{8}{7}$  162.6.8<br>  $\frac{8}{10}$  8192.63<br>  $\frac{2563.60}{11}$  5193.00<br>
Fonte: dados estimades pelo autorio

Tabela 6.3.4: Porcentagem e total de automóveis estimado por macrozona 1998 município de Vitória-ES.

| Macrozona | % Automóveis Automóveis |       |
|-----------|-------------------------|-------|
|           | 0,23                    | 11272 |
| 2         | 0.06                    | 2838  |
| 3         | 0,11                    | 5163  |
| 4         | 0, 10                   | 4887  |
| 5         | 0,14                    | 6523  |
| 6         | 0.07                    | 3390  |
| 7         | 0.01                    | 532   |
| 8         | 0,02                    | 808   |
| 9         | 0,03                    | 1379  |
| 10        | 0.02                    | 808   |
| 11        | 0, 15                   | 7370  |
| 12        | 0,01                    | 296   |
| 13        | 0,06                    | 3035  |
| Total     | 1.00                    | 48301 |

#### **Renda média em salário mínimo**

A renda representa a média em salários mínimos por pessoa da respectiva macrozona. Para cada macrozona foi estimada a renda média por pessoa; esta, por sua vez, foi dividida pelo valor do salário mínimo na época (\$130), dessa forma estimando a renda média em salário mínimo por macrozona do município de Vitória-ES em 1998. As estimativas estão arrumadas na tabela 6.3.5 abaixo.

Tabela 6.3.5: Renda média em salário mínimo estimada por macrozona, município de Vitória-ES em 1998.

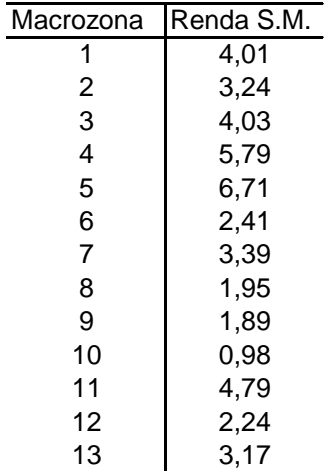

Fonte: dados estimados pelo autor

### **Oferta de emprego e oferta de matrículas escolares**

Oferta de emprego representa a quantidade de emprego ofertado na macrozona, e oferta de matrículas escolares representa a quantidade de matrículas escolares ofertadas na macrozona.

O primeiro passo para a determinação da oferta de emprego e matrículas escolares foi, com os dados da pesquisa O-D, observar a porcentagem da situação de trabalho e estudo, se dentro ou fora do município de Vitória-ES, para cada município da Grande Vitória. Obtendo-se, dessa maneira, os percentuais estimados, como mostram as tabelas 6.3.6 e 6.3.7.

Tabela 6.3.6: Distribuição porcentual estimada do local de trabalho para cada município da Grande Vitória em 1998.

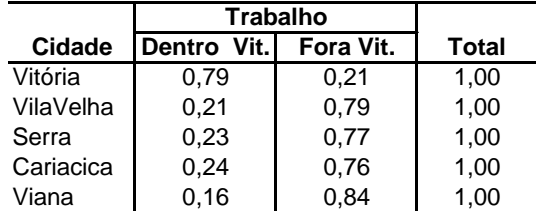

Fonte: dados estimados pelo autor

Tabela 6.3.7: Distribuição porcentual estimada do local de estudo para cada município da Grande Vitória em 1998.

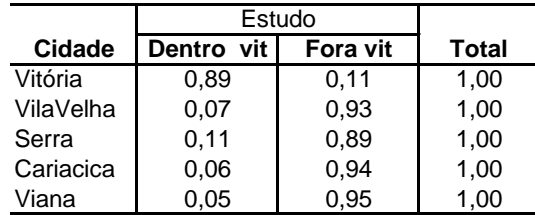

Fonte: dados estimados pelo autor

De acordo com a pesquisa O-D de 1998, a população de trabalhadores e estudantes por municípios se dá conforme a tabela 6.3.8 abaixo:

Tabela 6.3.8: Situação das atividades estudo e trabalho dos municípios da Grande Vitória em 1998

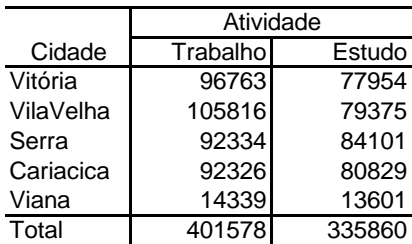

Fonte: dados da pesquisa O-D 1998

Uma estimativa de oferta de emprego para o município de vitória-ES consiste em multiplicar para cada município a porcentagem de trabalhadores que atuam em Vitória pelo respectivo número de trabalhadores do município, obtendo-se, dessa forma, para cada município o número de trabalhadores que atuam em Vitória; por fim somam-se esses trabalhadores, obtendo-se, assim, oferta de emprego estimada para o município de Vitória-ES.

Procedendo de maneira análoga para oferta de matrículas escolares, chega-se à estimativa de matrículas escolares para o município de Vitória-ES. Isso pode ser melhor visualizado na tabela 6.3.9 abaixo.

Tabela 6.3.9: A estimativa de oferta de emprego e matrículas escolares para o município de Vitória-ES em 1998.

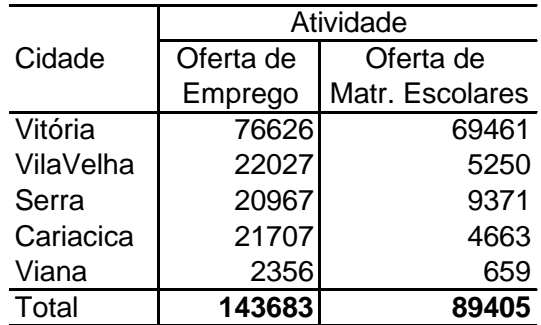

Fonte: dados estimados pelo autor

Como pode ser observado na tabela 6.3.9, o total indicado na última linha informa as ofertas de emprego e matrículas escolares para o município de Vitória-ES.

Estimada a oferta de emprego e matrículas escolares para o município de Vitória-ES, resta agora estimar essas ofertas para cada macrozona, ou seja, distribuir as ofertas de emprego e matrículas escolares por macrozona. Para isso, estimou-se primeiro a porcentagem de emprego e matrículas escolares por macrozonas.

Tabela 6.3.10: Porcentagem estimada por macrozona de emprego e oferta de matriculas ofertadas Vitória-ES em 1998

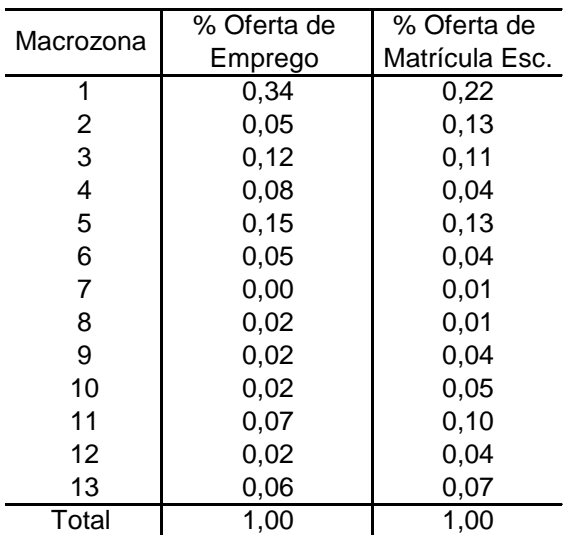

Fonte: dados estimados pelo autor

As estimativas de oferta de emprego e oferta de matriculas escolares para cada macrozona são obtidas pelo produto das porcentagem estimadas por cada município (tabela 6.3.10) pela oferta de emprego e oferta de matrículas estimadas para o município de Vitória-ES, respectivamente.

Tabela 6.3.11: Oferta de emprego e matrículas escolares por macrozona estimadas para o município de Vitória-ES em 1998

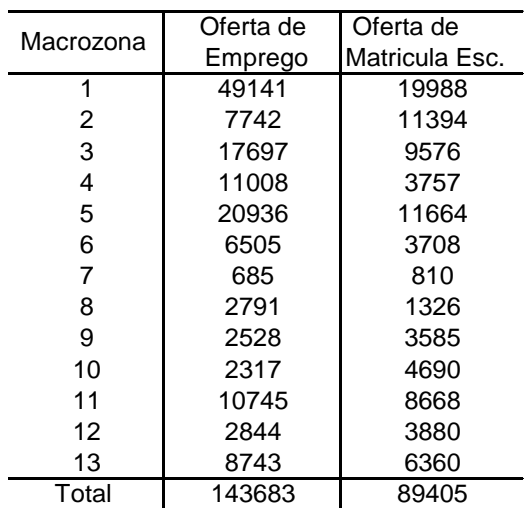

Fonte: dados estimados pelo autor

#### **População de estudantes e ocupados**

População de estudante representa o número de habitantes que somente realizam a atividade de estudo, e população de trabalhadores ou ocupados representa o número de habitantes que exercem somente a atividade de trabalho.

Para cada macrozona estima-se a proporção da população de estudantes e a proporção da população de trabalhadores. A população de estudantes para cada macrozona será estimada multiplicando-se a proporção de estudantes encontrada pelo total de estudantes no município de Vitória-ES em 1998 (79925). A população de trabalhadores é estimada de maneira análoga. Realizando o procedimento comentado acima, é encontrada a tabela 6.3.13 abaixo com as estimativas das populações de estudantes e ocupados para o município de Vitória-ES.

| Macrozona | Pop. de Estudantes |           | Pop. de Ocupados |            |  |  |  |  |
|-----------|--------------------|-----------|------------------|------------|--|--|--|--|
|           | %                  | Pop. Est. | %                | Pop. Ocup. |  |  |  |  |
| 1         | 0,29               | 9090      | 0,38             | 12028      |  |  |  |  |
| 2         | 0.24               | 2569      | 0.37             | 4050       |  |  |  |  |
| 3         | 0,28               | 5102      | 0,38             | 6873       |  |  |  |  |
| 4         | 0.29               | 1854      | 0.42             | 2720       |  |  |  |  |
| 5         | 0.31               | 5104      | 0,4              | 6722       |  |  |  |  |
| 6         | 0,27               | 9435      | 0,38             | 13463      |  |  |  |  |
| 7         | 0.31               | 2205      | 0,38             | 2721       |  |  |  |  |
| 8         | 0,28               | 2072      | 0.37             | 2734       |  |  |  |  |
| 9         | 0,29               | 7105      | 0.33             | 8069       |  |  |  |  |
| 10        | 0.35               | 9115      | 0.33             | 8580       |  |  |  |  |
| 11        | 0.36               | 13245     | 0.36             | 13491      |  |  |  |  |
| 12        | 0,24               | 4057      | 0,34             | 5703       |  |  |  |  |
| 13        | 0,28               | 8971      | 0,36             | 11534      |  |  |  |  |
| Total     |                    | 79924     |                  | 98688      |  |  |  |  |

Tabela 6.3.12: Porcentagem e populações estimadas de estudantes e ocupados por macrozona no município de Vitória-ES em 1998

|                                                                                    | iviau uzuria                      | $\overline{\%}$ | Pop. Est.    | ৡ            | Pop. Ocup.           |              |              |
|------------------------------------------------------------------------------------|-----------------------------------|-----------------|--------------|--------------|----------------------|--------------|--------------|
|                                                                                    | 1                                 | 0,29            | 9090         | 0,38         | 12028                |              |              |
|                                                                                    | $\overline{c}$                    | 0,24            | 2569         | 0,37         | 4050                 |              |              |
|                                                                                    | 3                                 | 0,28            | 5102         | 0,38         | 6873                 |              |              |
|                                                                                    | 4                                 | 0,29            | 1854         | 0,42         | 2720                 |              |              |
|                                                                                    | 5                                 | 0,31            | 5104         | 0,4          | 6722                 |              |              |
|                                                                                    | 6                                 | 0,27            | 9435         | 0,38         | 13463                |              |              |
|                                                                                    | $\overline{7}$                    | 0,31            | 2205         | 0,38         | 2721                 |              |              |
|                                                                                    | 8<br>9                            | 0,28            | 2072         | 0,37         | 2734                 |              |              |
|                                                                                    | 10                                | 0,29            | 7105<br>9115 | 0,33         | 8069                 |              |              |
|                                                                                    | 11                                | 0,35<br>0,36    | 13245        | 0,33<br>0,36 | 8580<br>13491        |              |              |
|                                                                                    | 12                                | 0,24            | 4057         | 0,34         | 5703                 |              |              |
|                                                                                    | 13                                | 0,28            | 8971         | 0,36         | 11534                |              |              |
|                                                                                    | Total                             |                 | 79924        |              | 98688                |              |              |
|                                                                                    |                                   |                 |              |              |                      |              |              |
|                                                                                    | Fonte: dados estimados pelo autor |                 |              |              |                      |              |              |
|                                                                                    |                                   |                 |              |              |                      |              |              |
| Foram mostrados os métodos empregados para estimar os valores das variáveis        |                                   |                 |              |              |                      |              |              |
|                                                                                    |                                   |                 |              |              |                      |              |              |
| para cada macrozona do município de Vitória-ES para o ano de 1998. Método          |                                   |                 |              |              |                      |              |              |
| semelhante foi empregado para estimar os valores das variáveis por macrozona       |                                   |                 |              |              |                      |              |              |
| para o ano de 2007. Exceto a variável população 2007 por macrozona, em que fo      |                                   |                 |              |              |                      |              |              |
|                                                                                    |                                   |                 |              |              |                      |              |              |
| calculada a proporção da população para cada macrozona em 1998, e de posse da      |                                   |                 |              |              |                      |              |              |
| população do município de Vitória-ES em 2007 dada pelo IBGE (Instituto Brasileiro  |                                   |                 |              |              |                      |              |              |
| de Geografia e Estatística) foi considerado que a população das macrozonas de      |                                   |                 |              |              |                      |              |              |
| 2007 manteve mesma proporção da de 1998.                                           |                                   |                 |              |              |                      |              |              |
| Para uma melhor visualização das variáveis, nas tabelas 6.3.13 e 6.3.14 estão      |                                   |                 |              |              |                      |              |              |
|                                                                                    |                                   |                 |              |              |                      |              |              |
| expostos os valores das variáveis socioeconômicas do município de Vitória-ES, para |                                   |                 |              |              |                      |              |              |
| os anos de 1998 e 2007.                                                            |                                   |                 |              |              |                      |              |              |
|                                                                                    |                                   |                 |              |              |                      |              |              |
|                                                                                    |                                   |                 |              |              |                      |              |              |
| Tabela 6.3.13: Variáveis socioeconômicas do município de Vitória-ES em 1998        |                                   |                 |              |              |                      |              |              |
|                                                                                    |                                   |                 |              |              |                      |              |              |
| População<br>Macrozona                                                             | Densidade<br>Área Km <sup>2</sup> | Automóvel       | Renda        | Oferta de    | Oferta de            | População de | População de |
|                                                                                    | Pessoas/km <sup>2</sup>           |                 |              | Emprego      | Matriculas Escolares | Estudantes   | Ocupados     |
| 31729<br>1                                                                         | 4,31<br>7362,06                   | 11272           | 4,01         | 49141        | 19988                | 9090         | 12028        |
| $\overline{\mathbf{c}}$<br>10934                                                   | 2,87<br>3805,49                   | 2838            | 3,24         | 7742         | 11394                | 2569         | 4050         |
| 3<br>17916                                                                         | 4,31<br>4157,01                   | 5163            | 4,03         | 17697        | 9576                 | 5102         | 6873         |
| 4<br>6475                                                                          | 5,75<br>1126,74                   | 4887            | 5,79         | 11008        | 3757                 | 1854         | 2720         |
| 5<br>16722                                                                         | 4,31<br>3879,92                   | 6523            | 6,71         | 20936        | 11664                | 5104         | 6722         |
| 6<br>35309                                                                         | 4,31<br>8192,58                   | 3390            | 2,41         | 6505         | 3708                 | 9435         | 13463        |
| $\overline{7}$<br>7131                                                             | 1654,69<br>4,31                   | 532             | 3,39         | 685          | 810                  | 2205         | 2721         |
| 8<br>7367                                                                          | 2563,86<br>2,87                   | 808             | 1,95         | 2791         | 1326                 | 2072         | 2734         |
| 9<br>24209                                                                         | 7,18<br>3370,31                   | 1379            | 1,89         | 2528         | 3585                 | 7105         | 8069         |
| $10$<br>26111                                                                      | 7,18<br>3635,04                   | 808             | 0,98         | 2317         | 4690                 | 9115         | 8580         |
| 11<br>37299                                                                        | 7,18<br>5192,68                   | 7370            | 4,79         | 10745        | 8668                 | 13245        | 13491        |
| 12<br>16670                                                                        | 10,06<br>1657,62                  | 296             | 2,24         | 2844         | 3880                 | 4057         | 5703         |
| 13<br>32039                                                                        | 20,11<br>1593,00                  | 3035            | 3,17         | 8743         | 6360                 | 8971         | 11534        |
| Total<br>269911                                                                    | 84,76                             | 48301           |              | 143683       | 89405                | 79925        | 98688        |
| Fonte: dados estimados pelo autor a partir da pesquisa O-D 1998                    |                                   |                 |              |              |                      |              |              |

Tabela 6.3.13: Variáveis socioeconômicas do município de Vitória-ES em 1998

|           | População<br>Area Km <sup>2</sup> |       | Densidade               |        | Renda (S.M)<br>Automóvel | Oferta de | Oferta de                   | População de | População de |
|-----------|-----------------------------------|-------|-------------------------|--------|--------------------------|-----------|-----------------------------|--------------|--------------|
| Macrozona |                                   |       | Pessoas/km <sup>2</sup> |        |                          | Emprego   | <b>Matriculas Escolares</b> | Estudantes   | Ocupados     |
|           | 37434                             | 4,31  | 8685.78                 | 7568   | 3,19                     | 44652     | 6022                        | 6300         | 10266        |
| 2         | 12900                             | 2,87  | 4489.73                 | 7703   | 3,12                     | 7356      | 6471                        | 5305         | 12140        |
| 3         | 21137                             | 4,31  | 4904.46                 | 9189   | 3,73                     | 27746     | 17523                       | 8295         | 8668         |
| 4         | 7639                              | 5,75  | 1329.33                 | 9595   | 5,58                     | 21681     | 4236                        | 3938         | 8813         |
| 5         | 19728                             | 4,31  | 4577,53                 | 10000  | 5,04                     | 28263     | 6807                        | 3072         | 8887         |
| 6         | 41657                             | 4,31  | 9665.63                 | 7433   | 2,78                     | 12002     | 3684                        | 5808         | 11808        |
|           | 8414                              | 4,31  | 1952.21                 | 6622   | 2,64                     | 9464      | 3909                        | 6672         | 10255        |
| 8         | 8691                              | 2,87  | 3024.84                 | 4865   | 2,68                     | 6195      | 2459                        | 5133         | 12190        |
| 9         | 28562                             | 7,18  | 3976,30                 | 5135   | 1,86                     | 5420      | 4769                        | 5887         | 8924         |
| 10        | 30806                             | 7,18  | 4288.63                 | 12703  | 1,81                     | 5420      | 8481                        | 6750         | 9028         |
| 11        | 44006                             | 7.18  | 6126.34                 | 12298  | 4,87                     | 20132     | 17411                       | 6068         | 8394         |
| 12        | 19667                             | 10.06 | 1955.67                 | 10946  | 2,71                     | 8130      | 5910                        | 6157         | 8794         |
| 13        | 37800                             | 20,11 | 1879,43                 | 20136  | 2,92                     | 18584     | 5910                        | 6489         | 10656        |
| Total     | 318442                            | 84,76 |                         | 124193 |                          | 215045    | 93592                       | 75875        | 128823       |

Tabela 6.3.14: Variáveis socioeconômicas do município de Vitória-ES em 2007

Fonte: dados estimados pelo autor a partir da pesquisa 0-D 2007

# **6.4 PREPARAÇÃO DAS MATRIZES DE IMPEDÂNCIA**

A impedância a ser considerada neste estudo é o tempo de viagem porta a porta em minutos para cada modo (coletivo e individual) e motorizada (considerando ambos os modos), de forma que o tempo de viagem porta a porta de uma macrozona **i** do município de Vitória-ES para uma macrozona **j** também do município de Vitória, foi determinada com base nos bancos de dados das pesquisas O-D realizadas na Região Metropolitana da Grande Vitória em 1998 e 2007, como sendo o tempo médio que um morador da macrozona **i** leva para chegar ao seu destino na macrozona **j**, para os respectivos modos. Procedendo dessa maneira, foram encontradas as matrizes de impedância apresentadas nos anexos 1 a 6.

## **6.5 PREPARAÇÃO DAS MATRIZES O-D OBSERVADAS**

As matrizes observadas, necessárias para o desenvolvimento desta dissertação, são as matrizes O-D, considerando cada modo e propósito de viagem separadamente para os anos de 1998 e 2007, e as matrizes O-D motorizadas (coletivo e individual) obtidas dos bancos de dados das pesquisas O-D realizadas na Grande Vitória em 1998, com origem na residência e destino qualquer, ao longo do dia , no município de Vitória-E.S, para os propósitos de viagens a trabalho, a estudo e a outros. Dessa forma, chegou-se às matrizes apresentadas nos anexos 7 a 21.

# **6.6 CALIBRAÇÃO DOS MODELOS SEQUENCIAIS**

# **6.6.1 DE PRODUÇÃO E ATRAÇÃO DE VIAGENS**

A primeira etapa do método sequencial consiste no processo de geração (produção e atração) de viagens, e cada propósito de viagens será realizado pelo método de regressão linear, com objetivo de encontrar um modelo de produção e de atração para cada propósito de viagem em estudo, utilizando como variáveis explicativas as que influenciam a geração de viagens como população, população de trabalhadores, população de estudantes, densidade, renda, número de automóveis, com influência na produção de viagem, oferta de emprego e oferta de matrículas escolares. Com influência na atração, a variável resposta será o número de viagens produzidas e ou atraídas respectivamente para cada propósito de viagem. Para auxiliar na determinação dos modelos, será primeiramente analisada a matriz de correlação das variáveis explicativas em estudo, como mostra o quadro 6.6.1, para verificar qual ou quais variáveis podem pertencer a um mesmo modelo, assim evitando o problema de multicolineariedade. Após a análise das correlações através do *software*  estatístico Minitab 15, faz-se o processo de *stepwise*, e testes estatísticos, adotando nível de significância de 5% para os parâmetros e de 1% para os testes de normalidade dos resíduos para a escolha do modelo mais viável.

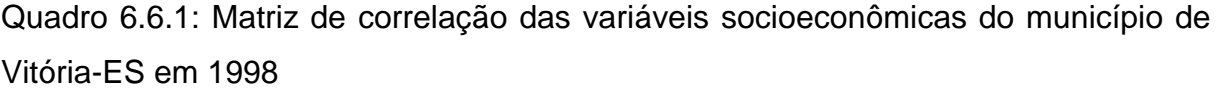

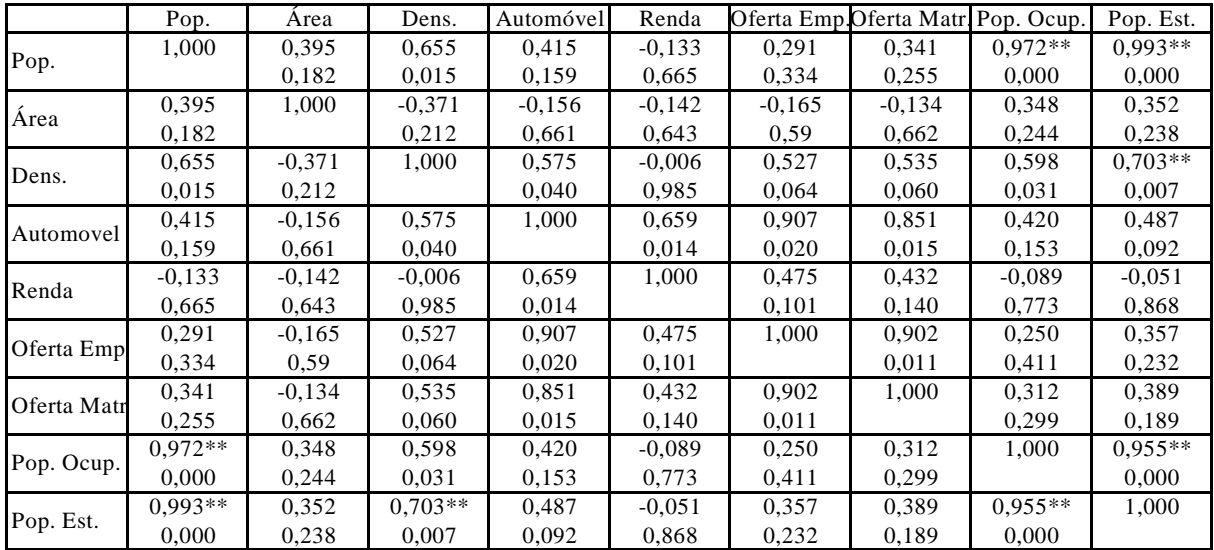

Observando os coeficientes de correlação linear com seus respectivos p-valor no quadro 6.6.1, é percebido que ao nível de significância de 1% existe uma correlação significativa entre os pares de variáveis **População x População de Ocupados, População x População de Estudantes, População de Ocupados x População de Estudantes e População de Estudantes x Densidade**. Portanto, esses pares de variáveis correlacionadas não devem serem incluídos em um mesmo modelo.

#### **Viagens produzidas para propósito trabalho (VPT)**

$$
VPT_i = 1,53aut_i - 173renda_i + 0,296Pop. Ocup_i.
$$
 (6.1)

Observando o modelo (6.1), pode-se observar que o intercepto não foi significativo, as variáveis *automóveis* (auti) e *população de Ocupados* (Pop. Ocup.) têm uma relação direta com o número de viagens produzidas para o trabalho, ou seja, aumentando o número de automóveis e ou aumentado o número de população de trabalhadores, aumentará o número de viagens produzidas para o trabalho. Já na variável renda (em salário mínimo), existe uma relação inversa com o número de viagens produzidas para o trabalho. Assim, à medida que a renda média aumenta, o número de viagens produzidas para o trabalho diminui. Ao substituir no modelo 6.1 os menores valores das variáveis número de automóveis (4865) e população de ocupados (8394) e o maior valor da variável renda média (5,58) contida na tabela 6.3.14, ocorrem, no mínimo, 8.963 viagens produzidas para o propósito trabalho. Assim, o modelo é válido para as 13 macrozonas estudadas, pois não prevê valores negativos.

#### **Viagens produzidas para propósito estudo (VPE)**

$$
VPE_i = 584 \, renda_i + 0,367 Pop. Est_i. \tag{6.2}
$$

Observando o modelo (6.2), pode-se constatar que o intercepto não foi significativo e as variáveis *renda* ( em salários mínimos) e *população de estudantes* (Pop.Est.) têm uma relação direta com o número de viagens produzidas para motivo estudo, ou seja, quanto maior for a renda média e a população de estudantes da zona, maior será o número de viagens produzidas para o motivo estudo. Ao substituir no modelo 6.2 os menores valores das variáveis renda média (1,81) e população de estudantes (3072) contida na tabela 6.314, ocorrem, no mínimo, 2.184 viagens produzidas para o propósito estudo. Assim, o modelo é válido para as 13 macrozonas estudadas.

#### **Viagens produzidas para propósito Outros (VPE)**

$$
VPOi = 0,159densi + 0,411auti.
$$
 (6.3)

Observando o modelo (6.3), pode-se constatar que o intercepto não foi significativo e as variáveis que melhor explicam a produção de viagens para o motivo outros são *densidade populacional* e *número de automóveis,* tendo ambas uma relação direta com o número de viagens produzidas para o motivo outros, ou seja, aumentando a densidade populacional e o número de automóveis da zona, maior será o número de viagens produzidas para o motivo outros. Ao substituir no modelo 6.3 os menores valores das variáveis densidade (1329,33) e número de automóveis (4865) contidas na tabela 6.3.14, ocorrem, no mínimo, 5076 viagens produzidas para propósito outros. Assim, o modelo é válido para as 13 macrozonas estudadas.

#### **Viagens atraídas para propósito Trabalho (VAT)**

$$
VAT_j = 0,698 \text{Oferta de Emprego}_j \tag{6.4}
$$

Observando o modelo (6.4), pode-se constatar que a variável que melhor explicou viagens atraídas para a macrozona por motivo emprego foi *oferta de emprego* na zona. Tendo esta uma relação direta com viagens atraídas para o motivo trabalho, ou seja, quanto maior for a oferta de emprego de uma macrozona, maiores serão as viagens atraídas pela macrozona por motivo trabalho. Ao substituir no modelo 6.4 os menores valores da variável oferta de emprego (5420) contida na tabela 6.3.14, ocorrem, no mínimo, 3.783 viagens atraídas para propósito trabalho. Assim, o modelo é válido para as 13 macrozonas estudadas.
### **Viagens atraídas para propósito estudo (VAE)**

$$
VAE_j = 0,564 \text{Oferta de Martícula}_j \tag{6.5}
$$

Observando o modelo (6.5), pode-se constatar que a variável que melhor explicou viagens atraídas para a macrozona por motivo estudo foi *oferta de matrículas escolares* na macrozona. Tendo esta uma relação direta com viagens atraídas para o motivo estudo, ou seja, quanto maior for a oferta de matrículas escolares de uma macrozona, maiores serão as viagens atraídas pela macrozona por motivo estudo. Ao substituir no modelo 6.5 o menor valor da variável oferta de matricula escolar (2459) contida na tabela 6.3.14, ocorrem, no mínimo, 1.387 viagens atraídas para propósito estudo. Assim, o modelo é válido para as 13 macrozonas estudadas.

#### **Viagens atraídas para propósito outros (VAO)**

$$
VAOi = \exp(-4, 55). \text{Oferta de emprego}j1,3
$$
 (6.6)

Observando o modelo (6.6), pode-se constatar que a variável que melhor explicou as viagens atraídas para a macrozona por motivo outros foi oferta de emprego na macrozona. Tendo esta uma relação direta com viagens atraídas por motivo outros, ou seja, quanto maior for a oferta de emprego de uma macrozona, maiores serão as viagens atraídas pela macrozona por motivo outros. Ao substituir no modelo 6.6 o menor valor da variável oferta de emprego (5420) contida na tabela 6.3.14, ocorrem, no mínimo, 755 viagens atraídas para propósito outros, para uma certa macrozona **i**. Assim, o modelo é adequado para as 13 macrozonas estudadas.

O quadro 6.6.1.1 a seguir apresenta um resumo dos modelos de produção e atração de viagens para cada motivo, com seus respectivos coeficientes de determinação.

| Quadro 6.6.1.1: Resumo dos modelos calibrados de produção e atração de viagens |               |                                                                |       |  |  |  |  |  |  |  |  |
|--------------------------------------------------------------------------------|---------------|----------------------------------------------------------------|-------|--|--|--|--|--|--|--|--|
|                                                                                | Propósito     | Modelo                                                         | $R^2$ |  |  |  |  |  |  |  |  |
|                                                                                | Trabalho      | $VPT_i = 1,53$ aut - 173 renda <sub>i</sub> + 0,269 Pop. Ocup. | 0,94  |  |  |  |  |  |  |  |  |
| Produção                                                                       | Estudo        | $VPE_i = 584$ renda <sub>i</sub> + 0,367Pop.Est.               | 0,70  |  |  |  |  |  |  |  |  |
|                                                                                | <b>Outros</b> | $VPO_i = 0.159$ dens $_i + 0.411$ aut.                         | 0,97  |  |  |  |  |  |  |  |  |
|                                                                                | Trabalho      | $VAT_i=0,698$ Oferta de Emprego.                               | 0,98  |  |  |  |  |  |  |  |  |
| Atração                                                                        | Estudo        | $VAE_i = 0,564$ Oferta de Matricula Escolar.                   | 0,69  |  |  |  |  |  |  |  |  |
|                                                                                | Outros        | VAO <sub>i</sub> =exp -4,55 Oferta de Emprego <sup>1,3</sup>   | 0,93  |  |  |  |  |  |  |  |  |
|                                                                                |               |                                                                |       |  |  |  |  |  |  |  |  |

Aplicando os modelos do quadro 6.6.1.1, as respectivas variáveis com os dados de 2007 tabela 6.3.14 chega-se a viagens produzidas e atraídas para cada motivo de viagem, apresentada no quadro 6.6.1.2.

Quadro 6.6.1.2: Produção e atração de viagens estimadas para cada propósito da viagem em 2007 para o município de Vitória-ES

| Macrozona | VPT.      | VPE.     | <b>VPO</b> | VAT       | <b>VAE</b> | VAO      |
|-----------|-----------|----------|------------|-----------|------------|----------|
|           | 15674,79  | 5030.05  | 4491.49    | 31167.10  | 3396,41    | 11715.30 |
| 2         | 12810,67  | 2717.29  | 3879.80    | 5134.49   | 3649,64    | 1123.56  |
| 3         | 16069.34  | 3956.03  | 4556,49    | 19366.71  | 9882.97    | 6311.33  |
|           | 14765.79  | 3904.58  | 4154.91    | 15133.34  | 2389.10    | 4579.98  |
| 5         | 17025,46  | 4721,44  | 4837.83    | 19727.57  | 3839,15    | 6464.63  |
| 6         | 16093,58  | 4910.53  | 4591,80    | 8377,40   | 2077.78    | 2123,19  |
|           | 10726.37  | 2309.95  | 3032.04    | 6605.87   | 2204.68    | 1559.04  |
| 8         | 8036.15   | 2287,12  | 2480,47    | 4324.11   | 1386,88    | 898,70   |
| 9         | 10652.46  | 3561,75  | 2742.72    | 3783.16   | 2689.72    | 755,37   |
| 10        | 22437.68  | 4232.84  | 5902.83    | 3783.16   | 4783.28    | 755.37   |
| 11        | 23186,18  | 7458,61  | 6028,57    | 14052,14  | 9819,80    | 4159,23  |
| 12        | 18482.03  | 2996.27  | 4809,76    | 5674.74   | 3333,24    | 1279.61  |
| 13        | 34759,51  | 4830,76  | 8574,72    | 12971,63  | 3333,24    | 3748,36  |
| Total     | 220720.01 | 52917.25 | 60083.41   | 150101.41 | 52785.89   | 45473.66 |

# **6.6.2 DE DISTRIBUIÇÃO DE VIAGENS**

Conforme foi visto no capítulo 2, os modelos de distribuição de viagens se enquadram em dois grupos principais: modelos de fatores de crescimento e modelos sintéticos. Segundo KAWAMOTO (1999), os modelos do fator de crescimento não são recomendáveis para previsão de longo prazo, por não levar em conta mudanças nos custos de transportes devido a mudanças ocorridas na rede. Já os modelos sintéticos consideram fatores externos (custos de viagem como tempo distância), fatores que influenciam na decisão de viagens. Por esses motivos expostos acima, o modelo sintético gravitacional foi escolhido para fazer a distribuição das viagens para todos os propósitos de viagem (trabalho, estudo e outros) no município de Vitória-ES em 2007. **Macrosoft Correlation** (2007) **2007)**<br> **a** a strength of the strength of the strength of the strength of the strength of the strength of the strength of the strength of the strength of the strength of the strength of the

De posse das estimativas de viagens produzidas e atraídas para todos os propósitos de viagem em estudo, mostradas na tabela 6.6.1.2, e da matriz de impedância conjunta em 2007 de viagens, e com auxilio do software transCAD 4.8 for Windows e suas rotinas de calibração e distribuição, faz-se a distribuição das viagens entre as macrozonas de estudo pelo método da distribuição gravitacional, assim estimando para as distribuições de viagens para cada propósito de viagem é o modelo gravitacional dado por:

$$
V_{ij} = P_i \left[ \frac{A_j f}{\sum_{x} A_x f} \frac{c_{ij}}{c_{ix}} \right]
$$
 (6.7)

Onde:

Vij: Viagens com origem em **i** e destino em **j**;

Pi: Viagens produzidas pela zona **i**;

Aj: Viagens atraídas para a zona **j**;

f(cij): função de impedância entre a zona **i** e **j.**

### **Determinação e calibração da função impedância**

Fazendo um histograma de distribuição de frequência das viagens em 1998 por categoria de tempo de viagem para cada propósito de viagem, como pode ser observado nas figuras 6.5.2.1 a 6.5.2.3 que dentre os possíveis tipos de funções de impedância (inversa, exponencial, e combinada (gama)), a que mais se aproximou foi a função gama para todos os propósitos de viagem.

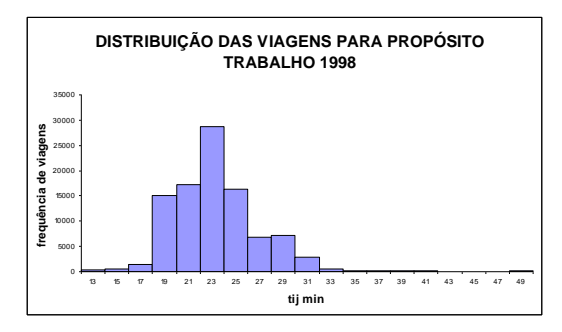

Fig.6.6.2.1: histograma viagens observadas para propósito trabalho1998 Fig.6.62.2: histograma viagens observadas para propósito estudo1998

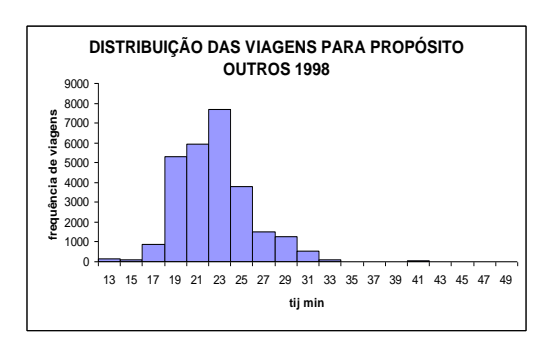

Fig.6.6.2.3: histograma viagens observadas para propósito outros1998

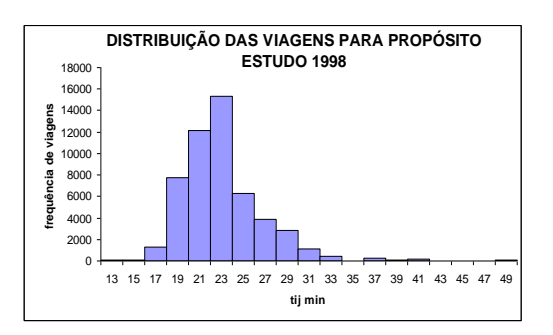

Observando os três histogramas, nota-se que as viagens curtas ( tempo de viagem curto) e as viagens longas (tempo de viagem longo) ocorreram com menos frequência, isso é um caso típico de viagens motorizadas, pois as viagens curtas são realizadas em sua maioria pelo modo a pé, e as viagens longas são sempre evitadas, qualquer que seja o modo.

A estimação dos parâmetros na calibragem das funções de impedância é realizada no software transCAD 4.8, em dois passos: primeiro através de processos interativos, uma tabela de fator de fricção, valores de uma função de impedância são encontrados, em seguida é feita uma regressão linear, utilizando-se as linhas da tabela do fator de fricção, encontrado no passo anterior, para estimar os novos valores dos parâmetros da função gama, ou seja, a calibração da função consiste em encontrar os três parâmetros da seguinte equação. Ln(F)=ln(a)-b(ln(tij)-c(tij).

Onde:

- F: fator de fricção;
- $t_{ii}$ : medida de impedância;
- a, b, e c: parâmetros a serem estimados.

Procedendo dessa maneira, chega-se ao quadro (6.6.2.1) de parâmetros estimados para cada propósito de viagem.

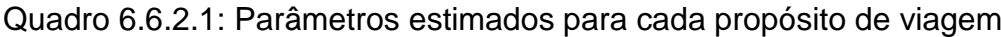

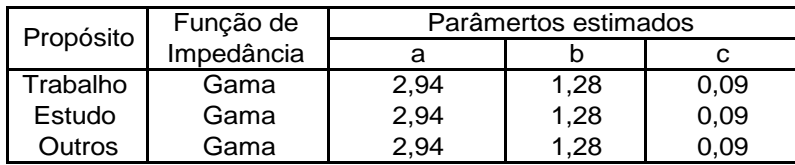

Conhecido o tipo da função de impedância e calibrados os parâmetros da mesma, é possível determinar a função de impedância.

Um resumo das funções de impedância para cada propósito de trabalho é apresentado no quadro 6.6.2.2.

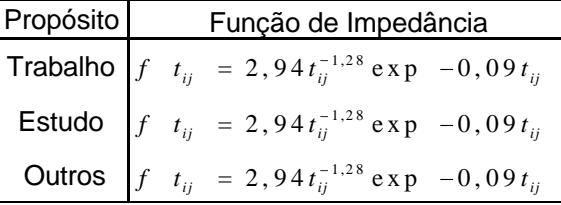

O quadro 6.6.2.2: funções de impedância calibradas para cada propósito de viagem

Note que os três propósitos de viagem obtiveram a mesma função de impedância. Isso significa que na área de estudo (município de Vitória-ES) o tempo médio de viagem é o mesmo, independente do propósito de viagem.

Com as funções de impedância determinadas e calibradas, os modelos

gravitacionais a serem usados são do tipo: *ij ix*  $\int_a^b a t_{ij}^{-b} e^{-ct}$  $\overline{p}_i = P_i \left| \frac{\overline{p}_i - \overline{p}_i}{\sum_{i=1}^n A_i - \overline{p}_i - ct} \right|$  $\sum_{x} A_x a t_{ix}$  $A_j a t_{ij}^{-b} e$  $V_{ij} = P_{ij}$  $A_{x}at_{ix}^{-b}e$ (6.8)

Onde:

Vij: Número de viagens com origem em **i** e destino em **j**;

Pi: Número de viagens produzidas na zona **i**;

Aj: Número de viagens atraídas na zona **j**;

tij: tempo de viagem entre a zona **i** e **j**;

a, b e c: parâmetros a serem calibrados.

Aplicando no software TransCAD 4.8 o modelo gravitacional da equação 6.8 com os respectivos parâmetros encontrados na calibração da função de impedância, chegase às matrizes O-D motorizadas para cada propósito de viagem estimada para município de Vitória ES em 2007.

## **6.6.3 DE DIVISÃO MODAL**

A terceira etapa do método sequencial, que consiste em alocar as viagens por diferentes modos de transportes, será realizada pelo método determinístico regressão linear, com objetivo de encontrar um modelo de divisão modal de distribuição, utilizando como variáveis explicativas as variáveis que influenciam a escolha modal como: tempo de viagem pelo modo coletivo  $(t_{\text{lic}})$  e individual  $(t_{\text{iii}})$ , renda média na origem (Rendai), número de automóveis na origem (Auti) e a difference of tempo coletivo e individual (tight) and proposito entreprenent and proposito experimental (tight). A variável response of the coletivo eque os tres propósitos de viagem obtiveram a mesma função de impedância proporção de viagens esperadas para cada modo em estudo. Como se trata apenas de dois modos de viagens, Coletivo e Individual, estimada a proporção de viagem para qualquer um dos modos, o outro modo é encontrado pela expressão  $PV<sub>C</sub>+PV<sub>I</sub>=1$ , onde PV<sub>C</sub> é proporção de viagem pelo modo coletivo, e PV<sub>I</sub> é proporção de viagem pelo modo individual.

#### **Proporção de viagens para o modo individual e propósito trabalho (PVIT)**

$$
PVIT = 0, 5 - 0, 014t_{ijI} + 0, 1 \text{Re } nda_i
$$
 (6.9)

A proporção de viagens pelo modo individual e propósito trabalho é melhor explicada pelas variáveis tempo de viagem, realizada pelo modo individual, e renda média, sendo que o tempo de viagem pelo modo individual tem uma relação inversamente proporcional à proporção de viagem pelo modo individual e propósito trabalho, e a renda tem uma relação diretamente proporcional, ou seja, aumentando a renda média a proporção de viagem pelo modo individual aumentará. Ao substituir os valores da variável *tempo de viagem pelo modo individual* de 2007 contidos no anexo 5 e os valores da variável *renda média* de 2007 contidos na tabela 6.3.14, observa-se pela matriz do anexo 43 que a proporção mínima de viagens geradas pelo modelo 6.9 é 0,001, e a proporção máxima de viagens geradas pelo modelo 6.9 é 0,910. Logo, o modelo é adequado a todas as 13 macrozonas.

#### **Proporção de viagens para o modo individual e propósito estudo (PVIE)**

$$
PVIE = 0,49 - 0,011t_{ijI} + 0,064 \text{ Re }nda_i
$$
 (6.10)

A proporção de viagens pelo modo individual e propósito estudo é melhor explicada pelas variáveis tempo de viagem, realizadas pelo modo individual, e renda média, sendo que o tempo de viagem pelo modo individual tem uma relação inversamente proporcional à proporção de viagem pelo modo coletivo e propósito outros, e a renda tem uma relação diretamente proporcional, ou seja, aumentando a renda média a proporção de viagem pelo modo individual aumentará. Ao substituir os valores da variável *tempo de viagem pelo modo individual* de 2007 contidos no anexo 5 e os valores da variável *renda média* de 2007 contidos na tabela 6.3.14, observa-se pela matriz do anexo 44 que a proporção mínima de viagens geradas

pelo modelo 6.10 é 0,058, e proporção máxima de viagens geradas pelo modelo 6.10 é 0,731. Logo, o modelo é adequado a todas as 13 macrozonas.

# **Proporção de viagens para o modo individual e propósito outros (PVIO)**

$$
PVIO = 0,56 - 0,01t_{ijC} + 0,096 \text{Re} nda_i
$$
 (6.11)

A proporção de viagens pelo modo individual e propósito outros é melhor explicada pelas variáveis tempo de viagem, realizadas pelo modo coletivo, e renda média, sendo que o tempo de viagem pelo modo coletivo tem uma relação inversamente proporcional à proporção de viagem pelo modo coletivo e propósito outros, e a renda tem uma relação diretamente proporcional, ou seja, aumentando a renda média a proporção de viagem pelo modo individual aumentará. Ao substituir os valores da variável *tempo de viagem pelo modo coletivo* de 2007 contidos no anexo 4 e os valores da variável *renda média* de 2007 contidos na tabela 6.3.14, observase pela matriz do anexo 45 que a proporção mínima de viagens geradas pelo modelo 6.11 é 0,039, e a proporção máxima de viagens geradas pelo modelo 6.11 é 0,996. Logo, o modelo é adequado a todas as 13 macrozonas.

Resumindo todos os modelos no quadro 6.6.3.1, com seus respectivos índices de determinação, tem-se:

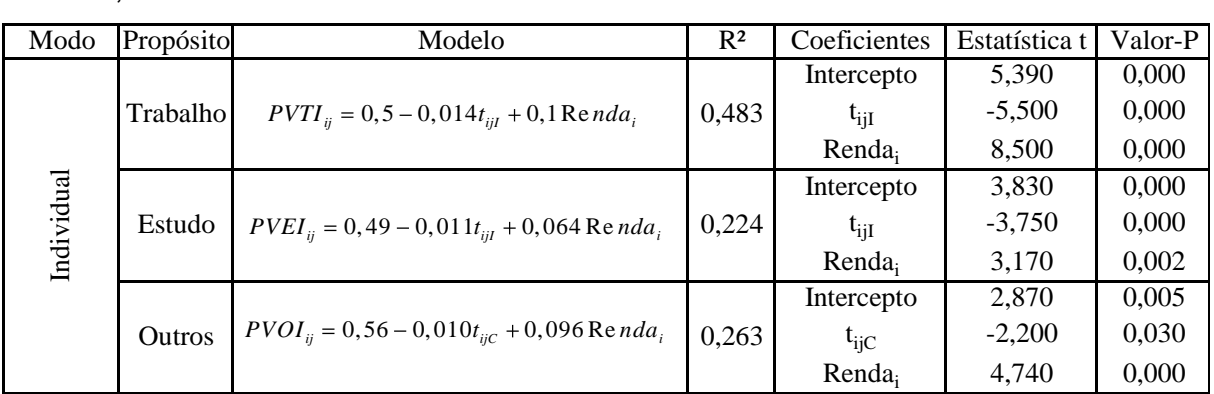

Quadro 6.6.3.1: modelos de divisão modal para modo individual e propósitos: trabalho, estudo e outros.

Observando no Quadro 6.6.3.1 o valor-p do teste t dos coeficientes e sabendo que o valor-p de todos os três modelos é 0,00. Conclui-se que os três modelos são explicativos, apesar do  $R^2$  serem baixos.

#### **6.7 CALIBRAÇÃO E APLICAÇÃO DO MODELO DIRETO TRADICIONAL**

Como já é sabido, o modelo direto tradicional procura, com uma única equação, modelar mais de uma etapa dos modelos seqüenciais. O modelo direto tradicional a ser calibrado nesta dissertação tem por finalidade prever para um ano futuro (2007) o volume de viagens diárias de pessoas que saíram de uma residência da macrozona **i** para qualquer destino na macrozona **j**, do município de Vitória-ES, pelo modo **M** (coletivo ou individual) e propósito de viagem **P** (a trabalho, a estudo e outros) ( $V_{ijm}^P$ ). As variáveis explicativas utilizadas para a determinação desse modelo foram: tijm (tempo de viagem da macrozona **i** para a macrozona **j** via modo **m** ), Pop<sup>i</sup> (população da macrozona **i**), Pop<sup>j</sup> (população da macrozona **j**), renda<sup>i</sup> (renda média em salário mínimo da macrozona **i**), renda<sup>j</sup> (renda média em salário mínimo da macrozona **j**), OE<sup>i</sup> (oferta de emprego na macrozona **i**), OE<sup>j</sup> (oferta de emprego na macrozona **j**), OMi (oferta de matrículas escolares na macrozona **i**), OM<sup>j</sup> (oferta de matrículas escolares na macrozona **j**), Aut<sup>i</sup> (números de automóveis na macrozona **i**), Pop Esti (população de estudantes na macrozona **i**), Pop Ocup<sup>i</sup> (população de ocupados na macrozona **i**), tijI/tijC (a razão entre o tempo de viagem no modo individual e o tempo de viagem no modo coletivo),  $t_{ii}C/t_{ii}$ l (a razão entre o tempo de viagem no modo coletivo e o tempo de viagem no modo individual), t<sub>ij</sub>C-t<sub>ii</sub>l (a diferença entre o tempo de viagem no modo coletivo e o modo individual), A<sup>i</sup> (área em km<sup>2</sup> da macrozona **i**), A<sub>j</sub> (área em km<sup>2</sup> da macrozona **j**), dens<sub>i</sub> (densidade populacional da macrozona **i**), dens<sub>i</sub> (densidade populacional da macrozona **j**), Pop<sub>pi</sub> (população que realiza a atividade **p** na macrozona **i**), Poppi/pop<sup>i</sup> (a razão entre a população que realiza a atividade **p** na macrozona **i** e a população da macrozona **i**), Rpon (renda média em salário mínimo ponderada pela população), OEj/OEi (razão entre a oferta de emprego na macrozona j e oferta de emprego na macrozona **i**), OMj/OMi (razão entre a oferta de matrículas escolares na macrozona **j** e oferta de matrículas escolares na macrozona **i**) e tijm/tijmin (razão entre o tempo de viagem via modo **m** e o menor tempo de viagem entre a zona **i** e **j**).

O primeiro passo para a criação do modelo direto tradicional foi gerar uma matriz de correlação entre as variáveis em estudo, considerando como variáveis correlacionadas aquelas com p-valor menor ou igual a 1% Na matriz 6.7.1 é mostrada a correlação entre as variáveis com seu respectivo p-valor.

|                 | VIJ                | <b>TIJM</b>     | POPI             | POPJ           | <b>RENDAI</b>   | <b>RENDAJ</b>    | 0EI               | OEJ              | OMI               | OMJ              | <b>AUTI</b>      | POPEST          | POPTRABI        | <b>TI/TC</b>     | тслі               | TC-TI            | AI               | AJ             | <b>DENSI</b>    | <b>DENSJ</b>      | POPPI           | POPPI/PI      | <b>RPON</b>       | OEJ/OEI            | omj/om            | T/TMIN           |
|-----------------|--------------------|-----------------|------------------|----------------|-----------------|------------------|-------------------|------------------|-------------------|------------------|------------------|-----------------|-----------------|------------------|--------------------|------------------|------------------|----------------|-----------------|-------------------|-----------------|---------------|-------------------|--------------------|-------------------|------------------|
| VIJ             | 1.000              | $-116**$        | $,178*$          | .111**         | ,155**          | ,290**           | ,292**            | ,458**           | ,283**            | ,435**           | ,308**           | ,170**          | ,199**          | $-.016$          | $-.064*$           | $-0.63$          | $-0.035$         | $-0.097**$     | .227**          | ,226*             | ,209**          | ,132**        | $,300**$          | $-.001$            | $-.019$           | $-.060$          |
|                 |                    | 000             | ,000             | ,000           | ,000            | ,000             | ,000              | ,000             | ,000              | ,000             | ,000             | 000             | ,000            | .610             | .042               | .092             | 264              | .002           | ,000            | ,000              | 000,            | 000.          | .000              | .963               | .544              | ,055             |
| TIJM            | $-116**$           | 1,000           | .023             | $-.021$        | $-.204*$        | $-0.18$          | $-124**$          | $-0.063*$        | $-0.096**$        | $-0.060$         | $-176*$          | ,019            | $-.010$         | .033             | $-.021$            | $.174**$         | $,153**$         | ,118**         | $-120**$        | $-119**$          | 022,            | .000          | $-168**$          | $.110**$           | $.063*$           | $.517**$         |
|                 | ,000               |                 | .473             | ,508           | .012            | .564             | .011              | ,045             | .012              | ,056             | ,015             | 540             | .757            | ,295             | .514               | ,000             | ,000             | ,000           | ,000            | .000              | .489            | 1.000         | .000              | .000               | .047              | 000              |
| <b>POPI</b>     | $,178**$           | ,023            | 1,000            | .000           | $-133*$         | 000,             | .291**            | ,000             | $.341**$          | ,000             | $.415*$          | ,972**          | .993**          | $-.026$          | $-.024$            | ,007             | ,395**           | 000,           | .655**          | .000              | ,966**          | .000          | $-.066*$          | $-227**$           | $-364**$          | $-0.020$         |
|                 | ,000               | 473             |                  | 1,000          | .012            | 1,000            | ,000              | 1,000            | ,000              | 1,000            | .014             | 000             | ,000            | ,403             | 440                | 827              | ,000             | 1,000          | ,000            | 1,000             | .000<br>.000    | 1.000         | ,035              | .000<br>$.146**$   | ,000              | 522              |
| POPJ            | $,111**$<br>,000   | $-0.021$<br>508 | 000<br>1,000     | 1,000          | 000<br>1,000    | $-133*$<br>160   | 000,<br>1,000     | .291*<br>,015    | 000<br>1,000      | $,341*$<br>,013  | ,000<br>1,000    | ,000<br>1,000   | 000<br>1,000    | $.071*$<br>.024  | $-.011$<br>728     | $-.067*$<br>,032 | 000<br>1,000     | ,395**<br>,000 | ,000<br>1,000   | $0.655**$<br>,000 | 1,000           | .000<br>1,000 | $-0.066*$<br>,035 | .000               | $,165***$<br>,000 | ,018<br>565      |
|                 | $,155***$          | $-.204*$        | $-133*$          | ,000           | 1,000           | 000.             | $.475**$          | ,000             | $,432**$          | ,000             | $.659*$          | $-0.089**$      | $-.051$         | $.067*$          | $-.062*$           | $-.094**$        | $.142**$         | ,000           | $-.006$         | 000,              | $-128**$        | .000          | $.661**$          | $-180**$           | $-172**$          | $-0.025$         |
| <b>RENDAI</b>   | .000               | .012            | ,012             | 1,000          |                 | 1,000            | ,000              | 1.000            | ,000              | 1,000            | ,012             | ,005            | .102            | .034             | .047               | ,003             | ,000             | 1,000          | ,853            | 1,000             | .000            | 1,000         | ,000              | .000               | .000              | ,433             |
|                 | ,290**             | $-.018$         | 000              | $-133*$        | 000             | 1,000            | 000               | ,475**           | ,000              | ,432**           | 000              | 000             | 000             | $-.095**$        | .019               | .037             | 000              | $-142**$       | .000            | $-.006$           | .000            | .000          | $.661**$          | .239**             | ,209**            | $-017$           |
| <b>RENDAJ</b>   | ,000               | 564             | 1,000            | .016           | 1,000           |                  | 1,000             | ,000             | 1,000             | ,000             | 1,000            | 1,000           | 1.000           | ,002             | 544                | ,239             | 1.000            | ,000           | 1,000           | .853              | 1,000           | 1,000         | ,000              | .000               | ,000              | ,580             |
|                 | ,292**             | $.124**$        | ,291**           | ,000           | .475**          | .000             | 1,000             | ,000             | .902**            | ,000             | .907**           | ,250**          | $.357**$        | .015             | $-.071*$           | $-.065*$         | $-165**$         | 000,           | .527**          | .000              | ,282**          | .000          | .344**            | -.269**            | $-323**$          | $-.064*$         |
| OEI             | ,000               | ,011            | ,000             | 1,000          | ,000            | 1,000            |                   | 1,000            | ,000              | 1,000            | .000             | ,000            | ,000            | .624             | ,025               | ,037             | ,000             | 1,000          | ,000            | 1,000             | .000            | 1,000         | ,000              | .000               | .000              | ,042             |
| OEJ             | .458**             | $-0.063*$       | ,000             | .291**         | .000            | .475**           | .000              | 1,000            | 000,              | $,902*$          | ,000             | .000            | .000            | $-.035$          | $-.039$            | $-.019$          | ,000             | $-165**$       | ,000            | ,527**            | .000            | .000          | .344**            | .503**             | .437**            | $-.051$          |
|                 | ,000               | ,045            | 1,000            | .015           | 1,000           | ,000             | 1,000             |                  | 1,000             | .011             | 1,000            | 1,000           | 1,000           | .260             | .214               | ,537             | 1,000            | ,000           | 1.000           | ,000              | 1,000           | 1,000         | ,000              | .000               | .000              | 107              |
| OMI             | .283**             | $,096**$        | .341**           | ,000           | ,432**          | .000             | ,902**            | ,000             | 1,000             | 000              | ,851**           | ,312**          | ,389**          | .024             | $-.080*$           | $-0.049$         | $-134**$         | .000           | .535**          | ,000              | .329**          | ,000          | ,330**            | $-.320**$          | $-451**$          | $-.064*$         |
|                 | ,000               | ,012            | ,000             | 1,000          | ,000            | 1,000            | ,000              | 1,000            |                   | 1,000            | ,000             | ,000            | ,000            | .448             | .011               | .119             | ,000             | 1,000          | ,000            | 1,000             | 000,            | 1,000         | .000              | .000               | .000              | ,040             |
| OMJ             | .435**             | $-060$          | 000              | $.341*$        | .000            | .432**           | .000              | $,902*$          | ,000              | 1,000            | .000             | ,000            | ,000            | $-.039$          | -.037              | $-0.028$         | 000              | $-134**$       | .000            | ,535**            | .000            | .000          | ,330**            | .453**             | .484**            | .054             |
|                 | ,000               | 056             | 1,000            | ,013           | 1,000           | ,000             | 1,000             | ,011             | 1,000             |                  | 1,000            | 1,000           | 1,000           | ,215             | ,239               | ,380             | 1,000            | ,000           | 1.000<br>.575** | ,000              | 1,000           | 1,000         | ,000              | ,000               | ,000<br>$-379**$  | 087              |
| AUTI            | ,308**<br>,000     | $-176*$<br>,015 | $,415*$<br>.014  | ,000<br>1,000  | .659*<br>,012   | .000<br>1,000    | ,907**<br>.000    | ,000<br>1,000    | ,851**<br>,000    | ,000<br>1,000    | 1,000            | ,420**<br>,000  | ,487**<br>,000  | ,055<br>.079     | $-0.090**$<br>.004 | $-103**$<br>,001 | $-156*$<br>,000  | .000<br>1,000  | ,000            | 000,<br>1,000     | ,401**<br>.000  | .000<br>1,000 | ,468**<br>,000    | $-326**$<br>.000   | .000              | $-0.057$<br>.070 |
|                 | $,170**$           | ,019            | ,972**           | ,000           | $-0.089**$      | .000             | $,250**$          | ,000             | $,312**$          | ,000             | ,420**           | 1,000           | ,955**          | .014             | $-.056$            | $-0.030$         | $,348*$          | ,000           | ,598*           | .000              | ,939**          | 000,          | $-.032$           | $-197**$           | $-336**$          | $-.030$          |
| POP ESTI        | ,000               | 540             | ,000             | 1,000          | ,005            | 1,000            | ,000              | 1.000            | ,000              | 1,000            | 000              |                 | ,000            | ,659             | .076               | .341             | 000              | 1,000          | ,000            | 1,000             | 000,            | 1,000         | ,309              | .000               | ,000              | .334             |
|                 | ,199**             | $-.010$         | ,993**           | ,000           | $-0.051$        | .000             | $,357**$          | 000,             | ,389**            | 000,             | ,487**           | ,955**          | 1,000           | $-.031$          | $-.021$            | ,003             | $,352**$         | 000,           | .703**          | 000,              | ,959**          | .000          | $-.010$           | $-.246**$          | $-369**$          | $-0.020$         |
| POP TRABI       | ,000               | .757            | ,000             | 1,000          | .102            | 1,000            | ,000              | 1,000            | ,000              | 1,000            | ,000             | ,000            |                 | ,331             | .496               | .931             | ,000             | 1.000          | ,000            | 1,000             | ,000            | 1,000         | .749              | ,000               | ,000              | ,521             |
|                 | $-.016$            | ,033            | 1,000            | $.071*$        | $,067*$         | $-0.095**$       | .015              | -.035            | .024              | $-0.039$         | ,055             | .014            | $-.031$         | 1,000            | $-0.898**$         | $-0.918**$       | $-.007$          | $067*$         | $-.061$         | ,038              | $-.025$         | .000          | $-.010$           | .026               | .045              | $-381**$         |
| <b>TI/TC</b>    | .610               | 295             | ,403             | 024            | 034             | .002             | 624               | ,260             | 448               | .215             | 079              | 659             | ,331            |                  | 000                | ,000             | 829              | ,032           | 052             | .221              | .420            | 1,000         | ,758              | .405               | 152               | ,000             |
| <b>TC/TI</b>    | $-.064*$           | $-.021$         | $-.024$          | $-.011$        | $-0.062*$       | .019             | $-.071*$          | $-.039$          | $-.080*$          | $-.037$          | $-0.090**$       | $-.056$         | $-.021$         | $-0.898**$       | 1,000              | $,879**$         | -.021            | .017           | 020             | $-.052$           | $-.023$         | .000          | $-.037$           | $-.052$            | $-0.057$          | ,515**           |
|                 | .042               | 514             | .440             | 728            | .047            | .544             | ,025              | 214              | .011              | ,239             | .004             | 076             | .496            | ,000             |                    | .000             | 507              | ,579           | 526             | 100               | .456            | 1,000         | ,237              | 100                | .071              | 000              |
| TC-TI           | $-.053$            | $,174**$        | 007              | $-.067*$       | $-.094**$       | ,037             | $-0.065*$         | $-.019$          | $-.049$           | $-0.028$         | $-103**$         | $-.030$         | ,003            | $-0.918**$       | $.879**$           | 1,000            | ,045             | ,013           | 003             | $-.096**$         | ,007            | .000          | $-.075*$          | $-0.18$            | $-.052$           | ,409**           |
|                 | ,092               | ,000            | ,827             | ,032           | .003            | .239             | ,037              | ,537             | .119              | ,380             | .001             | .341            | .931            | ,000             | ,000               |                  | 152              | .677           | .921            | ,002              | .833            | 1,000         | .016              | .558               | .099              | ,000             |
|                 | $-.035$            | $.153**$        | ,395**           | ,000           | $-142**$        | .000             | $-165**$          | ,000             | $.134**$          | 000,             | $-156**$         | .348**          | ,352**          | $-.007$          | $-.021$            | .045             | 1,000            | 000,           | $-371**$        | 000,              | .381**          | .000          | $-111**$          | $-063'$            | $-141**$          | $-.006$          |
|                 | ,264               | 000             | ,000             | 1,000          | ,000            | 1,000            | .000              | 1,000            | 000               | 1.000            | 000              | 000             | ,000            | ,829             | 507                | 152              |                  | 1,000          | ,000            | 1,000             | ,000            | 1,000         | ,000              | 046                | .000              | 842              |
| AJ.             | $-0.097**$<br>,002 | .118**<br>000   | ,000<br>1,000    | .395**<br>,000 | .000<br>1,000   | $-142**$<br>000, | .000<br>1,000     | $-165**$<br>,000 | ,000<br>1,000     | $-134**$<br>,000 | .000<br>1,000    | ,000<br>1,000   | ,000<br>1,000   | $.067*$<br>,032  | .017<br>.579       | .013<br>.677     | ,000<br>1,000    | 1,000          | ,000<br>1,000   | $-.371**$<br>000, | 000,<br>1,000   | .000<br>1,000 | $-111**$<br>.000  | $-0.083**$<br>.008 | $-.065*$<br>,039  | 056<br>,077      |
|                 | ,227**             | ,120**          | ,655**           | ,000           | $-.006$         | .000             | $,527**$          | ,000             | ,535**            | ,000             | ,575**           | ,598**          | $.703**$        | $-.061$          | ,020               | ,003             | $-371*$          | ,000           | 1,000           | ,000              | ,633**          | .000          | ,028              | $-220**$           | $-275**$          | $-.010$          |
| <b>DENSI</b>    | ,000               | 000             | ,000             | 1,000          | ,853            | 1,000            | ,000              | 1,000            | ,000              | 1,000            | 000              | ,000            | ,000            | .052             | 526                | .921             | ,000             | 1.000          |                 | 1,000             | ,000            | 1,000         | ,370              | .000               | .000              | 746              |
|                 | ,226*              | $,119*$         | .000             | ,655**         | ,000            | $-.006$          | ,000,             | ,527**           | .000              | ,535**           | 000              | ,000            | ,000            | ,038             | $-0.62$            | $-.096**$        | ,000             | $-371**$       | .000            | 1,000             | .000            | .000          | ,028              | .265**             | ,259**            | $-037$           |
| <b>DENSJ</b>    | .000               | 000             | 1.000            | 000            | 1.000           | .853             | 1.000             | ,000             | 1.000             | .000             | 1.000            | 1.000           | 1.000           | 221              | 100                | .002             | .000             | ,000           | 1.000           |                   | 1,000           | 1.000         | .370              | .000               | .000              | 237              |
|                 | ,209**             | ,022            | ,966**           | ,000           | $-128**$        | ,000             | ,282**            | ,000             | ,329**            | ,000             | ,401**           | ,939**          | ,959**          | $-.025$          | $-.023$            | ,007             | ,381**           | ,000           | ,633**          | ,000              | 1,000           | ,225**        | $-0.064*$         | $-219**$           | $-352**$          | $-.019$          |
| POPPI           | ,000               | ,489            | ,000             | 1,000          | ,000            | 1,000            | 000,              | 1,000            | ,000              | 1,000            | ,000             | ,000            | ,000            | ,420             | ,456               | ,833             | 000,             | 1,000          | ,000            | 1,000             |                 | ,000          | .041              | .000               | ,000              | ,536             |
| POPPI/PI        | $,132**$           | .000            | ,000             | ,000           | ,000            | 000,             | ,000              | ,000             | ,000              | .000             | ,000             | ,000            | ,000            | ,000             | 000,               | ,000             | ,000             | ,000           | 000,            | ,000              | ,225**          | 1,000         | ,000              | .000               | .000              | ,000             |
|                 | .000               | 1,000           | 1,000            | 1,000          | 1,000           | 1,000            | 1,000             | 1,000            | 1,000             | 1,000            | 1,000            | 1,000           | 1,000           | 1,000            | 1,000              | 1,000            | 1,000            | 1,000          | 1,000           | 1,000             | .000            |               | 1,000             | 1,000              | 1,000             | 1,000            |
| <b>RPON</b>     | ,300**             | $-168**$        | $-0.066*$        | $-.066*$       | ,661**          | $,661**$         | $,344**$          | ,344**           | ,330**            | ,330**           | ,468**           | $-0.032$        | $-.010$         | $-.010$          | $-0.037$           | $-0.075*$        | $-111**$         | $-111**$       | ,028            | ,028              | $-0.064*$       | ,000          | 1,000             | ,092**             | $,095**$          | $-.037$          |
|                 | ,000               | ,000            | ,035             | ,035           | ,000            | ,000             | ,000              | ,000             | ,000              | ,000             | ,000             | ,309            | .749            | ,758             | ,237               | ,016             | ,000             | ,000           | .370            | ,370              | .041            | 1,000         |                   | .004               | ,002              | ,243             |
| OEJ/OEI         | $-.001$            | $,110**$        | $-.227**$        | $,146**$       | $-180**$        | $,239***$        | $-269**$          | $,503**$         | $-320**$          | ,453**           | $-0.326**$       | $-197**$        | $-246**$        | .026             | $-.052$            | $-.018$          | $-0.063*$        | $-0.083**$     | $-220**$        | ,265**            | $-219**$        | .000          | $,092**$          | 1,000              | $,857**$          | $-.042$          |
|                 | ,963               | ,000            | .000             | ,000           | ,000            | ,000             | ,000              | ,000             | ,000              | ,000             | ,000             | ,000            | ,000            | ,405             | 100                | ,558             | .046             | 008            | ,000            | ,000              | ,000            | 1,000         | ,004              |                    | ,000              | ,181             |
| OMJ/OMI         | $-0.19$            | $,063*$         | $-364**$         | ,165**         | $-172**$        | $,209**$         | $-323**$          | ,437**           | $-451**$          | ,484**           | $-379**$         | $-336**$        | $-369**$        | ,045             | $-.057$            | $-0.652$         | $-141**$         | $-0.065*$      | $-275**$        | ,259**            | $-352**$        | ,000          | $,095**$          | $,857**$           | 1,000             | $-0.045$         |
|                 | ,544<br>$-0.060$   | ,047<br>,517**  | ,000<br>$-0.020$ | ,000<br>,018   | ,000<br>$-.025$ | ,000<br>$-.017$  | 000,<br>$-0.064*$ | ,000<br>$-0.051$ | ,000<br>$-0.064*$ | ,000<br>$-0.054$ | ,000<br>$-0.057$ | ,000<br>$-.030$ | ,000<br>$-.020$ | ,152<br>$-381**$ | ,071<br>,515**     | ,099<br>,409**   | ,000<br>$-0.006$ | ,039<br>,056   | ,000<br>$-.010$ | ,000<br>$-0.037$  | .000<br>$-.019$ | 1,000<br>,000 | ,002<br>$-0.037$  | .000<br>$-.042$    | $-.045$           | ,151<br>1,000    |
| <b>Tij/TMIN</b> | 055                | 000             | .522             | .565           | .433            | ,580             | ,042              | .107             | 040               | ,087             | .070             | .334            | .521            | ,000             | .000               | 000              | ,842             | .077           | ,746            | .237              | .536            | 1,000         | .243              | .181               | ,151              |                  |

Quadro 6.7.1 Matriz de correlação entre as variáveis em estudo para calibração do modelo direto tradicional

\* Correlação é significante ao nível de 0,01 (2-lados)

\*\* Correlação é significante ao nível de 0,05 (2-lados)

O segundo passo consiste em considerar para o estudo somente as variáveis explicativas que não se correlacionam e possuem correlação com a variável resposta ( $V_{ijm}^P$ ), dessa forma, como pode ser observado na matriz de correlação 6.7.1, dentre as variáveis explicativas as que poderão fazer parte do modelo serão: Tijm, Popi, Popj, Auti, OEj, OMj e Poppi/popi. Evitando assim o problema de multicolineariedade.

O terceiro passo, já de posse das variáveis apropriadas, com o auxílio do *software* minitab 15, utilizou-se a técnica de *stepwise* para gerar alguns modelos. O critério para a escolha do melhor modelo consistiu em escolher o modelo com melhor índice de determinação  $(R^2)$  e que obedecesse a todos os critérios necessários para a calibração de um modelo de regressão linear (normalidade dos erros, homocedasticidade), adotando um nível de significância de 5% para os testes dos coeficientes, chegando assim ao modelo (6.6.1), com um índice de determinação de  $R^2 = 0,35$ :

$$
V_{ijm}^{p} = \exp(-17,84) pop_i^{0.694} pop_j^{-0.662} t_{ijm}^{-0.607} \left(\frac{pop_{pi}}{Pop_i}\right)^{0.241} O E_j^{1.21} O M_j^{0.825} A u t_i^{0.83}
$$

(6.12)

Observando o modelo (6.12), pode ser notado que as variáveis Pop<sub>i</sub>, Pop<sub>pi</sub>/pop<sub>i</sub>, OE<sub>i</sub>, OMj, Auti são diretamente proporcionais ao número de viagens, ou seja, aumentando o quantitativo dessas variáveis, o número de viagens aumentará, e as variáveis t<sub>ijm</sub>, e pj são inversamente proporcionais ao número de viagens, ou seja, aumentando o quantitativo dessas duas variáveis, o número de viagens diminuirá.

Onde:

*p Vijm* : viagens com origem na macrozona **i** destino em **j** pelo modo **m** e propósito **p**;

*<sup>i</sup> pop* : população da macrozona **i**;

*j pop* : população da macrozona **j;**

*ijm t* : tempo de viagem de **i** para **j** via modo **m**;

 $pop_{\scriptscriptstyle{pi}}$ : população da macrozona **i** que realiza a atividade **p**;

: Oferta de emprego na macrozona **j;**

*OM <sup>j</sup>* : Oferta de matrículas escolares na macrozona **j;**

*Aut<sup>i</sup>* : número de automóveis na macrozona **i**.

Substituindo no modelo direto tradicional (6.12), os valores das variáveis socioeconômicas e tempo de viagem do ano de 2007, (apresentados na tabela 6.2.13, pág. 59 e as matrizes de impedância do anexos 4 e 5 ), obter-se-ão as matrizes O-D estimadas para o município de Vitória-ES em 2007, pelo método direto tradicional. Essas matrizes encontram-se nos anexos 31 a 36.

## **6.8 CALIBRAÇÃO E APLICAÇÂO DO MODELO DIRETO PROPOSTO**

Pelo fato de o modelo proposto ser de regressão linear múltipla, ele é calibrado de maneira análoga ao modelo simultâneo tradicional. A diferença entre o modelo simultâneo tradicional e o proposto é a inclusão de variáveis *dummies* no modelo proposto, classificando o modo e propósito de viagem.

*OE*<sub>*j*</sub>: Oleria de emprego na macrozona j;<br>
OM<sub>*j*</sub>: Oleria de emariculas escolares na macrozona j;<br>
AM<sub>i</sub>: Oleria de enariculas escolares na macrozona j;<br>
Substituting on modelo direto tradicional (6.12), os valores da O modelo direto com a utilização de variáveis *dummies* também é resolvido em três passos. O primeiro passo é a eliminação de variáveis explicativas ou regressoras altamente correlacionadas, evitando assim problemas de multicolineariedade; no segundo passo, com o auxilio de *sofware* minitab 15, realiza-se a técnica de *stpwise* para gerar possíveis modelos; o terceiro e último passo consiste em, dentre os modelos gerados pelo método *stepwise*, escolher aquele que tem todos os pressupostos de um bom modelo de regressão linear ( normalidade do erros, homocedasticidade e coeficientes estatisticamente diferentes de zero) e o melhor índice de determinação.

## **6.8.1 VARIÁVEIS**

As variáveis utilizadas para a determinação do modelo simultâneo com utilização de variáveis *dummies* são divididas em quatro grupos: variáveis dependentes, variáveis independentes básicas, variáveis independentes derivadas e variáveis *dummies*.

#### **Variável dependente**

Viagens *<sup>p</sup> Vijm* :Número de viagens por dia de **i** para **j** pelo modo **m** e propósito **p**.

# **Variáveis independentes básicas:**

tijm (tempo em minutos de viagem da macrozona **i** para a macrozona **j** via modo **m**), Pop<sup>i</sup> (população da macrozona **i**), Pop<sup>j</sup> ( população da macrozona **j**), renda<sup>i</sup> ( renda média em salário mínimo da macrozona **i**), renda<sup>j</sup> ( renda média em salário mínimo da macrozona **j**), OE<sup>i</sup> (oferta de emprego na macrozona **i**), OE<sup>j</sup> (oferta de emprego na macrozona **j**), OMi (oferta de matrículas escolares na macrozona **i**), OM<sup>j</sup> (oferta de matrículas escolares na macrozona **j**), Aut<sup>i</sup> (números de automóveis na macrozona **i**), Pop Esti (população de estudantes na macrozona **i**), Pop OCp<sup>i</sup> (população de ocupados na macrozona **i**), Ai, Aj ( área em km<sup>2</sup> da macrozona **i** , e macrozona **j**), Poppi (população que realiza a atividade p na macrozona **i**).

# **Variáveis independentes derivadas**

dens<sub>i</sub> (densidade populacional da macrozona **i**, habitante por km<sup>2</sup> );

dens<sub>j</sub> (densidade populacional da macrozona **j**, habitante por km<sup>2</sup>);

Poppi/pop<sup>i</sup> (a razão entre a população que realiza a atividade **p** na macrozona **i** e a população da macrozona **i**.

Todas as variáveis que representem o produto cruzado entre as variáveis regressoras e as *dummies*.

# **Variáveis** *Dummies*

Modo (M): identifica o modo de transportes;

Propósito ( $P_1$  e  $P_2$ ): identifica o propósito da viagem.

Analisando a matriz de correlação de Pearson, as variáveis explicativas, que não possuem alta correlação entre si e, portanto, poderão fazer parte do modelo, estão resumidas no quadro 6.8.1.1.

|                      |              | VARIÁVEIS      |           |
|----------------------|--------------|----------------|-----------|
| Resposta Básica      |              | Dummy          | Derivadas |
| $\mathcal{P}$<br>iim | tijm         | м              | $\star$   |
|                      |              | P1             |           |
|                      | Popi<br>Popj | P <sub>2</sub> |           |
|                      | Auti         |                |           |
|                      | Rendai       |                |           |
|                      | OEJ<br>LMC   |                |           |

Quadro: 6.8.1.1: Resumo das variáveis em estudo

\* representa todo produto cruzado das variáveis regressoras com as variáveis *dummies*.

# **6.8.2. CALIBRAÇÃO**

Tomando o logarítimo natural das variáveis apropriadas e arrumando-as, conforme é apresentado na seção 5.4, no banco de dados do *software* estatístico minitab 15, realiza-se uma análise de regressão pelo método *stepwise* para geração de possíveis modelos que expliquem o número de viagens. Gerados os possíveis modelos, o critério de escolha do melhor modelo será o que obedece a todos os requisitos de um bom modelo de regressão linear, apresentados no capitulo 3, e que tenha o melhor índice de determinação. Procedendo dessa maneira, chegou-se ao seguinte modelo com um índice de determinação de  $R^2$  = 0,5.

$$
ln(V_{ijm}^P) = -22,31 * P_1^{0,64} - 2,43ln(t_{ijm}) + 1,92ln(M)ln(t_{ijm}) + 1,38ln(Pop_i) + 1,29ln(OE_j) + 0,46ln P_2 ln OE_j + 0,35ln(OM_j) + 0,0001ln P_1 ln OM_j + 2,21ln(renda_i) - (6.13) - 4,51ln M ln(Renda_i) + 2,47ln M ln P_1 ln(Renda_i)
$$

Como a equação 6.13 explica o logarítimo das viagens e não as viagens, é necessário que uma transformação apropriada seja realizada para se obter uma equação que explique o volume de viagens. Sendo a função logarítima a inversa da função exponencial, tomando a exponencial em ambos os lados da equação 6.13, chega-se ao modelo (equação) (6.14):

$$
V_{ijm}^p = \exp(-22,31)P_1^{0,64} \frac{Pop_i^{1,38}OE_j^{1,29+0,46\ln P_2}OM_j^{0,35+0,0001\ln P_1} \text{Re} nda_i^{2,21-4,51\ln M+2,47\ln M \ln P_1}}{t_{ij}^{2,43-1,92\ln M}}
$$
(6.14)

Onde:

*p Vijm* : Viagens com origem em **i** destino em **j** pelo modo **m** e propósito **p**;

*Pop<sup>i</sup>* : População da macrozona **i**;

*OE<sup>j</sup>* : Emprego ofertado na macrozona **j**;

*OM <sup>j</sup>* : Densidade populacional da macrozona **j**;

Re *<sup>i</sup> nda* : Renda média em salários mínimos da macrozona **i**;

*ijm t* : Tempo de viagem em minutos da macrozona **i** para macrozona **j**;

M: Variável *dummy* = 2 se for modo coletivo,1 se for modo Individual;

P1: Variável *dummy* = 2 se o propósito da viagem for a estudo,1 se for outro qualquer;

P2: Variável *dummy* = 2 se o propósito da viagem for a trabalho,1 se for outro qualquer.

Ao substituir na equação 6.14 os valores das variáveis *dummy*, obterse-á o respectivo modelo o qual a combinação das *dummy* representa, dessa maneira, substituindo no modelo todas as combinações de *dummy* que representem uma combinação de modo e propósito de viagem, chega-se aos modelos apresentados no quadro 6.8.2.1 abaixo.

Quadro 6.8.2.1: apresentação dos modelos de demanda de viagens por modo e propósito originado da equação 6.14.

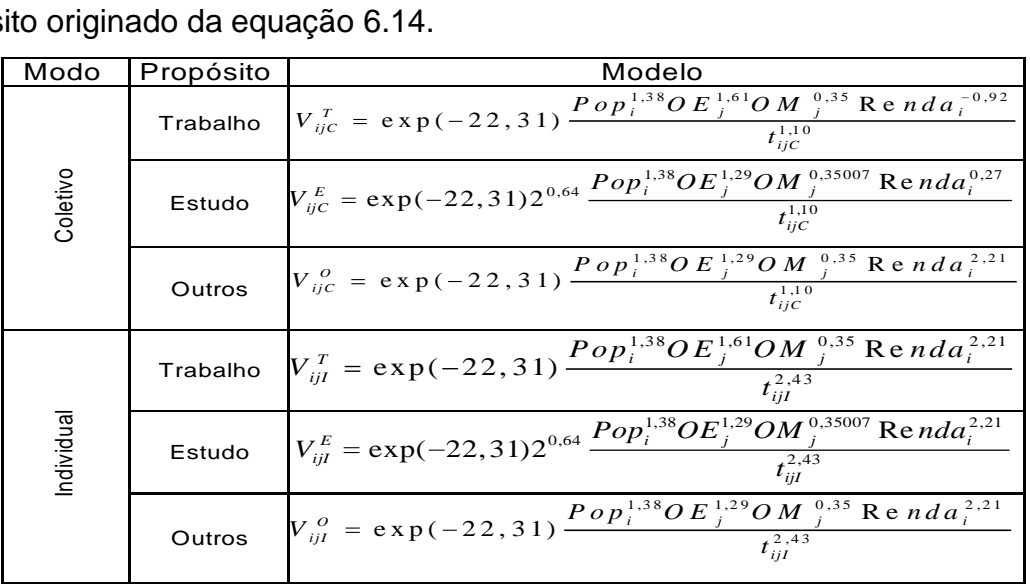

Observe que os modelos apresentados no quadro 6.8.2.1 acima têm a forma de um modelo gravitacional, com a vantagem de ter a possibilidade de inclusão de variáveis socioeconômicas, uso do solo e do sistema de transportes, fato que não ocorre com os modelos gravitacionais, que têm características de modelagem análogas a sistemas físicos. Dessa forma calibrar com variáveis *dummies* é equivalente a calibrar um modelo gravitacional com variáveis socioeconômicas, uso do solo e do sistema de transportes de forma individual com cada combinação de categorias de viagens e a vantagem de poder utilizar as variáveis socioeconômicas, uso do solo e do sistema de transportes, assim valorizando mais o comportamento humano e menos ao sistema físico.

É bom lembrar que nesta dissertação foi utilizado modo e propósito de viagens, mas nada impede que outras variáveis *dummies* possam ser utilizadas e/ou incorporadas, como por exemplo: hora – horário de pico, não horário de pico; dia – dia de semana, final de semana, e outras mais. Isso dependerá da necessidade do pesquisador. Como já foi comentado, a modelagem com variáveis *dummies* é equivalente a modelar de forma individual cada combinação de categorias, possibilitando, dessa forma, que variações de uma certa combinação de categorias não afete a outra. Por essa razão, espera-se que o modelo com utilização de variáveis *dummies* explique melhor as viagens. Desse modo quanto maior for o número de categorias empregadas no modelo, espera-se que maior seja a precisão do modelo (mais explicativo).

#### **Comentário sobre os modelos**

No quadro 6.8.2.1 a constante dos modelos assume valores iguais (exp(-22,31)) tanto para o modo coletivo quanto para o modo individual e propósito trabalho e outros; para o propósito estudo, a constante assume um valor maior  $(2^{0,64} \text{ exp})$ 22,31)) para ambos os modos.

A variável Pop<sub>i</sub> tem uma relação direta e de igual peso  $(1,38)$  com o número de viagens, para toda combinação modo e propósito de viagem, ou seja, um aumento da população ocasionará um aumento no número de viagens.

A variável OE<sup>j</sup> tem uma relação direta com o número de viagens, sendo que nas viagens com propósito a trabalho o peso é maior (1,61) do que o peso para viagens com propósito diferente de trabalho (1,29).

A variável OMj tem uma relação direta com o número de viagens, sendo que nas viagens com propósito a estudo o peso é pouco maior (0,35007) do que o peso para viagens com propósito diferente de estudo (0,35).

Para o modelo coletivo e propósito trabalho a variável renda média tem uma relação inversa com o número de viagens, ou seja, quanto maior a renda média da macrozona menor será o número de viagens para o trabalho pelo modo coletivo; já para as demais combinações de viagens, a renda tem uma relação direta com menor peso (0,27) nas viagens para estudo e modo coletivo e pesos iguais (2,21) para o restante das combinações de viagens.

A variável tempo médio de viagem tem uma relação inversa com o volume de viagem, ou seja, quanto maior for o tempo de viagem menor será o volume de viagem, sendo que o tempo de viagem individual tem uma maior elasticidade (2,43) do que o tempo de viagem no modo coletivo (1,10), isso se deve ao fato de os usuários de coletivo não terem muita escolha ( usuário cativo).

#### **CAPITULO 7**

#### **MEDIDAS DE AVALIAÇÃO DO MODELO PROPOSTO E RESULTADOS**

## **7.1 INTRODUÇÃO**

O desempenho do modelo proposto que estima as matrizes O-D é avaliado por medidas de similaridade que medem a proximidade da matriz observada com a matriz estimada pelo modelo proposto. Algumas dessas medidas são: Phinormalizado, índice de dissimilaridade e erro médio absoluto normalizado. Considere neste trabalho a seguinte notação:

 $V_{ij}^*$  = matriz O-D observada *Vij* = matriz O-D estimada  $V = n$ úmero total de viagens  $V^*$  = número médio de viagens observadas

## **7.2 PHI-NORMALIZADO (PHI)**

A estatística phi-normalizada segundo SMITH e HUTCHINSON (1981) é considerada uma boa estatística para avaliação de modelos de distribuição de viagens. A estatística phi-normalizada é definida por GONÇALVES e ULYSSÉA NETO (1993) por:

$$
PHI = \sum_{ij} \left(\frac{V_{ij}^*}{V}\right) \ln\left(\frac{V_{ij}^*}{V_{ij}}\right) \tag{7.1}
$$

Observe que quando os valores estimados são iguais, os valores observados para todo i,j o valor de PHI é zero. Dessa forma, quanto menor for o valor de PHI melhor será a matriz O-D de viagens estimadas.

# **7.3 ÍNDICE DE DISSIMILARIDADE (ID)**

Índice de dissimilaridade é um índice que mede a porcentagem de viagens que devem ser realocadas entre os pares (i,j), para que a matriz observada coincida com a matriz estimada GONÇALVES E ULYSSÉA NETO (1993). O índice de dissimilaridade é dado por :

$$
ID = \left(\frac{50}{V}\right) \sum_{i} \sum_{j} \left|V_{ij}^* - V_{ij}\right| \tag{7.2}
$$

Observe que se o número de viagens estimadas for igual ao número de viagens estimadas o valor de ID será 0.

O valor de ID varia entre 0 e 100 e quanto menor for o valor de ID melhor será a estimativa da matriz.

#### **7.4 ERRO MÉDIO ABSOLUTO NORMALIZADO (EMAN)**

O erro médio absoluto é uma medida que traz como resposta a média dos erros absolutos, dessa forma quanto menor for o valor de EMAN mais próxima a matriz estimada estará da matriz observada (matriz padrão de comparação). O EMAN é dado por:

$$
EMAN = \sum_{ij} \left| \frac{V_{ij}^* - V_{ij}}{\overline{V^*}} \right| \tag{7.3}
$$

#### **7.5 ANÁLISE COMPARATIVA DOS RESULTADOS**

No quadro 7.5.1 são apresentados os valores das estatísticas de similaridade PHI, ID e EMAN das comparações das matrizes O-D estimadas pelos modelos sequencial, direto tradicional e direto com utilização da variável *dummy* (proposto), com as matrizes O-D observadas, para cada combinação modo e propósito de viagens.

| Método             | Modo       |           |      | Estatística |             |
|--------------------|------------|-----------|------|-------------|-------------|
|                    |            | Propósito | PHI  | ID          | <b>EMAN</b> |
|                    | Coletivo   | Trabalho  | 0,74 | 55,10       | 186,24      |
|                    | Coletivo   | Estudo    | 1,45 | 42,45       | 143,49      |
| Seqüêncial         | Coletivo   | Outros    | 1,35 | 41,25       | 278,87      |
|                    | Individual | Trabalho  | 0,71 | 44,85       | 151,60      |
|                    | Individual | Estudo    | 1,13 | 45,64       | 154,26      |
|                    | Individual | Outros    | 1,54 | 45,71       | 154,50      |
|                    | Coletivo   | Trabalho  | 1,68 | 40,73       | 137,66      |
|                    | Coletivo   | Estudo    | 2,76 | 45,74       | 154,61      |
| Direto Tradicional | Coletivo   | Outros    | 1,59 | 69,70       | 235,60      |
|                    | Individual | Trabalho  | 1,52 | 37,39       | 126,37      |
|                    | Individual | Estudo    | 2,27 | 51,15       | 172,90      |
|                    | Individual | Outros    | 2,01 | 49,44       | 167,11      |
|                    | Coletivo   | Trabalho  | 1,01 | 38,72       | 130,87      |
|                    | Coletivo   | Estudo    | 1,69 | 41,93       | 141,73      |
|                    | Coletivo   | Outros    | 3,62 | 49,38       | 166,90      |
| Proposto           | Individual | Trabalho  | 0.91 | 44,26       | 149,59      |
|                    | Individual | Estudo    | 2,52 | 45,56       | 153,99      |
|                    | Individual | Outros    | 3,66 | 45,60       | 154,13      |

Quadro 7.5.1: Estatísticas de similaridade entre matrizes O-D estimadas e observadas

A análise dos resultados consiste na comparação das matrizes O-D estimadas pelos respectivos métodos de modelagem (sequencial, direto tradicional, e direto com utilização da *dummy*) com a matriz O-D obtida na pesquisa de 2007, por medidas de similaridade que medem a proximidade da matriz estimada com a matriz observada.

Observando o quadro 7.5.1, pode ser percebido que, com relação à estatística PHI, o método sequencial apresentou resultados um pouco melhores do que os outros dois métodos, sendo que estes apresentaram desempenho semelhantes, tendo cada um três casos favoráveis. Com relação à estatística ID o método proposto apresenta um melhor desempenho do que o método direto tradicional e o método sequencial, pois apresentou ID menor, salvo na viagem coletivo outros, onde o método sequencial mostrou melhor desempenho. E na estatística EMAN o método proposto também apresentou um melhor desempenho em relação aos dois métodos, salvo na viagem individual a trabalho, onde o método tradicional obteve um erro médio menor.

# **CAPÍTULO 8**

# **CONCLUSÕES E RECOMENDAÇÕES**

## **8.1 CONCLUSÃO**

Neste trabalho, apresentou-se a calibração e aplicação de três métodos de modelagem de demanda de viagem: sequencial, direto tradicional e o direto com utilização de variáveis *dummies*. Utilizando os dados da pesquisa domiciliar de origem e destino realizada em 1998 no município Vitória-ES. Os resultados da aplicação dos três métodos foram comparados com os dados da pesquisa domiciliar de origem e destino realizada em 2007 no município de Vitória-ES.

A hipótese básica de estudo foi confirmada, pois a calibração de modelos de demanda de viagem pelo método proposto, em geral, apresentou EMAN e ID menores que os outros dois métodos, indicando que as estimações obtidas pelo método proposto apresentaram erros médios menores e uma maior aproximação com as matrizes observadas do que os métodos tradicionais para o município de Vitória-ES, possibilitando dessa forma aos planejadores de transportes uma decisão mais acertada,o que pode ser justificada por : o modelo ser direto, evitando assim o problema de propagação de erros; não estabelecer uma ordem na decisão de viagem, as viagens são modeladas à maneira que ocorrem; da inclusão de variáveis *dummies* fazendo distinção entre tipos de viagens, evitando assim que variações de um tipo de viagem não afete outro.

Considera-se, portanto, que a inclusão no modelo direto com variáveis dummies de outras variáveis *dummies* e/ou categorias dentro da variável dummy possam produzir resultados ainda melhores, além de possibilitarem a modelagem de diferentes tipos de viagens de forma mais rápida.

# **8.2 RECOMENDAÇÕES**

Nesta dissertação mostrou-se ser viável a modelagem de modelos diretos com a utilização de variáveis *dummies*. Assim, sugere-se que se façam outros modelos com a inclusão de outras variáveis *dummies*, como por exemplo, horário (pico, não pico), dia (semana, final de semana), turno (manhã, tarde e noite), etc. Isso pode ser feito de acordo com o interesse do pesquisador e da disponibilidade de dados.

O modelo de demanda proposto nesta dissertação trabalhou com três etapas: geração, distribuição de viagens e alocação modal. Recomenda-se para trabalhos futuros a inclusão da quarta etapa, ou seja, a alocação de vias. A quarta etapa só poderá ser incluída no modelo se for possível classificar para cada par de zonas ij, o mesmo número de caminhos, dessa forma pondendo calibrar um modelo de demanda de viagem direto com utilização de variáveis *dummies* que respondem às quatro etapas e, se for de interesse do pesquisador, incluir categorias de viagens como propósito, horário, dia, etc.

# **9. REFERÊNCIAS BIBLIOGRÁFICAS**

ANDERSON, M.D; SHARFI, K; GHOLSTON, S.E. (2006) Direct Demand Forecasting Model for Small Urban Communities Using Multiple Linear Regression. Transportation Research Record, n 1981, pp.114-117.

ANTP – Associação Nacional de Transportes Públicos (1999). Transporte Humano: Cidade com Qualidade de Vida, 2ª ed. São Paulo.

BEZ, E.T.; GONÇALVES, M.B (2006) Utilização da Regressão com Erros Absolutos na Calibração de Modelos de Distribuição de Viagens. Anais do XX Congresso de Pesquisa e Ensino em Transportes, ANPET, Brasília, vol 1, pp. 455-466.

BRAGA, A. F.; NASSI. C.D (2002) Modelo Econométrico de Distribuição de Viagens através do Sistema de Transporte Público. Anais do XVI Congresso de Pesquisa e Ensino em Transportes, ANPET, Natal R.N., vol 2, pp. 215-225.

BRUTON, M.J. (1975) Introdução ao Planejamento dos Transportes. Editora Interciência, Rio de Janeiro.

BUTTON, K. J; HENSHER, D. (2000) Handbook of Transport Modelling, Edited by D. A. Hensher and K. J. Button, Elsevier Science Ltd.

CALIPER (2005a) TransCAD User's Guide. Caliper Corportion, USA.

CALIPER (2005b)Travel Demand Modeling with TransCAD 4.8. Caliper Corportion, USA.

CAMPOS, V.B.G. (1997) Modelos de Planejamento de Transportes. Apostila Instituto Militar de Engenharia Rio de Janeiro.

FERRAS, A.C.P.; TORRES, I.G.E. (2001) Transporte Público Urbano. 1ª ed., Editora Rima. São Carlos.

FERREIRA, A. E. (1999) Um Método de Utilização de Dados de Pesquisa Embarque/Desembarque na Calibração de Modelos de Distribuição do Tipo Gravitacional. Dissertação (Mestre em transportes) - Universidade de São Paulo Escola de engenharia de São Carlos departamento de transportes, São Paulo.

FREIRE, C. A; CHARNET E. M. (1999) Análise de Modelos de Regressão Linear com Aplicações. Editora da Unicamp, São Paulo.

GONÇALVES, M.B; CURSI J. E. S. (1997) Métodos Robustos para a Calibração de Modelos de Interação Espacial em Transportes. Anais do XI Congresso de Pesquisa e Ensino em Transportes, ANPET, Rio de Janeiro, vol 1, pp.303-313.

GONÇALVES, M. B.; NETO, U. I. (1993) Análise Comparativa do Desempenho de Alguns Modelos de Distribuição de Viagens Usados para estimar fluxos Intermunicipais de passageiros. Anais do VII Encontro Nacional da ANPET. São Paulo - SP, Vol. 1, pp. 337-348.

HUTCHINSON, B.G. (1979) Princípios de Planejamento de Transporte Urbano**.**  Editora Guanabara Dois, Rio de Janeiro.

KAWAMOTO, E. (1994) Análise de Sistemas de Transporte. Apostila Universidade de São Paulo. Escola de Engenharia de São Carlos. São Paulo.

LOPES, B. L. (2005) Efeitos da Dependência Espacial em Modelos de Previsão de Demanda por Transporte. Dissertação (Mestre em transportes) - Universidade de São Paulo Escola de engenharia de São Carlos departamento de transportes, São Paulo.

MANHEIN, M. L. (1979). Fundamentals of Transportation System Analysis: Volume 1 - Basic concepts. The MIT Press, Cambridge, Mass. USA.

MELLO, J.C. (1975) Planejamento de Transportes. Mc Graw – Hill do Brasil, São Paulo.

MEYER, D.M.; MILLER E.J.(2001) Urban Transportation Planning. Editora McGraw-Hill, New York, USA.

MINITAB (2005) User's Guide Minitab. Corporation, USA.

MONTGOMERY.D.C.; RUNGER.G.C. (2003) Estatística Aplicada e Probabilidade para Engenheiros, 2 ed. Livros técnicos e científicos, Editora S.A. São Paulo.

NOVAES, A. G. (1986) Sistemas de Transportes: Vol. 1, Editora Edgard Blücher, São Paulo.

OPPENHEIM, N. (1995) Urban Travel Demand Modeling: From Individual Choice to General Equilibrium. New York, United States.

ORTÚZAR, J.D., WILLUMSEN, L.G. (2001) Modelling Transport. John Wiley & Sons, Chichester, England.

PAPACOSTAS, C. S.; PREVEDOUROS P.D (2000) Fundamentals of Transportation Engineering (3ª ed) Prentice- Hall, New Jersey.

PDTU (1998) Plano Diretor de Transporte Urbano da Região Metropolitana da Grande Vitória. Governo do Estado do Espírito Santo, Secretaria de Estado dos Transportes e Obras Públicas. Espírito santo ES.

PDTUMV (2008) Plano Diretor de Transporte e Mobilidade Urbana da Cidade de Vitória. Prefeitura Municipal de Vitória, Vitória ES.

SMITH, D. P., HUTCHINSON, B. G. (1981). Goodness of Fit Statistics for Trip Distribution Models. *Transportation Research*, 15A, p.295-303.

## **ANEXO**

| O/D |       | ≘     | 3     | 4     | э     | 6     |       | 8     | 9     | 10    | 11    | 12    | 13    |
|-----|-------|-------|-------|-------|-------|-------|-------|-------|-------|-------|-------|-------|-------|
|     | 24,83 | 22.09 | 24.31 | 23.82 | 27,61 | 30.06 | 30.90 | 26.79 | 23.13 | 26,38 | 26,29 | 37.54 | 30,35 |
|     | 25,01 | 23,80 | 19,46 | 17.88 | 31.40 | 25,31 | 38,00 | 17,00 | 27,87 | 35.78 | 30,36 | 65.00 | 30,88 |
|     | 20.00 | 21,32 | 24.42 | 22.93 | 26,24 | 19.22 | 36,00 | 50.00 | 23.67 | 29,60 | 24,25 | 25,67 | 34,43 |
|     | 24,86 | 31.38 | 17.38 | 24.09 | 24.66 | 15.00 | 31.67 | 25.00 | 43.33 | 27.00 | 28,83 | 27.60 | 30,40 |
| 5   | 24,61 | 31,38 | 25,21 | 17.79 | 22,27 | 27,22 | 34,43 | 28,75 | 18.00 | 23.00 | 24,05 | 15,50 | 28,11 |
| 6   | 27.41 | 26.31 | 23.75 | 32.13 | 27.22 | 23.71 | 20.40 | 23.78 | 29.80 | 33.50 | 28.70 | 31.50 | 34.33 |
|     | 30.90 | 25.50 | 30.00 | 31.67 | 34,43 | 20.40 | 26.58 | 20.00 | 43.00 | 23.00 | 27.80 | 29.00 | 63.00 |
| 8   | 22.18 | 23.45 | 28.17 | 25.00 | 28,75 | 27.00 | 20,00 | 20,00 | 17,00 | 35.40 | 24.71 | 20,00 | 22,50 |
| 9   | 27.89 | 27.87 | 35.23 | 43.33 | 30.75 | 28.00 | 43,00 | 33.00 | 26.61 | 30.29 | 39.63 | 48.00 | 37.50 |
| 10  | 35.02 | 35.78 | 35.00 | 37.00 | 33.06 | 27,20 | 33.44 | 35.40 | 28.00 | 29.73 | 35.82 | 34.50 | 30.79 |
| 11  | 27,69 | 26,39 | 26.54 | 26,53 | 26,82 | 29,50 | 27,80 | 20,00 | 25,00 | 17,00 | 22,84 | 20,67 | 16,00 |
| 12  | 30,88 | 32.25 | 33.00 | 33.00 | 39.00 | 33.00 | 29,00 | 20.00 | 48.00 | 40.00 | 19.70 | 15.50 | 25,50 |
| 13  | 34,58 | 28.67 | 35.24 | 31.39 | 30.66 | 26.00 | 63.00 | 27.00 | 24.00 | 31.50 | 31.81 | 27.86 | 24.75 |

Anexo 1: Matriz de impedância, modo coletivo, município de Vitória-ES em 1998

Anexo 2: Matriz de impedância, modo individual, município de Vitória-ES em 1998

| O/D |       | າ     | 3     |       |       | 6     |       | 8     | 9     | 10    | 11    | 12    | 13    |
|-----|-------|-------|-------|-------|-------|-------|-------|-------|-------|-------|-------|-------|-------|
|     | 20,11 | 18,62 | 20,49 | 17.96 | 20,92 | 24,53 | 26,38 | 23,00 | 18,43 | 24,20 | 20,22 | 19,00 | 31,90 |
| ◠   | 19,38 | 16,86 | 19,37 | 21,40 | 21,38 | 30,20 | 21,00 | 19.00 | 29,00 | 16,00 | 19.44 | 31.75 | 22,50 |
| 3   | 18.47 | 17.33 | 15,03 | 14.48 | 20.04 | 18,25 | 16,00 | 34,50 | 21,00 | 25,00 | 21,00 | 12.67 | 16,33 |
|     | 21,67 | 17.50 | 18,80 | 17.00 | 16,87 | 25,00 | 39,00 | 18,00 | 15,00 | 20,50 | 21,20 | 25,00 | 16,09 |
| 5   | 17.88 | 18,83 | 15,56 | 16,87 | 14,72 | 14,06 | 30,33 | 11.89 | 17.25 | 22,00 | 13,57 | 15,67 | 20,73 |
| 6   | 20.97 | 14.64 | 18,50 | 22.00 | 19,64 | 15.50 | 17.00 | 24,50 | 14,00 | 14.00 | 18,81 | 22,25 | 14,00 |
|     | 26,38 | 21.00 | 25,88 | 39.00 | 30,33 | 16,75 | 17.50 | 18,86 | 26,52 | 30,00 | 25,33 | 21,86 | 33,18 |
| 8   | 21,36 | 19,00 | 34,50 | 18,80 | 21,33 | 24,00 | 18,86 | 7,60  | 17,86 | 20,00 | 7,00  | 16,00 | 17,00 |
| 9   | 23,00 | 29,00 | 19,00 | 19,67 | 17,25 | 14,00 | 26,52 | 23,19 | 28,00 | 31,00 | 39,00 | 28,18 | 43,00 |
| 10  | 24.20 | 36.50 | 18.00 | 20.50 | 26.00 | 32.00 | 27.00 | 20.00 | 31.00 | 17.80 | 25,00 | 23.69 | 28,33 |
| 11  | 20,98 | 21.47 | 20.70 | 18,72 | 20,69 | 14,14 | 25,33 | 13,67 | 39,00 | 19,67 | 17,55 | 14,82 | 25,55 |
| 12  | 16.33 | 31.75 | 12.67 | 26.00 | 15,67 | 22,25 | 21,86 | 16.00 | 28.18 | 25,52 | 14,00 | 10.33 | 37.20 |
| 13  | 23.21 | 22.50 | 26,18 | 24.10 | 24,87 | 24.00 | 33,18 | 20,33 | 19,50 | 16,80 | 25,88 | 37.20 | 16,67 |

Anexo 3: Matriz de impedância, motorizado, município de Vitória-ES em 1998

| O/D    |       | c     | 3     |       |       | 6     |       | 8     | 9     | 10    |       | 12    | 13    |
|--------|-------|-------|-------|-------|-------|-------|-------|-------|-------|-------|-------|-------|-------|
|        | 22.47 | 20,36 | 22.40 | 20,89 | 24,26 | 27,29 | 28,64 | 24,89 | 20,78 | 25,29 | 23,26 | 28.27 | 31,13 |
| $\sim$ | 22.20 | 20.33 | 19.42 | 19.64 | 26,39 | 27.75 | 29,50 | 18.00 | 28.43 | 25,89 | 24,90 | 48.38 | 26,69 |
|        | 19.24 | 19,32 | 19.73 | 18.71 | 23,14 | 18,74 | 26,00 | 42,25 | 22,33 | 27,30 | 22,63 | 19,17 | 25,38 |
|        | 23.27 | 24.44 | 18,09 | 20.55 | 20,76 | 20,00 | 35,33 | 21,50 | 29,17 | 23,75 | 25,02 | 26,30 | 23,25 |
|        | 21.25 | 25,10 | 20,39 | 17,33 | 18,50 | 20.64 | 32,38 | 20,32 | 17,63 | 22,50 | 18,81 | 15,58 | 24,42 |
| 6      | 24.19 | 20.47 | 21.13 | 27.07 | 23,43 | 19,61 | 18.70 | 24,14 | 21,90 | 23,75 | 23,75 | 26,88 | 24,17 |
|        | 28,64 | 23,25 | 27,94 | 35,33 | 32,38 | 18,58 | 22,04 | 19,43 | 34,76 | 26,50 | 26,57 | 25,43 | 48,09 |
| 8      | 21.77 | 21,23 | 31,33 | 21,90 | 25,04 | 25,50 | 19.43 | 13.80 | 17,43 | 27,70 | 15,86 | 18.00 | 19,75 |
| 9      | 25,45 | 28,43 | 27,12 | 31,50 | 24,00 | 21,00 | 34,76 | 28,09 | 27,31 | 30,64 | 39,31 | 38,09 | 40,25 |
| 10     | 29,61 | 36.14 | 26,50 | 28,75 | 29,53 | 29,60 | 30,22 | 27,70 | 29,50 | 23,77 | 30,41 | 29,09 | 29,56 |
|        | 24,34 | 23,93 | 23,62 | 22,62 | 23,76 | 21,82 | 26,57 | 16,83 | 32,00 | 18,33 | 20,20 | 17,74 | 20,77 |
| 12     | 23,60 | 32,00 | 22,83 | 29,50 | 27,33 | 27,63 | 25,43 | 18,00 | 38,09 | 32,76 | 16,85 | 12,92 | 31,35 |
| 13     | 28.90 | 25.58 | 30.71 | 27.74 | 27.76 | 25.00 | 48.09 | 23.67 | 21.75 | 24,15 | 28,84 | 32.53 | 20.71 |

| O/D |       |       |       |       |       | 6     |       | 8     |       | 10    |       | 12    | 13    |
|-----|-------|-------|-------|-------|-------|-------|-------|-------|-------|-------|-------|-------|-------|
|     | 24,62 | 44,04 | 22,64 | 27,40 | 37,29 | 32,86 | 30,00 | 36,23 | 17,50 | 30,00 | 46,14 | 58,51 | 60,00 |
| 2   | 21,52 | 36,80 | 21,04 | 22,99 | 27,05 | 34,76 | 22,67 | 31,54 | 40,00 | 41,00 | 35,31 | 30,00 | 30,00 |
| 3   | 30.01 | 11.50 | 10,67 | 26.44 | 32.71 | 34.81 | 27.73 | 29,90 | 34.38 | 50,00 | 18,38 | 50.29 | 42,72 |
| 4   | 31.49 | 22,99 | 20,34 | 10,00 | 18,32 | 20,00 | 32,86 | 24,12 | 35,10 | 35,38 | 27,06 | 30,00 | 51,43 |
| 5   | 58.64 | 27,05 | 37,78 | 14.64 | 10,00 | 36,58 | 29,41 | 37,37 | 53,92 | 37,00 | 15,00 | 71.74 | 40,00 |
| 6   | 33,33 | 25,56 | 28,12 | 33,82 | 36,58 | 27,67 | 20,00 | 22,19 | 30,00 | 34,78 | 38,23 | 25,56 | 35,56 |
|     | 18,99 | 22,67 | 25,56 | 20.74 | 29,41 | 24,38 | 17.57 | 25,00 | 48,00 | 42,11 | 30,00 | 40,00 | 50,00 |
| 8   | 36.23 | 23,33 | 29,90 | 24,12 | 37,37 | 60,00 | 27,95 | 21,67 | 36,00 | 30,00 | 39,27 | 30,00 | 38,33 |
| 9   | 28,35 | 20,00 | 34,38 | 35,10 | 53,92 | 30,00 | 60,00 | 36,00 | 20,08 | 30,00 | 40,63 | 68,00 | 70,00 |
| 10  | 41.06 | 41.00 | 43.45 | 44.51 | 37,00 | 34.78 | 36,00 | 30,00 | 35,00 | 20.79 | 43.09 | 64,00 | 59,53 |
| 11  | 49.39 | 35.31 | 49,41 | 26,25 | 28,85 | 40.00 | 20.00 | 39,27 | 40,63 | 60.00 | 36,65 | 20,00 | 41,32 |
| 12  | 58,51 | 58.48 | 50,29 | 37,42 | 44,29 | 40,00 | 40,00 | 30,00 | 65,00 | 55,00 | 41,94 | 18,89 | 43,33 |
| 13  | 40.97 | 66,00 | 42,72 | 49,66 | 66.18 | 34,00 | 75,33 | 40,00 | 60,00 | 75,00 | 34,67 | 25,23 | 16,02 |

Anexo 4: Matriz de impedância, modo coletivo, município de Vitória-ES em 2007

Anexo 5: Matriz de impedância, modo individual, município de Vitória-ES em 2007

| O/D |       | ↷     | 3     | 4     | 5     | 6     |       | 8     | g     | 10    |       | 12    | 13    |
|-----|-------|-------|-------|-------|-------|-------|-------|-------|-------|-------|-------|-------|-------|
|     | 9,88  | 19.81 | 23,97 | 23,07 | 29,66 | 17.13 | 20.00 | 30.00 | 30,00 | 25,00 | 34,24 | 35,00 | 27,50 |
| ◠   | 14.92 | 3.00  | 10,37 | 14.46 | 15.50 | 8,54  | 11.11 | 21.00 | 30.00 | 20.00 | 21,57 | 24,00 | 15,00 |
| 3   | 11.75 | 15.94 | 7,55  | 9.33  | 17.08 | 3.75  | 10.00 | 60.00 | 13.23 | 30.00 | 29,56 | 20.00 | 30.00 |
|     | 17.58 | 20.00 | 10,54 | 10.54 | 13.00 | 12.78 | 20.00 | 15.43 | 32,50 | 30.00 | 18.61 | 16.50 | 30.00 |
|     | 18.97 | 15.50 | 16.13 | 13.88 | 11.16 | 13.00 | 34,29 | 10.00 | 15.00 | 13.00 | 17.93 | 20.23 | 25.00 |
| 6   | 17.13 | 8.54  | 14,94 | 15.53 | 24.29 | 6.19  | 8.96  | 30.00 | 34.29 | 20.00 | 20.09 | 27.14 | 30.00 |
|     | 20.00 | 11.11 | 14.73 | 15.60 | 18,10 | 12.00 | 11.76 | 10.00 | 27,50 | 21,82 | 50,00 | 26.67 | 28,00 |
| 8   | 30.00 | 21.00 | 22.33 | 22.56 | 15.45 | 30.00 | 11.01 | 10.00 | 21,00 | 30.00 | 12,37 | 30.00 | 40.00 |
| 9   | 26,00 | 30,00 | 13,23 | 32,50 | 48,33 | 37,14 | 27,50 | 21,00 | 13,31 | 14,09 | 26,25 | 45,00 | 48.00 |
| 10  | 15,00 | 30,00 | 30,00 | 20,00 | 17,50 | 30.00 | 21,82 | 11.54 | 10,52 | 11,61 | 30,00 | 38,00 | 44,00 |
| 11  | 21,38 | 21,57 | 27.11 | 19.01 | 17,89 | 20,09 | 30,00 | 25,00 | 26,25 | 30,00 | 13,12 | 16,74 | 15,00 |
| 12  | 21.43 | 24.00 | 40,00 | 55.00 | 28,89 | 27.14 | 25,00 | 30,00 | 45,00 | 38,00 | 16,17 | 4,15  | 38,57 |
| 13  | 34.12 | 15.00 | 12,50 | 45,29 | 40,00 | 35,00 | 28,00 | 40,00 | 48,00 | 44,00 | 19,69 | 10,00 | 9,50  |

Anexo 6: Matriz de impedância, motorizado, município de Vitória-ES em 2007

| 1.19719 |       | <u>.</u> | ັ     |       |       | .     | wv,   |       | ∽<br>ັ |       | ້<br>--- | ---   |       |
|---------|-------|----------|-------|-------|-------|-------|-------|-------|--------|-------|----------|-------|-------|
| O/D     |       |          |       |       |       | 6     |       | 8     | 9      | 10    |          | 12    | 13    |
|         | 17,25 | 31,92    | 23,30 | 25,24 | 33,47 | 24,99 | 25,00 | 33,12 | 23,75  | 27,50 | 40,19    | 46,76 | 43,75 |
| 2       | 18,22 | 19,90    | 15,70 | 18,72 | 21,28 | 21,65 | 16,89 | 26,27 | 35,00  | 30,50 | 28,44    | 27,00 | 22,50 |
| 3       | 20,88 | 13,72    | 9,11  | 17.89 | 24,90 | 24,28 | 18,86 | 44,95 | 23,81  | 40,00 | 23,97    | 35,15 | 36,36 |
|         | 24,53 | 21,50    | 15.44 | 10,27 | 15,66 | 16,39 | 26,43 | 19,78 | 33,80  | 32,69 | 22,83    | 23,25 | 40,71 |
|         | 38,80 | 21,28    | 26,95 | 14,26 | 10,58 | 24,79 | 31,85 | 23,69 | 34,46  | 25,00 | 16,46    | 45,99 | 32,50 |
| 6       | 25,23 | 17,05    | 21,53 | 24,68 | 30,43 | 16,93 | 14,48 | 26,09 | 32,14  | 27,39 | 29,16    | 26,35 | 32,78 |
|         | 19,49 | 16,89    | 20,15 | 18,17 | 23,75 | 18,19 | 14,67 | 17,50 | 37,75  | 31,96 | 40,00    | 33,33 | 39,00 |
| 8       | 33.11 | 22.17    | 26,11 | 23,34 | 26,41 | 45,00 | 19.48 | 15,83 | 28,50  | 30,00 | 25,82    | 30,00 | 39,17 |
| 9       | 27,17 | 25,00    | 23,80 | 33,80 | 51,13 | 33,57 | 43,75 | 28,50 | 16,70  | 22,05 | 33,44    | 56,50 | 59,00 |
| 10      | 28,03 | 35,50    | 36,72 | 32,25 | 27,25 | 32,39 | 28,91 | 20,77 | 22,76  | 16,20 | 36,55    | 51,00 | 51,77 |
| 11      | 35,38 | 28,44    | 38,26 | 22,63 | 23,37 | 30,04 | 25,00 | 32,14 | 33,44  | 45,00 | 24,88    | 18,37 | 28,16 |
| 12      | 39,97 | 41,24    | 45,14 | 46,21 | 36,59 | 33,57 | 32,50 | 30,00 | 55,00  | 46,50 | 29,05    | 11,52 | 40,95 |
| 13      | 37.54 | 40,50    | 27,61 | 47.47 | 53,09 | 34,50 | 51,67 | 40,00 | 54,00  | 59,50 | 27,18    | 17.61 | 12,76 |

| $O-D$ |       | $\sqrt{2}$ | 3    | 4    |          | 6    |          | 8        | 9        | 10   | 11   | 12  | 13   | Total |
|-------|-------|------------|------|------|----------|------|----------|----------|----------|------|------|-----|------|-------|
|       | 3252  | 1109       | 1589 | 961  | 1663     | 517  | 0        | 296      | 333      | 296  | 702  | 333 | 443  | 11492 |
| 2     | 2513  | 148        | 185  | 185  | 554      | 222  | 37       | 111      | 0        | 0    | 222  | 37  | 74   | 4286  |
| 3     | 3067  | 148        | 370  | 222  | 554      | 222  | $\theta$ | 74       | 37       | 74   | 296  | 74  | 185  | 5321  |
| 4     | 924   | 0          | 74   | 74   | $\theta$ | 74   | $\theta$ | 0        | $\Omega$ | U    | 111  | 74  | 148  | 1478  |
| 5     | 1404  | 148        | 222  | 148  | 259      | 0    | 0        | 0        | ſ        | 37   | 0    |     |      | 2217  |
| 6     | 2923  | 407        | 517  | 443  | 816      | 109  | 185      | 110      | 111      | 111  | 518  | 74  | 296  | 6620  |
| -,    | 222   |            | 147  | 111  | 75       | 0    | $\theta$ | $\Omega$ | $\Omega$ | 111  | 148  |     |      | 814   |
| 8     | 224   | 183        | 111  | 37   | 74       | 37   | 0        | 74       | 37       | 0    | 147  | 37  | 37   | 997   |
| 9     | 1834  | 183        | 298  | 149  | 479      | 37   | 0        | 74       | 146      | 75   | 222  | 37  | 186  | 3720  |
| 10    | 1443  | 73         | 372  | 185  | 553      | 135  | 110      | 148      | 148      | 261  | 699  | 148 | 331  | 4605  |
| 11    | 345   | 186        | 480  | 371  | 561      | 37   | 0        | 37       | 37       | 74   | 219  |     | 112  | 3459  |
| 12    | 222   | 37         | 37   | 74   | 0        | 74   | 0        | 0        |          | 37   | 37   |     | 74   | 591   |
| 13    | 1548  | 73         | 554  | 293  | 662      | 148  | 37       | 0        | $\Omega$ | 0    | 439  | 75  | 222  | 4051  |
| Total | 20919 | 2694       | 4956 | 3251 | 6250     | 1611 | 368      | 923      | 848      | 1075 | 3759 | 888 | 2108 | 49650 |

Anexo 7: Matriz Origem-Destino observada entre macrozonas, modo coletivo , propósito trabalho, município de Vitória-ES em 1998

Anexo 8: Matriz Origem-Destino observada entre macrozonas, modo coletivo, propósito estudo, município de Vitória-ES em 1998

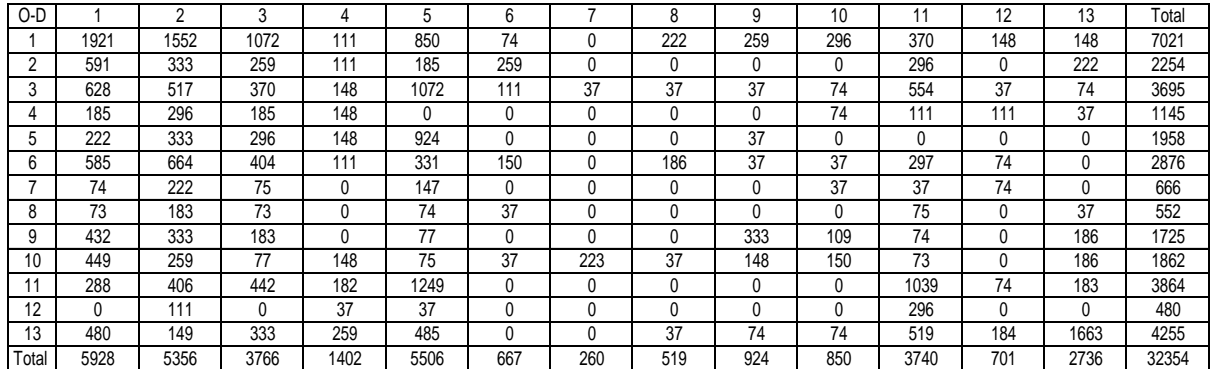

Anexo 9: Matriz Origem-Destino observada entre macrozonas, modo coletivo, propósito outros, município de Vitória-ES em 1998

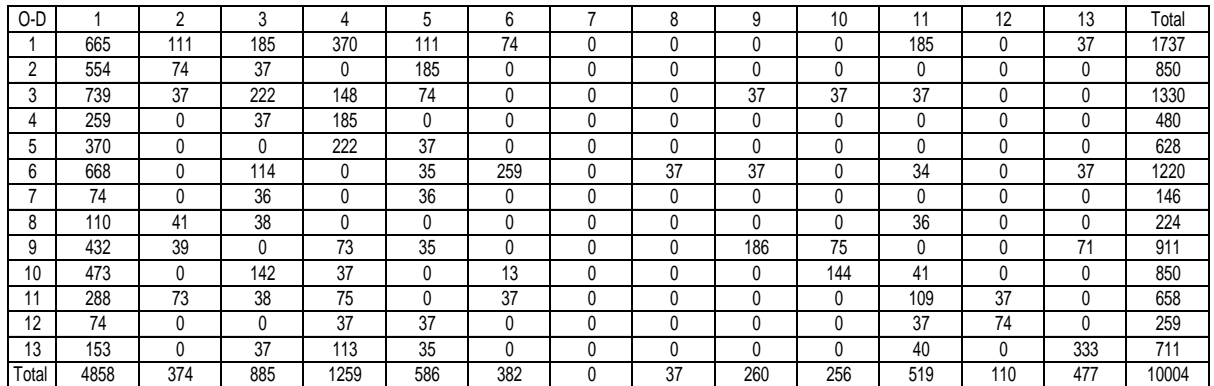

Anexo 10: Matriz Origem-Destino observada entre macrozonas, modo individual , propósito trabalho, município de Vitória-ES em 1998

| $O-D$       |       | $\sim$          |      | 4    |          | հ    |              | Я        | ä        | 10           |      | 12   | 13   | Total |
|-------------|-------|-----------------|------|------|----------|------|--------------|----------|----------|--------------|------|------|------|-------|
|             | 3954  | 414             | 1205 | 1092 | 1318     | 565  | 0            | 113      | 151      | 38           | 452  | 188  | 226  | 9717  |
| $\sim$      | 603   | 30 <sup>1</sup> | 678  | 151  | 452      | 113  | O            | 113      |          |              | 75   | 75   |      | 2561  |
| 3           | 1657  | 452             | 866  | 452  | 1055     | 113  | 113          |          | 113      |              | 339  | 75   | 151  | 5386  |
|             | 1582  | 301             | 979  | 791  | 1280     | 113  | 0            | 38       | 75       |              | 301  | 38   | 377  | 5875  |
|             | 1657  | 301             | 640  | 904  | 2448     | 565  | 0            | 301      |          | 75           | 1162 | 226  | 188  | 8468  |
| $\sim$<br>b | 1130  | 226             | 527  | 151  | 603      | 301  | 75           | 38       | 38       | 38           | 301  | 151  | 38   | 3615  |
|             | 226   | 113             | 38   | 38   | 75       | 113  | $\mathbf{0}$ | $\Omega$ | 0        | $\mathbf{0}$ | 38   | 0    |      | 640   |
| 8           | 301   | 0               | 75   | 38   | 113      | 75   | 0            | 75       | 0        |              | 226  | 38   | 38   | 979   |
| 9           | 301   | 75              | 38   | 113  | 75       | 0    | 0            | ſ        | $\theta$ |              |      |      |      | 603   |
| 10          |       | 75              | 38   | 75   | 75       | 38   | 38           | 38       | $\theta$ | 113          | 38   |      | 37   | 565   |
|             | 1506  | 188             | 904  | 866  | 1921     | 264  | 0            | 113      | 0        | 75           | 942  | 188  | 226  | 7193  |
| 12          | 113   | Λ               |      | 0    | $\Omega$ |      | 0            | ſ        | 0        | 0            | 38   | 188  |      | 339   |
| 13          | 490   | 38              | 188  | 226  | 452      |      | 0            | 113      | 75       | 38           | 113  | 188  | 753  | 2674  |
| Total       | 13520 | 2486            | 6176 | 4896 | 9867     | 2260 | 226          | 942      | 452      | 377          | 4024 | 1356 | 2033 | 48615 |

Anexo 11: Matriz Origem-Destino observada entre macrozonas, modo individual, propósito estudo, município de Vitória-ES em 1998

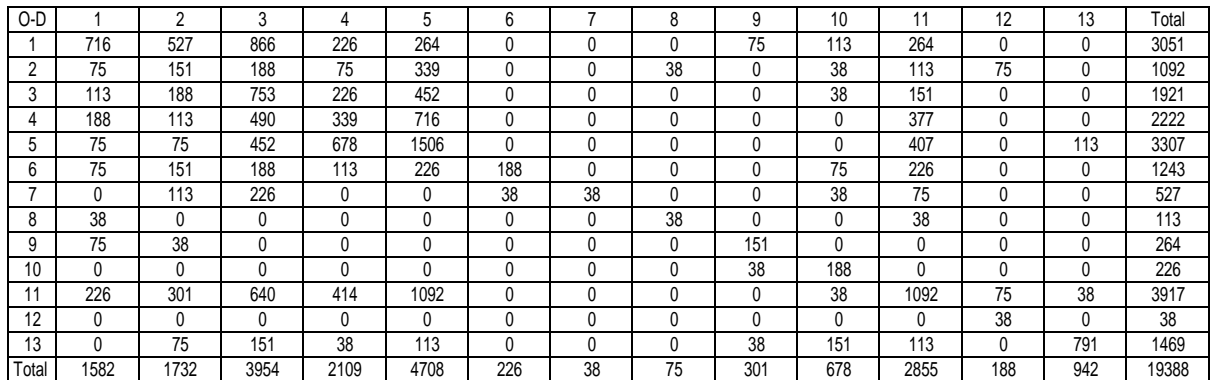

Anexo 12: Matriz Origem-Destino observada entre macrozonas, modo individual, propósito outros, município de Vitória-ES em 1998

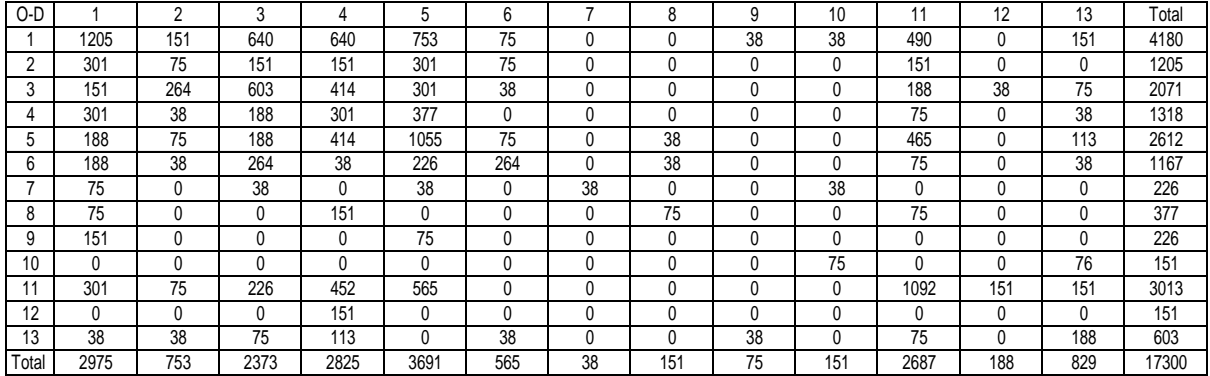

Anexo 13: Matriz Origem-Destino observada entre macrozonas, modo coletivo, propósito trabalho, município de Vitória-ES em 2007

| $O-D$ |       | ⌒    | $\sim$ |      |      |          |              | 8    | g        | 10  | и    | 12   | 13   | Total |
|-------|-------|------|--------|------|------|----------|--------------|------|----------|-----|------|------|------|-------|
|       | 725   | 100  | 423    | 681  | 994  | 141      | 10           | 8    | 323      | 40  | 591  | 15   | 20   | 4072  |
|       | 2795  | 161  | 908    | 1351 | 1100 | 728      | 82           | 404  | 25       | 24  | 994  | 141  | 262  | 8976  |
|       | 2200  | 119  | 281    | 821  | 1121 | 425      | 222          | 50   | 0        | 18  | 516  |      |      | 3573  |
|       | 1147  | 0    | 800    | 0    | 659  | 262      | 81           | 0    | 4        | 3   | 263  | 320  | 160  | 3698  |
|       | 40    | 0    |        | 525  | 0    |          | $\mathbf{0}$ |      |          |     |      | 162  | 242  | 970   |
| ∼     | 818   | 407  | 1463   | 521  | 184  | 405      | 262          | 42   | 13       | 10  | 244  |      | 190  | 4559  |
|       | 2059  | 0    | 565    | 644  | 590  | $\Omega$ | 190          | 161  | 200      | 10  | 199  |      | 202  | 4820  |
| 8     | 1183  | 242  | 830    | 99   | 1506 | 81       | 362          | 242  | 10       | 282 | 726  |      | 121  | 5685  |
| 9     | 4560  | 302  | 910    | 242  | 566  | 81       | 3            | 4    | 226      | 161 | 789  |      | 645  | 8492  |
| 10    | 1311  | 4    | 199    | 566  | 1686 | 241      | 10           | 6    | 121      | 282 | 1794 |      | 1291 | 7512  |
| 11    | 939   | 10   | 141    | 323  | 645  | 141      |              | 0    | $\Omega$ | 0   | 398  |      | 322  | 2918  |
| 12    | 891   | 3    | 1047   | 363  | 80   | 60       | 242          | 10   |          |     | 825  | 147  | 239  | 3908  |
| 13    | 1761  |      | 1344   | 462  | 421  | 10       | 200          | 141  | 120      | 121 | 121  | 346  | 581  | 5629  |
| Total | 20429 | 1349 | 8912   | 6598 | 9553 | 2576     | 1663         | 1068 | 1042     | 952 | 7461 | 1135 | 4274 | 64812 |

Anexo 14: Matriz Origem-Destino observada entre macrozonas, modo coletivo, propósito estudo, município de Vitória-ES em 2007

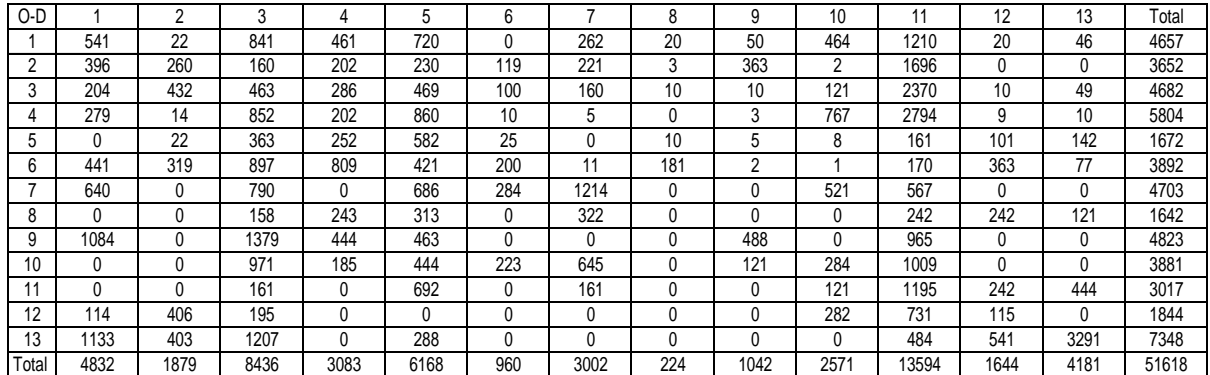

Anexo 15: Matriz Origem-Destino observada entre macrozonas, modo coletivo, propósito outros, município de Vitória-ES em 2007

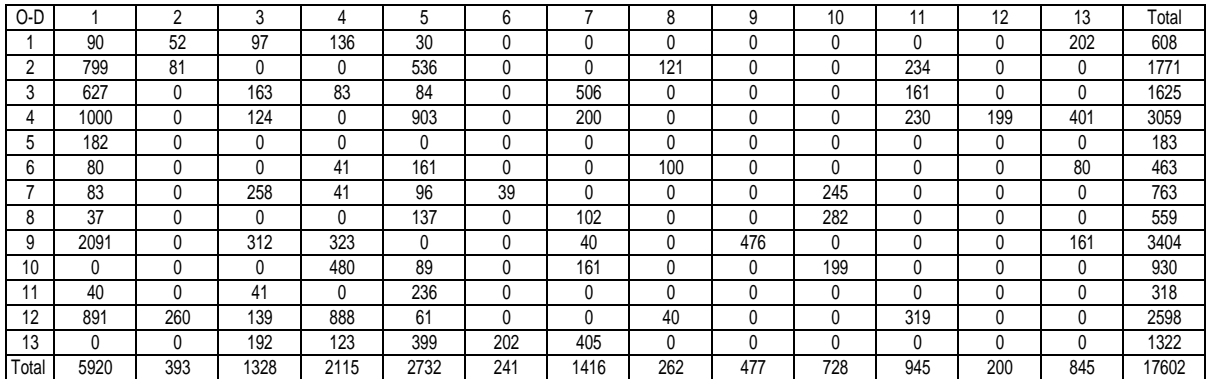

Anexo 16: Matriz Origem-Destino observada entre macrozonas, modo individual, propósito trabalho, município de Vitória-ES em 2007

| $O-D$ |       | n    | ◠     |       |       | 6    |          | 8    | 9    | 10       | 11    | 12   | 13   | Total |
|-------|-------|------|-------|-------|-------|------|----------|------|------|----------|-------|------|------|-------|
|       | 2070  | 685  | 927   | 500   | 284   | 238  | 290      | 0    | 25   | 357      | 164   | 134  | 178  | 5852  |
|       | 2209  | 190  | 1744  | 630   | 992   | 516  | 382      | 23   | 136  | 134      | 1580  | 20   | 134  | 8689  |
|       | 892   | 43   | 1062  | 960   | 1123  | 487  | 511      | 312  |      | 0        | 101   | 89   | 312  | 5893  |
|       | 2000  | 50   | 1277  | 1971  | 1504  | 3491 | 224      | 441  |      | 134      | 1324  | 134  | 334  | 12550 |
|       | 1691  | 200  | 1997  | 1800  | 5531  | 290  | 134      | 223  | 168  | 45       | 3345  | 10   | 1070 | 16504 |
| 6     | 853   | 0    | 1061  | 1044  | 337   | 403  | 1013     | 111  | 78   | 80       | 812   | 215  | 145  | 6151  |
|       | 535   | 50   | 305   | 223   | 178   | 335  | 182      | 45   |      | 0        |       |      | 223  | 1853  |
| 8     | 847   | 10   | 702   | 1786  | 490   | 40   | 1067     | 280  | 29   | 312      | 1363  |      |      | 6927  |
| 9     |       | 0    | 422   | 0     | 88    | 312  | 258      | 10   | 242  | 147      | 201   |      | 10   | 1689  |
| 10    | 347   | 0    | 145   | 290   | 378   | 178  | 110      | 290  | 956  | 122      | 84    |      | 10   | 2905  |
| 11    | 446   | 0    | 1101  | 2370  | 1182  | 0    | 178      | 45   | 0    | $\Omega$ | 2235  | 599  | 178  | 8336  |
| 12    | 468   | 27   |       | 24    | 200   |      | 39       | 158  |      | $\Omega$ | 460   | 331  | 399  | 2107  |
| 13    | 658   | 100  | 134   | 758   | 181   | 201  | $\Omega$ | 64   | 5    | 10       | 855   | 607  | 2331 | 5903  |
| Total | 13016 | 1355 | 10877 | 12356 | 12468 | 6491 | 4389     | 2001 | 1639 | 1340     | 12525 | 2144 | 5325 | 85359 |

Anexo 17: Matriz Origem-Destino observada entre macrozonas, modo individual, propósito estudo, município de Vitória-ES em 2007

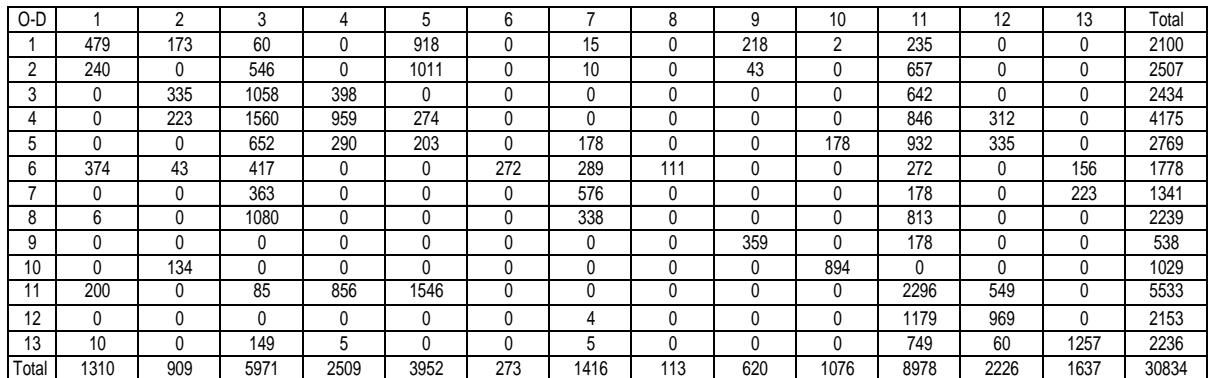

Anexo 18: Matriz Origem-Destino observada entre macrozonas, modo individual, propósito outros, município de Vitória-ES em 2007

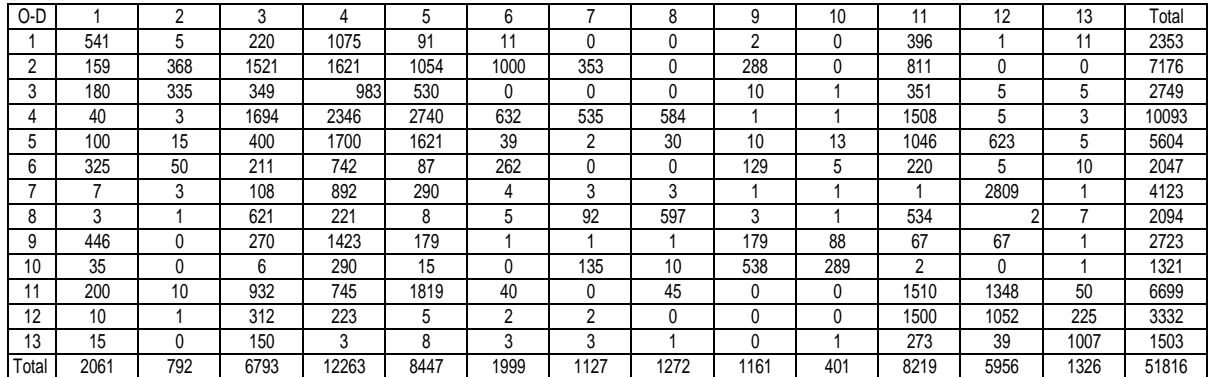

Anexo 19: Matriz Origem-Destino observada entre macrozonas, modo motorizado, propósito trabalho, município de Vitória-ES em 1998

| O/D        |       |      |       |      |       | 6    |              | O<br>Ω | 9    | 10   | 11   | 12   | 13   | Total |
|------------|-------|------|-------|------|-------|------|--------------|--------|------|------|------|------|------|-------|
|            | 7206  | 1523 | 2794  | 2053 | 2981  | 1082 |              | 409    | 483  | 333  | 1154 | 521  | 669  | 21208 |
| $\sqrt{2}$ | 3115  | 449  | 863   | 335  | 1006  | 335  | 37           | 224    |      | 0    | 297  | 112  | 74   | 6847  |
| 3          | 4724  | 600  | 1236  | 674  | 1609  | 335  | 113          | 74     | 150  | 74   | 635  | 149  | 335  | 10707 |
|            | 2506  | 301  | 1053  | 865  | 1280  | 187  |              | 38     | 75   | 0    | 412  | 112  | 524  | 7353  |
| b          | 3061  | 449  | 862   | 1052 | 2707  | 565  | 0            | 301    | 0    | 112  | 1162 | 226  | 188  | 10685 |
| 6          | 4053  | 633  | 1045  | 594  | 1418  | 410  | 260          | 147    | 149  | 149  | 820  | 225  | 334  | 10235 |
|            | 448   | 113  | 185   | 149  | 150   | 113  | $\mathbf{0}$ |        |      | 111  | 185  |      |      | 1454  |
| 8          | 525   | 183  | 186   | 75   | 187   | 112  |              | 149    | 37   | 0    | 373  | 75   | 75   | 1977  |
| 9          | 2136  | 258  | 335   | 262  | 554   | 37   | 0            | 74     | 146  | 75   | 222  | 37   | 186  | 4322  |
| 10         | 1443  | 148  | 410   | 260  | 628   | 173  | 147          | 185    | 148  | 373  | 737  | 148  | 368  | 5169  |
| 11         | 2851  | 375  | 1384  | 1237 | 2482  | 301  | 0            | 150    | 37   | 149  | 1160 | 188  | 338  | 10653 |
| 12         | 335   | 37   | 37    | 74   |       | 74   |              |        |      | 37   | 75   | 188  | 74   | 930   |
| 13         | 2037  | 111  | 743   | 519  | 1114  | 148  | 37           | 113    | 75   | 38   | 552  | 263  | 975  | 6725  |
| Total      | 34439 | 5180 | 11133 | 8147 | 16117 | 3870 | 594          | 1864   | 1300 | 1451 | 7784 | 2244 | 4141 | 98265 |

Anexo 20: Matriz Origem-Destino observada entre macrozonas, modo motorizado, propósito estudo, município de Vitória-ES em 1998

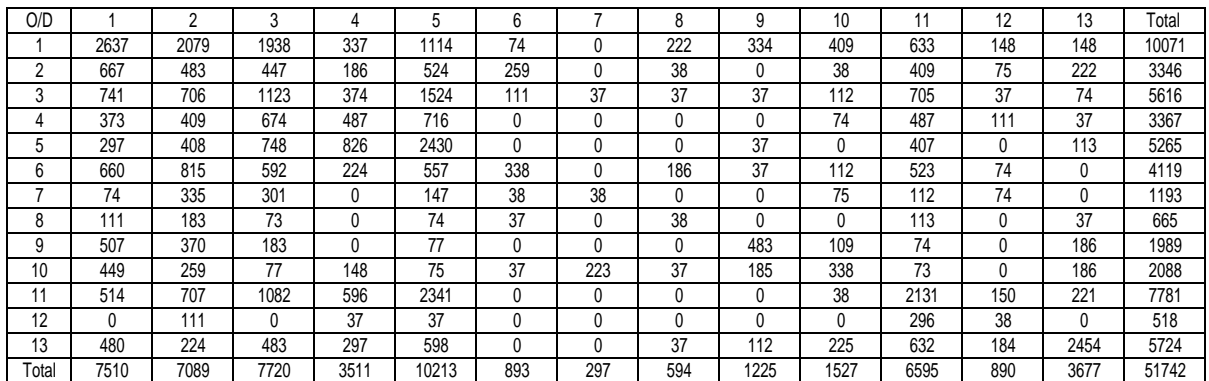

Anexo 21: Matriz Origem-Destino observada entre macrozonas, modo motorizado, propósito outros, município de Vitória-ES em 1998

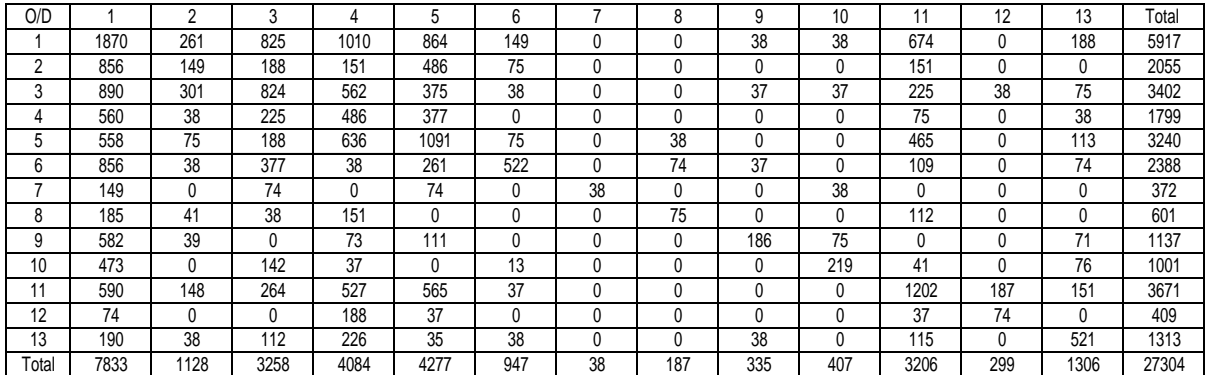

Anexo 22: Matriz Origem-Destino observada entre macrozonas, modo motorizado, propósito trabalho, município de Vitória-ES em 2007

| $O-D$ |       | $\Omega$ | p     |       | h     | հ    |      |      |      | 10   |       | 12   | 13   | Total  |
|-------|-------|----------|-------|-------|-------|------|------|------|------|------|-------|------|------|--------|
|       | 2796  | 785      | 1350  | 1181  | 1279  | 379  | 300  | 8    | 348  | 397  | 755   | 149  | 198  | 9924   |
|       | 5004  | 351      | 2652  | 1981  | 2092  | 1244 | 464  | 427  | 161  | 158  | 2574  | 161  | 396  | 17665  |
|       | 3092  | 161      | 1344  | 1781  | 2244  | 912  | 733  | 362  |      | 18   | 617   | 89   | 312  | 8574   |
|       | 3147  | 50       | 2077  | 1971  | 2163  | 3753 | 305  | 441  |      | 137  | 1587  | 453  | 494  | 16583  |
|       | 1731  | 200      | 1998  | 2325  | 5531  | 290  | 134  | 223  | 168  | 45   | 3345  | 172  | 1312 | 17474  |
|       | 1670  | 407      | 2523  | 1565  | 521   | 808  | 1275 | 153  | 91   | 90   | 1056  | 215  | 335  | 10710  |
|       | 2594  | 50       | 870   | 867   | 768   | 335  | 372  | 206  | 200  | 10   | 199   |      | 425  | 6895   |
|       | 2030  | 252      | 1532  | 1885  | 1997  | 121  | 1429 | 522  | 39   | 594  | 2089  |      | 121  | 1261'  |
| 9     | 4560  | 303      | 1332  | 242   | 654   | 393  | 261  | 14   | 468  | 308  | 990   | ◠    | 655  | 10181  |
| 10    | 1658  |          | 344   | 856   | 2064  | 420  | 120  | 296  | 1077 | 404  | 1878  |      | 1301 | 10427  |
|       | 1385  | 10       | 1242  | 2693  | 1827  | 141  | 178  | 45   |      | 0    | 2633  | 599  | 500  | 11254  |
| 12    | 1359  | 30       | 1048  | 387   | 280   | 61   | 281  | 168  |      |      | 1285  | 478  | 638  | 6015   |
| 13    | 2419  | 101      | 1478  | 1220  | 602   | 211  | 200  | 205  | 125  | 131  | 976   | 953  | 2912 | 11533  |
| Total | 33445 | 2705     | 19789 | 18954 | 22021 | 9067 | 6051 | 3070 | 2681 | 2292 | 19986 | 3279 | 9600 | 149847 |

Anexo 23: Matriz Origem-Destino observada entre macrozonas, modo motorizado, propósito estudo, município de Vitória-ES em 2007

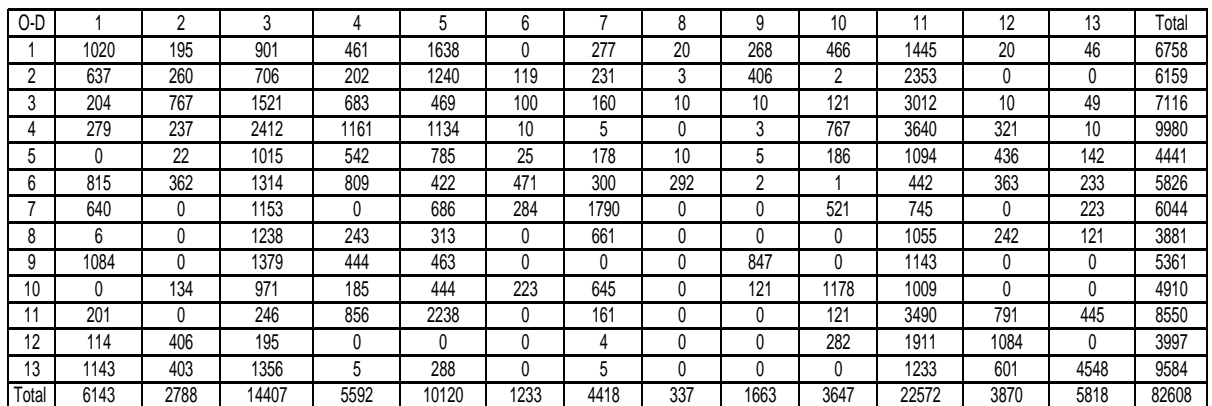

Anexo 24: Matriz Origem-Destino observada entre macrozonas, modo motorizado, propósito outros, município de Vitória-ES em 2007

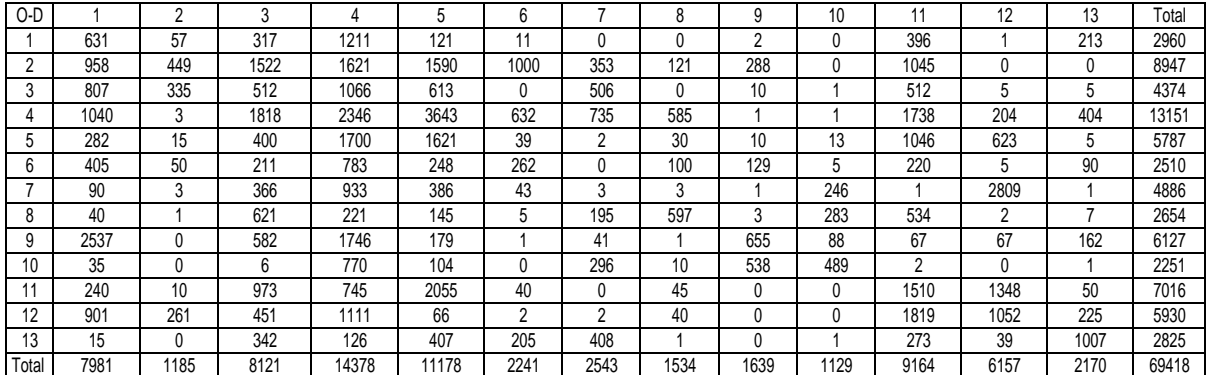

| O/D   |          |         |          |         | b        | 6       |         | 8       |         | 10      |          | 12      | 13      | Total     |
|-------|----------|---------|----------|---------|----------|---------|---------|---------|---------|---------|----------|---------|---------|-----------|
|       | 1213.24  | 393,63  | 1232.29  | 1176.83 | 1106,56  | 217,21  | 156.21  | 223,57  | 356.74  | 163.35  | 1008,23  | 205.31  | 270,53  | 7723,68   |
|       | 169.99   | 147.94  | 930.14   | 823.09  | 415.49   | 111.14  | 77.34   | 376.31  | 90.49   | 98.69   | 441.02   | 9.84    | 257.54  | 4949.02   |
|       | 256.05   | 245.45  | 577.35   | 586.02  | 555.12   | 400.34  | 90.26   | 26,63   | 102.19  | 88.50   | 629.10   | 322.83  | 396,00  | 5275,85   |
|       | 473.61   | 77.82   | 308.24   | 164.06  | 286,63   | 133.28  | 23,45   | 71,65   | 53,42   | 103.21  | 178.93   | 51,62   | 380,39  | 2306,30   |
| b.    | 761.07   | 58.34   | 456.83   | 496.68  | 428.79   | 152.67  | 62,88   | 63,22   | 128.00  | 52,22   | 471.79   | 366.67  | 263,66  | 3762.83   |
| 6     | 289.51   | 271.93  | 1171.35  | 398,11  | 1107.96  | 457,68  | 468,60  | 250,50  | 332,08  | 181.23  | 674,77   | 209,92  | 748,23  | 7561.85   |
|       | 925,72   | 245.46  | 541.93   | 165.70  | 339,16   | 838,27  | 385,90  | 352,28  | 60,85   | 157,90  | 1013.84  | 309,38  | 41,95   | 5378,33   |
| 8     | 149.13   | 165,57  | 158,31   | 459.80  | 311.55   | 180,34  | 205,99  | 334,04  | 221,06  | 60.09   | 138.71   | 374.70  | 789,28  | 4548.57   |
| 9     | 1932.32  | 228,72  | 701.21   | 469.87  | 2195,02  | 1219.56 | 122,56  | 167,07  | 133,79  | 87,42   | 432,85   | 93,73   | 171.68  | 7955,81   |
| 10    | 2023.22  | 200.45  | 2678.17  | 1248.11 | 1379.98  | 760.72  | 466.81  | 329.79  | 219.68  | 500,92  | 2855.40  | 635.25  | 1498.27 | 14796.77  |
|       | 1063.70  | 187.41  | 920.96   | 591.98  | 617.24   | 388,72  | 228,59  | 540.74  | 55,62   | 442.01  | 745.65   | 416,53  | 534,01  | 6733.15   |
| 12    | 2255.82  | 126.22  | 2337.88  | 914.10  | 1012.91  | 396.91  | 403.38  | 898.99  | 65.40   | 113.51  | 252.30   | 1260.40 | 472.38  | 10510.20  |
| 13    | 3555.74  | 562.87  | 970,22   | 2480.58 | 2941.03  | 1663.87 | 61,10   | 1142.32 | 1516.84 | 1000,90 | 2182,02  | 203,71  | 2356,69 | 20637.89  |
| Total | 19069.13 | 2911.82 | 12984.86 | 9974.94 | 12697.42 | 6920.69 | 2753.09 | 4777.11 | 3336.15 | 3049.95 | 11024.60 | 4459.87 | 8180.61 | 102140.24 |

Anexo 25: Matriz Origem-Destino estimada pelo método sequencial entre macrozonas, modo coletivo , propósito trabalho, município de Vitória-ES em 2007

Anexo 26: Matriz Origem-Destino estimada pelo método sequencial entre macrozonas, modo coletivo , propósito estudo, município de Vitória-ES em 2007

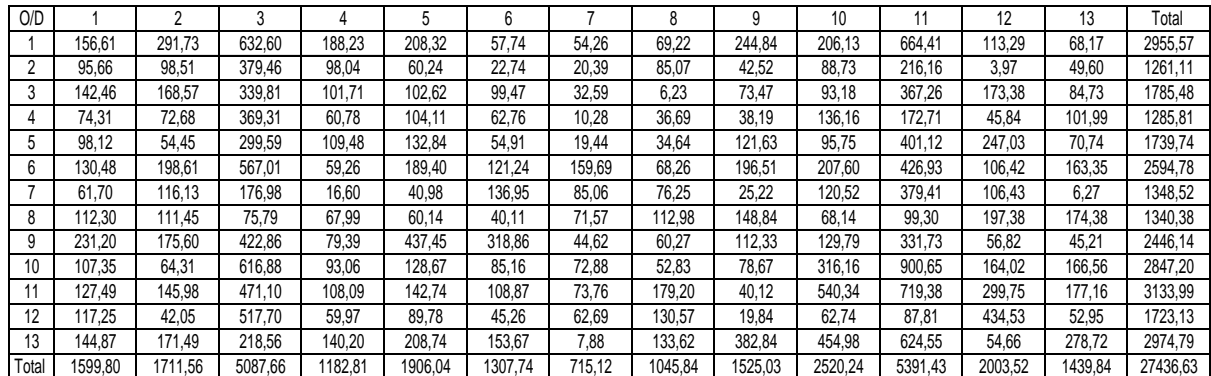

Anexo 27: Matriz Origem-Destino estimada pelo método sequencial entre macrozonas, modo coletivo , propósito outros, município de Vitória-ES em 2007

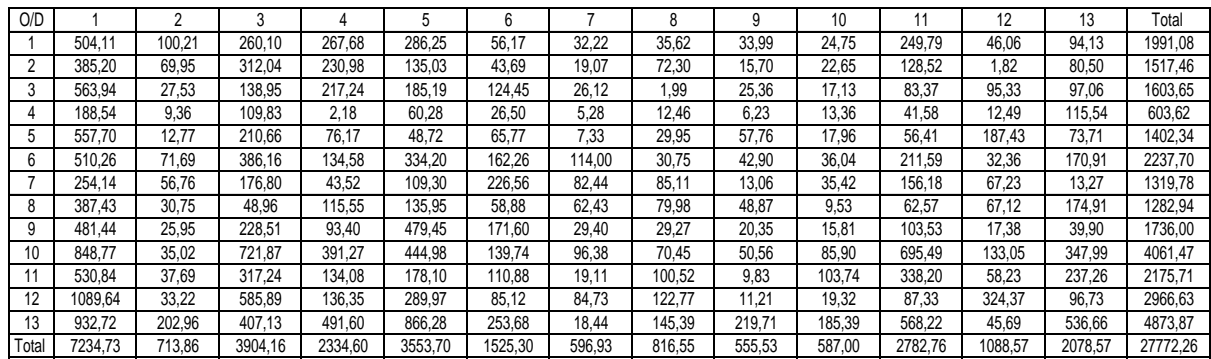

| O/D   |          |         |         |         |          | 6       |         | 8       | 9       | 10      |          | 12      | 13      | Total     |
|-------|----------|---------|---------|---------|----------|---------|---------|---------|---------|---------|----------|---------|---------|-----------|
|       | 2586,87  | 465,16  | 1153,47 | 1158,36 | 749,54   | 298,94  | 182,63  | 148,43  | 236,84  | 144,27  | 518,48   | 100,67  | 207,43  | 7951,11   |
|       | 778.19   | 495,28  | 1862.06 | 1285.37 | 610,28   | 250,26  | 147,78  | 404,42  | 58,34   | 112.18  | 459,02   | 8,93    | 389,54  | 7861,65   |
|       | 3052.88  | 455.58  | 1903.48 | 1688.30 | 960.91   | 852.69  | 247.80  | 0.91    | 225.12  | 73.30   | 534,22   | 470.37  | 327.95  | 10793.50  |
|       | 2043.86  | 272.74  | 3133.44 | 1666.65 | 2024.89  | 969.20  | 82,16   | 381.59  | 81,13   | 181.90  | 704.76   | 246.74  | 670.42  | 12459.49  |
| Ć     | 2148.81  | 215.58  | 1602,92 | 2113.61 | 2388,16  | 705.00  | 69,23   | 401.62  | 493,36  | 241.14  | 1438.47  | 946.37  | 498,37  | 13262,63  |
| b     | 1502.77  | 524.20  | 1545.75 | 507,83  | 863,50   | 1025.08 | 879.97  | 139,68  | 140.97  | 179,78  | 666,16   | 138,78  | 417,23  | 8531.72   |
|       | 868.32   | 381.46  | 683,55  | 198,96  | 353,94   | 1236.65 | 577.15  | 584.63  | 37.13   | 133,71  | 69,32    | 198,35  | 24.85   | 5348,03   |
| 8     | 613.34   | 149.20  | 132.39  | 379.60  | 383.30   | 96,25   | 327.38  | 563.92  | 199.20  | 32.08   | 203.64   | 200.00  | 207.29  | 3487.59   |
|       | 917.71   | 82.89   | 703,56  | 141.15  | 20.68    | 242.74  | 52.78   | 107.72  | 133,57  | 83,57   | 202,29   | 5,56    | 2.44    | 2696,65   |
| 10    | 1801.39  | 70.80   | 945.87  | 835.54  | 1066.80  | 268.67  | 280.74  | 356.50  | 251.42  | 539.32  | 1008.47  | 111.22  | 104.16  | 7640.90   |
|       | 2342.22  | 407,57  | 1425,58 | 1528,54 | 1725,31  | 932,28  | 299,34  | 948,89  | 90,56   | 578,80  | 3046,04  | 1267.25 | 1860,65 | 16453,04  |
| 12    | 2008.49  | 97.17   | 625,21  | 0.92    | 586.14   | 254.87  | 293,31  | 486.21  | 10.73   | 35.65   | 301.75   | 3129.49 | 141.90  | 7971.84   |
| 13    | 1630.22  | 783.71  | 1563.00 | 465,07  | 888.43   | 719.90  | 40.74   | 345.08  | 206.84  | 213.78  | 2329.79  | 381.65  | 4553.41 | 14121,62  |
| Total | 23295.06 | 4401.33 | 7280.30 | 1969.89 | 12621.90 | 7852.55 | 3480.99 | 4869.60 | 2165.22 | 2549.48 | 11482.42 | 7205.40 | 9405.64 | 118579.78 |

Anexo 28: Matriz Origem-Destino estimada pelo método sequencial entre macrozonas, modo individual , propósito trabalho, município de Vitória-ES em 2007

Anexo 29: Matriz Origem-Destino estimada pelo método sequencial entre macrozonas, modo individual , propósito estudo, município de Vitória-ES em 2007

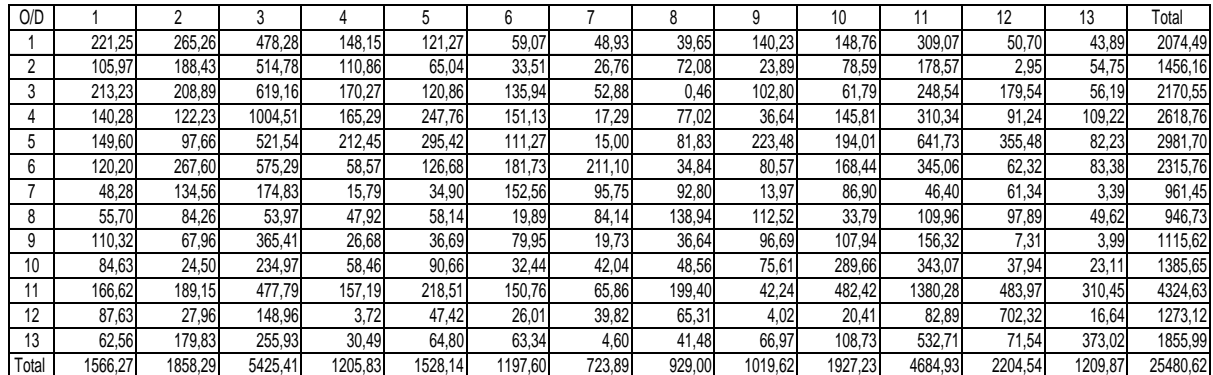

Anexo 30: Matriz Origem-Destino estimada pelo método sequencial entre macrozonas, modo individual, propósito outros, município de Vitória-ES em 2007

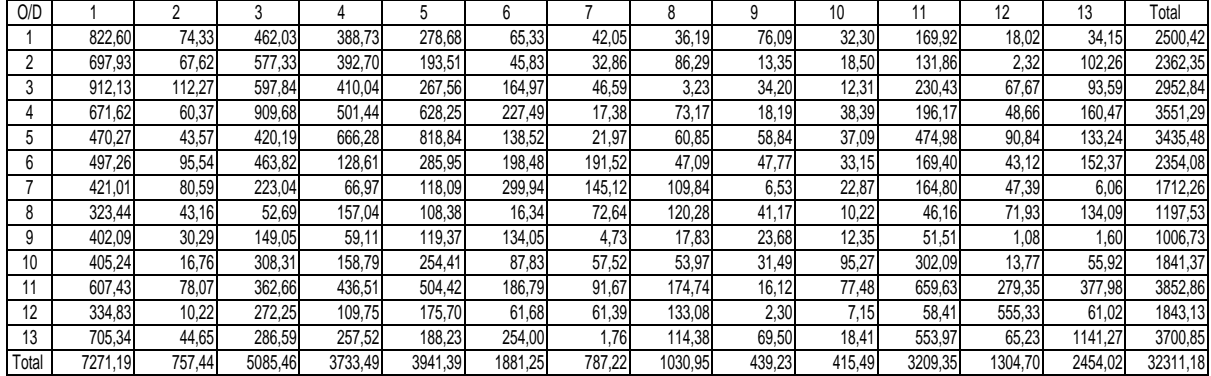

| $O-D$  |      | $\Omega$ | 3    |      | h    | 6   |      | 8   |     | 10  |      | 12  | 13   | Total |
|--------|------|----------|------|------|------|-----|------|-----|-----|-----|------|-----|------|-------|
|        | 406  | 69       | 847  | 340  | 307  | 43  | 104  | 37  | 38  | 42  | 228  | 46  | 80   | 2589  |
| c      | 202  | 35       | 406  | 173  | 171  | 19  | 56   | 18  | 11  | 16  | 123  | 32  | 56   | 1319  |
| 3      | 293  | 127      | 1087 | 283  | 270  | 34  | 88   | 34  | 21  | 25  | 325  | 41  | 80   | 2708  |
| 4      | 181  | 53       | 468  | 325  | 244  | 30  | 51   | 24  | 13  | 20  | 163  | 36  | 46   | 1654  |
| 5      | 223  | 87       | 578  | 463  | 635  | 38  | 98   | 34  | 18  | 35  | 420  | 38  | 95   | 2761  |
| 6      | 364  | 104      | 799  | 322  | 334  | 52  | 143  | 54  | 30  | 42  | 275  | 82  | 118  | 2718  |
|        | 153  | 33       | 254  | 130  | 114  | 17  | 46   | 15  |     | 11  | 96   | 19  | 29   | 924   |
| O<br>ŏ | 77   | 24       | 171  | 88   | 73   |     | 26   | 12  | 6   | 10  | 60   | 17  | 25   | 596   |
| 9      | 164  | 49       | 290  | 129  | 108  | 20  | 30   | 16  | 16  | 19  | 109  | 19  | 32   | 1000  |
| 10     | 283  | 69       | 542  | 241  | 293  | 40  | 88   | 39  | 24  | 50  | 226  | 42  | 77   | 2015  |
| 11     | 398  | 118      | 788  | 522  | 536  | 57  | 198  | 53  | 34  | 42  | 392  | 132 | 150  | 3422  |
| 12     | 163  | 40       | 354  | 191  | 188  | 26  | 59   | 28  | 12  | 20  | 164  | 62  | 66   | 1373  |
| 13     | 597  | 108      | 1154 | 475  | 434  | 85  | 119  | 70  | 36  | 49  | 544  | 154 | 358  | 4182  |
| Total  | 3505 | 916      | 7737 | 3683 | 3709 | 467 | 1106 | 434 | 266 | 380 | 3126 | 718 | 1212 | 27261 |

Anexo 31: Matriz Origem-Destino estimada pelo método direto tradicional entre macrozonas, modo coletivo , propósito trabalho, município de Vitória-ES em 2007

Anexo 32: Matriz Origem-Destino estimada pelo método direto tradicional entre macrozonas, modo coletivo, propósito estudo, município de Vitória-ES em 2007

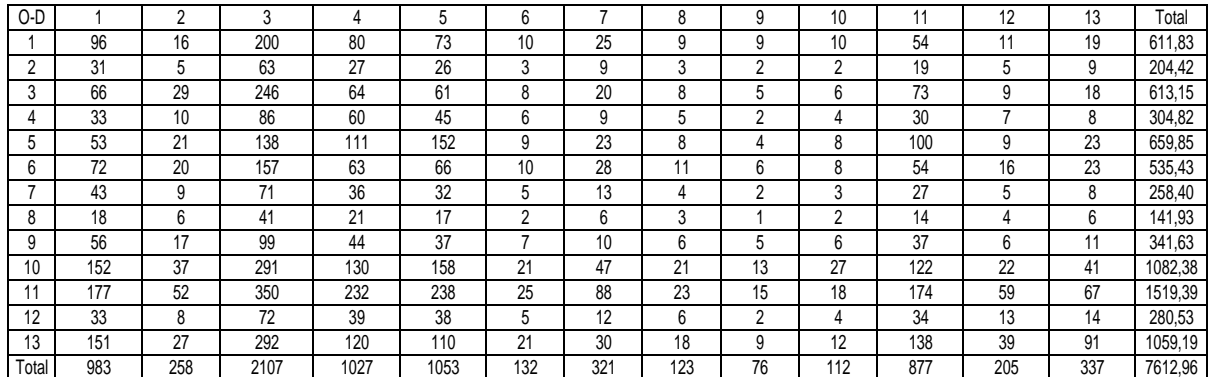

Anexo 33: Matriz Origem-Destino estimada pelo método direto tradicional entre macrozonas, modo coletivo, propósito outros, município de Vitória-ES em 2007

| O-D   |         |        | Δ       |         |         | 6      |        | 8      | g      | 10     | 11      | 12     | 13     | Total    |
|-------|---------|--------|---------|---------|---------|--------|--------|--------|--------|--------|---------|--------|--------|----------|
|       | 262.70  | 44.73  | 547,66  | 220.02  | 198.48  | 27,94  | 67.06  | 23.91  | 24,86  | 27.41  | 147.63  | 29,82  | 51.82  | 1674,04  |
| c     | 191.78  | 33.55  | 385.20  | 164.66  | 162,24  | 18.16  | 53.47  | 17.50  | 10.12  | 15,25  | 16.81   | 30.09  | 53,09  | 1251,92  |
| 3     | 179.51  | 77.87  | 666,46  | 173.27  | 165.62  | 20,79  | 54.21  | 20.70  | 12.71  | 15.49  | 198,94  | 25.19  | 49,07  | 1659,83  |
|       | 65.56   | 19.23  | 169.37  | 117.57  | 88,54   | 10,94  | 18,39  | 8,87   | 4.72   | 7.19   | 59.15   | 12,96  | 16,49  | 598,97   |
|       | 93.27   | 36.15  | 241,33  | 193,52  | 265,30  | 15,74  | 40,81  | 14.11  | 7.55   | 14,51  | 175,56  | 15,84  | 39,85  | 1153,53  |
| 6     | 253.36  | 72.14  | 556.61  | 224.45  | 232.79  | 35.94  | 99.42  | 37.33  | 20.77  | 29.05  | 191.83  | 57.15  | 82.52  | 1893,35  |
|       | 84.18   | 18.32  | 139,24  | 71,32   | 62,74   | 9,16   | 25,39  | 8,20   | 3,69   | 6.11   | 52,47   | 10,28  | 15,84  | 506,92   |
| 8     | 57.06   | 18.06  | 127.05  | 65.29   | 54.44   | 5,32   | 19.22  | 8.97   | 4.41   | 7.53   | 44.71   | 12,28  | 18.68  | 443,03   |
| 9     | 193.94  | 58,08  | 341,80  | 152,25  | 127,61  | 23,74  | 35.41  | 19,30  | 18,39  | 22,04  | 128,24  | 21,89  | 37,95  | 1180,63  |
| 10    | 268.45  | 65.1'  | 513.98  | 228.48  | 278.00  | 37,62  | 83.68  | 37.38  | 22.75  | 47.73  | 214.50  | 39,36  | 72.57  | 1909,61  |
|       | 221.97  | 65.94  | 439,69  | 291.17  | 299.07  | 31,96  | 110.58 | 29,36  | 19,22  | 23,20  | 218,90  | 73.76  | 83.79  | 1908,61  |
| 12    | 216.25  | 52,42  | 469.73  | 253,54  | 248,95  | 34,52  | 78,40  | 37,33  | 15,60  | 26,41  | 217,80  | 82,46  | 87,89  | 1821,30  |
| 13    | 521.05  | 94.53  | 1006,56 | 414.43  | 378.61  | 73,93  | 103.61 | 60.84  | 31.79  | 42.47  | 474.49  | 134,26 | 312.13 | 3648.70  |
| Total | 2609.08 | 656,11 | 5604.68 | 2569.98 | 2562,38 | 345,77 | 789,63 | 323,80 | 196,59 | 284,39 | 2241.02 | 545.35 | 921,67 | 19650,44 |

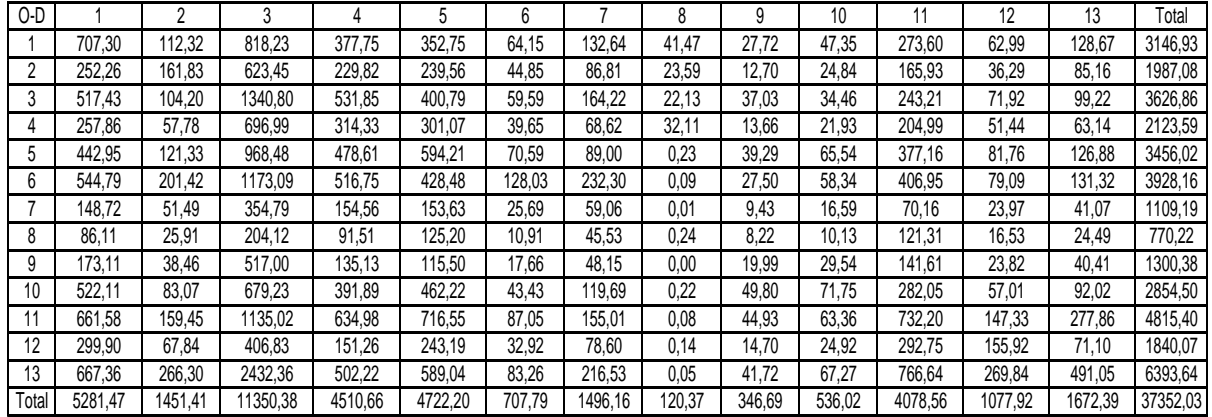

Anexo 34: Matriz Origem-Destino estimada pelo método direto tradicional entre macrozonas, modo individual , propósito trabalho, município de Vitória-ES em 2007

Anexo 35: Matriz Origem-Destino estimada pelo método direto tradicional entre macrozonas, modo individual , propósito estudo, município de Vitória-ES em 2007

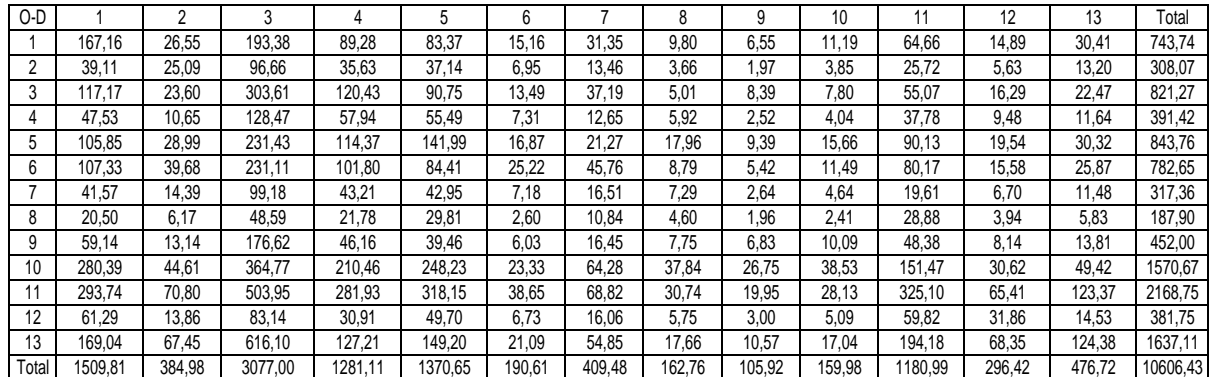

Anexo 36: Matriz Origem-Destino estimada pelo método direto tradicional entre macrozonas, modo individual, propósito outros, município de Vitória-ES em 2007

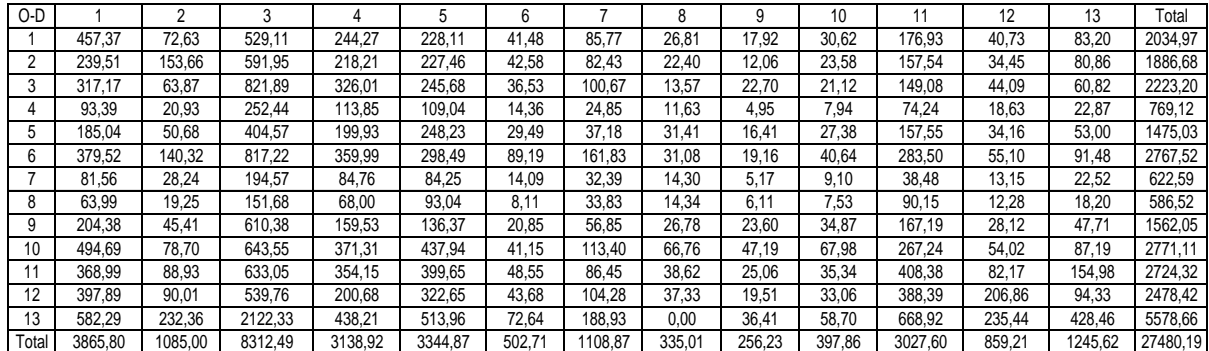
Anexo 37: Matriz Origem-Destino estimada pelo método direto com utilização de variável *dummy* entre macrozonas, modo coletivo, propósito trabalho, município de Vitória-ES em 2007

| $O-D$          |          |         | 3        |         | 5       | 6       |         | 8      | g      | 10     | $\cdot$ | 12      | 13      | Total    |
|----------------|----------|---------|----------|---------|---------|---------|---------|--------|--------|--------|---------|---------|---------|----------|
|                | 2722.83  | 80.97   | 2017.89  | 669.31  | 862.72  | 201.64  | 155.24  | 54,25  | 122,77 | 83,04  | 549.54  | 67,42   | 248.01  | 7835,64  |
| $\overline{2}$ | 740.82   | 23.14   | 513.24   | 190.48  | 288.04  | 44.46   | 49.56   | 14.82  | 11.61  | 13.82  | 172.99  | 32.96   | 124.64  | 2220.60  |
| 3              | 862.41   | 139.49  | 1817.41  | 274.12  | 392,38  | 74,52   | 66,66   | 26,38  | 23.01  | 18,65  | 595,29  | 31.36   | 141,86  | 4463,54  |
| 4              | 138.86   | 11.06   | 151.73   | 135.47  | 125.93  | 23,26   | 9,39    | 5,67   | 3.82   | 4,63   | 66.04   | 9.39    | 19.64   | 704.89   |
| 5              | 285.05   | 37.59   | 312.39   | 362.20  | 996.18  | 48.70   | 43.12   | 14,25  | 9,68   | 17.92  | 513.46  | 14.64   | 105,24  | 2760.41  |
| 6              | 2565.61  | 193,60  | 2090.66  | 698.16  | 1158.53 | 320,22  | 318,69  | 122,26 | 89.24  | 92,79  | 888,40  | 220.31  | 579.48  | 9337.94  |
|                | 549,23   | 25,47   | 267.71   | 137.85  | 169.78  | 42.44   | 42,37   | 12,36  | 6,14   | 8,67   | 133,70  | 15,52   | 45,94   | 1457.18  |
| 8              | 278.45   | 25.45   | 232.45   | 120.43  | 134.59  | 16.26   | 26.24   | 14.93  | 8,69   | 12,98  | 102.58  | 21.97   | 63.45   | 1058.46  |
| 9              | 2631.80  | 217.58  | 1438.92  | 575.40  | 649.18  | 251.48  | 81.78   | 61,65  | 119.07 | 93.71  | 713.12  | 64.50   | 236,25  | 7134.45  |
| 10             | 1993.09  | 112.49  | 1266.04  | 504.40  | 1117.65 | 243.25  | 163,17  | 85.73  | 73.60  | 159.59 | 760.77  | 78.46   | 321.27  | 6879.50  |
|                | 1074.82  | 87.58   | 726.11   | 595.35  | 970.72  | 137,81  | 205.67  | 42,13  | 41,27  | 32,89  | 600,59  | 186.15  | 317.09  | 5018.17  |
| 12             | 502.26   | 28.32   | 400.96   | 227.01  | 341.17  | 77,59   | 54.05   | 31,89  | 13.86  | 20,37  | 291.55  | 111.60  | 169.41  | 2270.03  |
| 13             | 1709.67  | 57.04   | 1103.74  | 382.73  | 504.76  | 213.44  | 62,02   | 53,48  | 34.83  | 33,34  | 826.95  | 186.82  | 1164.03 | 6332.84  |
| Total          | 16054.91 | 1039.77 | 12339.26 | 4872.91 | 7711.63 | 1695.07 | 1277.95 | 539,79 | 557,58 | 592.40 | 6214.97 | 1041.10 | 3536,30 | 57473,65 |

Anexo 38: Matriz Origem-Destino estimada pelo método direto com utilização de variável *dummy* entre macrozonas, modo coletivo, propósito estudo, município de Vitória-ES em 2007

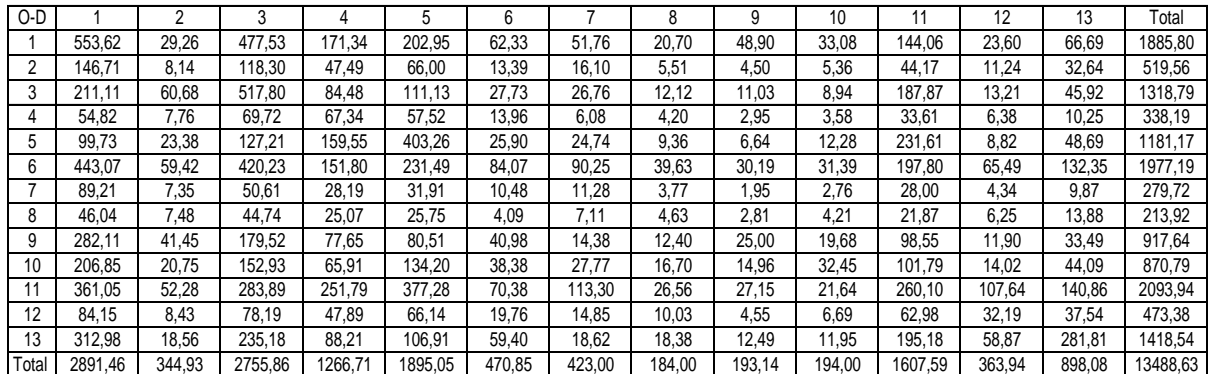

Anexo 39: Matriz Origem-Destino estimada pelo método direto com utilização de variável *dummy* entre macrozonas, modo coletivo, propósito outros, município de Vitória- ES em 2007

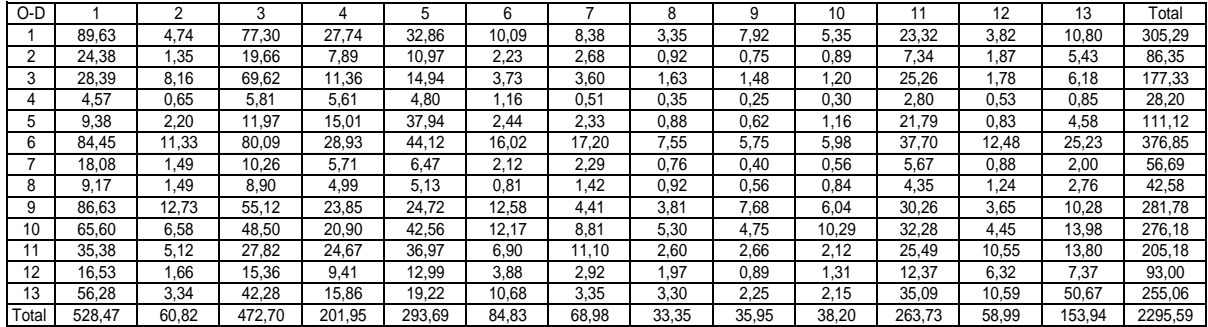

Anexo 40: Matriz Origem-Destino estimada pelo método direto com utilização de variável *dummy* entre macrozonas, modo individual, propósito trabalho, município de Vitória-ES em 2007

| $O-D$ |          |         | 3        |          | b        | 6       |         | 8      | 9      | 10     | 4       | 12      | 13      | Total     |
|-------|----------|---------|----------|----------|----------|---------|---------|--------|--------|--------|---------|---------|---------|-----------|
|       | 2070.00  | 137.58  | 1039.16  | 466.43   | 458.19   | 353.56  | 169.04  | 27.14  | 27,60  | 52,57  | 260.00  | 39.27   | 266.84  | 5367.38   |
| 2     | 1064.79  | 2957.06 | 1743.32  | 317.86   | 484.96   | 420.19  | 154.35  | 14,13  | 6,04   | 19.79  | 174.92  | 21.50   | 254,76  | 7633,67   |
| 3     | 5578.82  | 149.88  | 1040.00  | 2699.45  | 1123.71  | 387,23  | 584.87  | 3,23   | 129.55 | 21,67  | 238,71  | 98,23   | 138,67  | 12194.03  |
| 4     | 1252.84  | 51.61   | 2935.82  | 1199.96  | 1304.73  | 276.67  | 64.89   | 52,37  | 8.72   | 12.96  | 439.40  | 93.72   | 82.91   | 7776.59   |
| 5     | 3081.11  | 283.57  | 3088.71  | 1820.72  | 5593.49  | 784.73  | 51.79   | 444.71 | 168.84 | 292.42 | 1422.54 | 168.88  | 381.90  | 17583.41  |
| 6     | 2973.07  | 909.16  | 2803.61  | 1042.97  | 636.60   | 3586.12 | 1016.41 | 23,21  | 17.06  | 77.32  | 812.74  | 62.29   | 184,69  | 14145.24  |
|       | 200.18   | 47.07   | 284.51   | 101.24   | 127.67   | 70.44   | 51.49   | 32.86  | 2,86   | 6.14   | 8.69    | 6,38    | 21.43   | 960.96    |
| 8     | 80.79    | 10.83   | 111.94   | 44,68    | 202.51   | 8,22    | 65,33   | 35,53  | 5,96   | 3,06   | 280,06  | 5,18    | 9,74    | 863,83    |
| 9     | 263.58   | 10.49   | 920.75   | 42.38    | 29,22    | 11,27   | 16,29   | 13,49  | 41,52  | 44,26  | 103,66  | 4,46    | 14,41   | 1515.77   |
| 10    | 1048.48  | 10.96   | 131.51   | 144.11   | 360.54   | 19.79   | 29.89   | 60.43  | 76.88  | 74.05  | 78.32   | 7.02    | 18,60   | 2060.57   |
|       | 6460.79  | 356,28  | 2453.30  | 2376.10  | 4980.48  | 764,26  | 200,95  | 134,57 | 121,56 | 107.49 | 2521,00 | 750,55  | 3706.15 | 24933,48  |
| 12    | 578.88   | 24.77   | 85.86    | 16.20    | 140.09   | 33.15   | 28.20   | 7.79   | 2,96   | 5,45   | 461.86  | 2003.57 | 33,65   | 3422.42   |
| 13    | 543.23   | 225,48  | 4212.43  | 75.45    | 184,58   | 51,92   | 62,21   | 11,24  | 7.34   | 11,10  | 831,82  | 687.26  | 2941.14 | 9845,22   |
| Total | 25196.56 | 5174.73 | 20850.92 | 10347.55 | 15626.77 | 6767.54 | 2495.72 | 860.69 | 616.88 | 728.27 | 7633.73 | 3948.32 | 8054.89 | 108302.57 |

Anexo 41: Matriz Origem-Destino estimada pelo método direto com utilização de variável *dummy* entre macrozonas, modo individual, propósito estudo, município de Vitória-ES em 2007

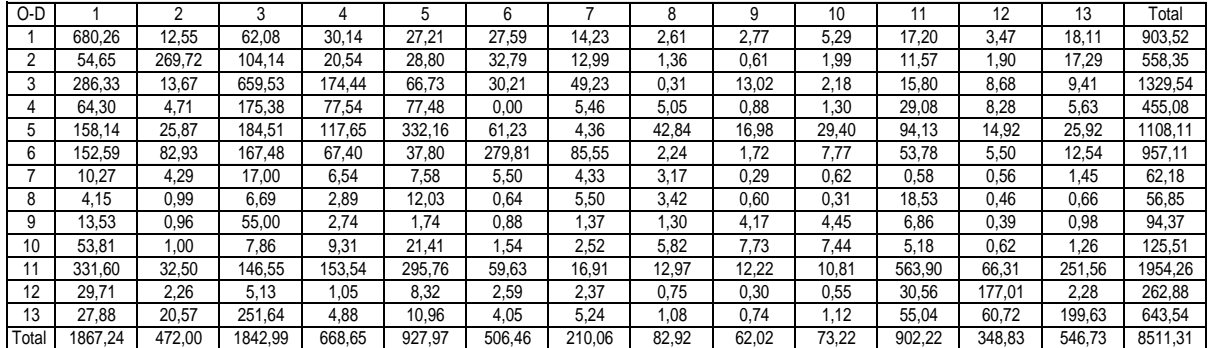

Anexo 42: Matriz Origem-Destino estimada pelo método direto com utilização de variável *dummy* entre macrozonas, modo individual, propósito outros, município de Vitória-ES em 2007

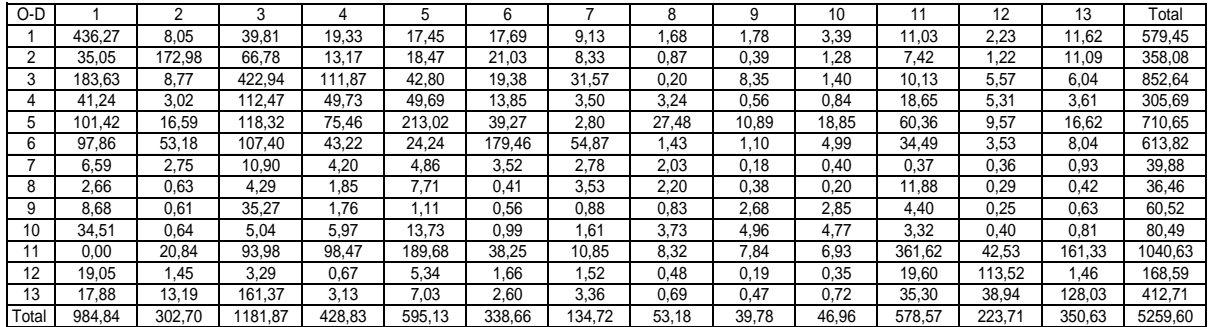

Anexo 43: Matriz de estimações de proporções de viagens pelo modo individual propósito Trabalho

| O-D |       | ົ     | 3     |       | 5     | 6     |       | 8     | 9     | 10    |       | 12    | 13    |
|-----|-------|-------|-------|-------|-------|-------|-------|-------|-------|-------|-------|-------|-------|
|     | 0.681 | 0.542 | 0.483 | 0.496 | 0.404 | 0.579 | 0,539 | 0.399 | 0.399 | 0.469 | 0.340 | 0,329 | 0.434 |
| 2   | 0,603 | 0.770 | 0.667 | 0,610 | 0,595 | 0,692 | 0.656 | 0,518 | 0,392 | 0,532 | 0,510 | 0,476 | 0,602 |
| 3   | 0.709 | 0.650 | 0.767 | 0.742 | 0,634 | 0.681 | 0,733 | 0,033 | 0,688 | 0,453 | 0.459 | 0,593 | 0,453 |
| 4   | 0.812 | 0.778 | 0.910 | 0.910 | 0.876 | 0.879 | 0,778 | 0,842 | 0.603 | 0,638 | 0,798 | 0,827 | 0,638 |
| 5   | 0.738 | 0.787 | 0.778 | 0.810 | 0.848 | 0,822 | 0.524 | 0.864 | 0.794 | 0,822 | 0.753 | 0.721 | 0.654 |
| 6   | 0,538 | 0.658 | 0,569 | 0,561 | 0,438 | 0.691 | 0,653 | 0,358 | 0,298 | 0,498 | 0.497 | 0,398 | 0,358 |
|     | 0.484 | 0.608 | 0,558 | 0.546 | 0.511 | 0.596 | 0,599 | 0.624 | 0.379 | 0.459 | 0.064 | 0.391 | 0.372 |
| 8   | 0.348 | 0.474 | 0.455 | 0.452 | 0.552 | 0.348 | 0.614 | 0.628 | 0.474 | 0.348 | 0.595 | 0.348 | 0,208 |
| 9   | 0.322 | 0.266 | 0.501 | 0,231 | 0.009 | 0.166 | 0,301 | 0,392 | 0.500 | 0,489 | 0,319 | 0,056 | 0,014 |
| 10  | 0.471 | 0.261 | 0,261 | 0,401 | 0.436 | 0,261 | 0,376 | 0,519 | 0.534 | 0,518 | 0,261 | 0.149 | 0.065 |
| 11  | 0.688 | 0.685 | 0.608 | 0.721 | 0.737 | 0.706 | 0.567 | 0.637 | 0.620 | 0,567 | 0,803 | 0.753 | 0.777 |
| 12  | 0.471 | 0.435 | 0.211 | 0,001 | 0,367 | 0.391 | 0,421 | 0,351 | 0,141 | 0,239 | 0,545 | 0.713 | 0,231 |
| 13  | 0.314 | 0.582 | 0.617 | 0.158 | 0.232 | 0.302 | 0,400 | 0,232 | 0.120 | 0.176 | 0,516 | 0,652 | 0,659 |

Anexo 44: Matriz de estimações de proporções de viagens pelo modo individual propósito Estudo

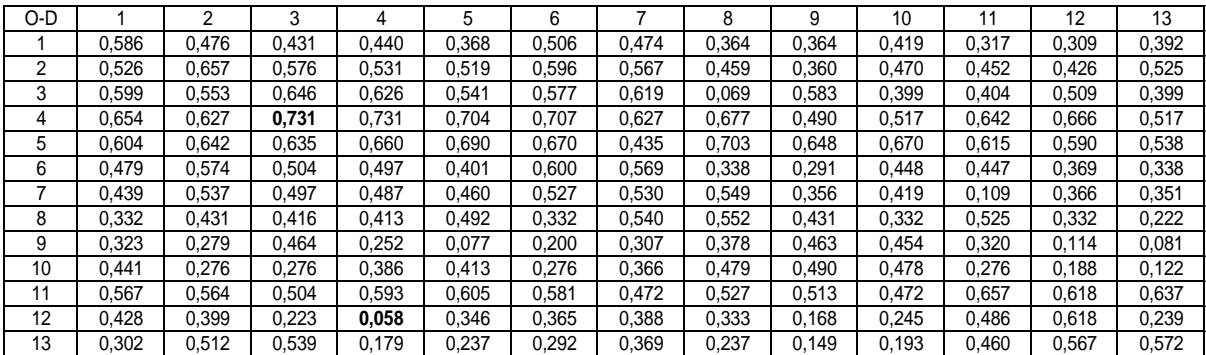

Anexo 45: Matriz de estimações de proporções de viagens pelo modo individual propósito Outros

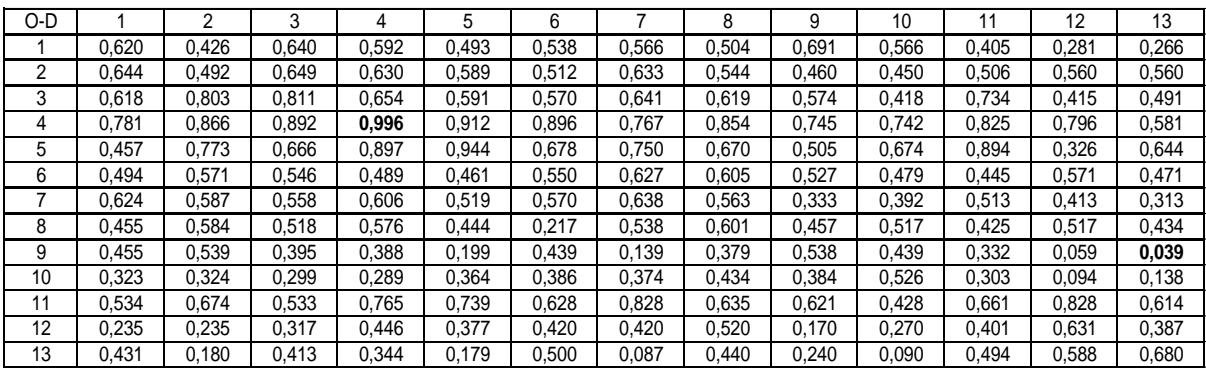

Anexo 46: Relatório do *software* minitab 15 relativo á calibração do Modelo de produção de viagens propósito trabalho.

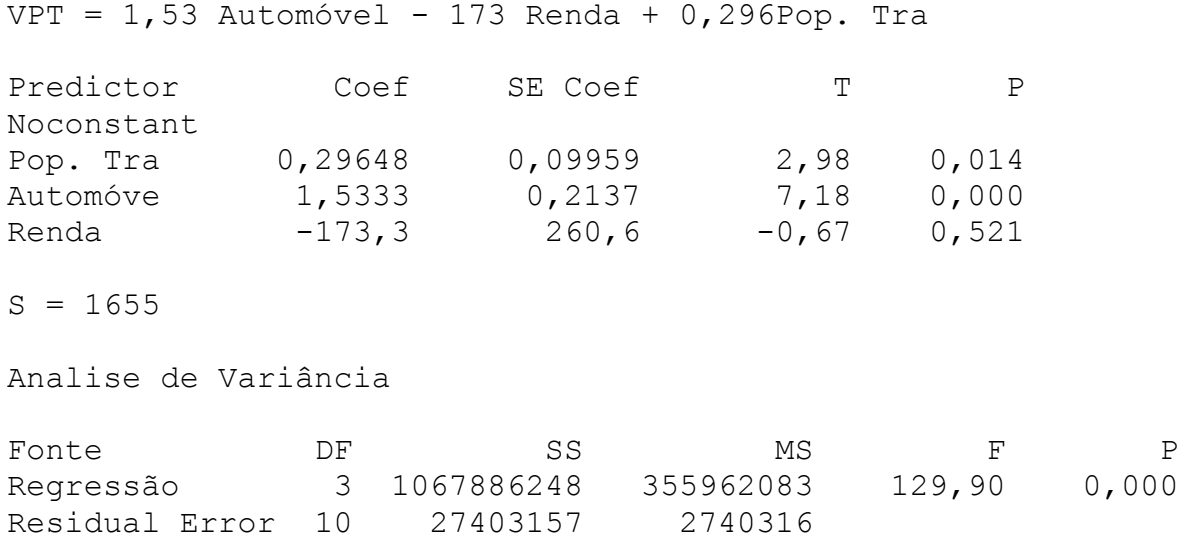

Anexo 47: Relatório do *software* minitab 15 relativo á calibração do Modelo de produção de viagens propósito estudo.

 $VPE = 584$  Renda + 0,367 Pop. Estud

Total 13 1095289405

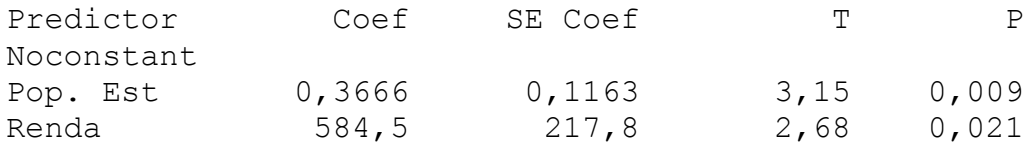

 $S = 1877$ 

Analise de Variância

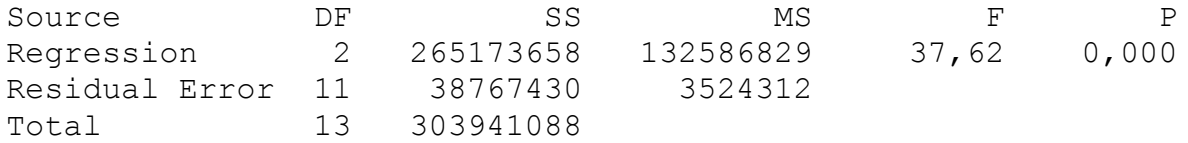

Anexo 48: Relatório do *software* minitab 15 relativo á calibração do Modelo de produção de viagens propósito outros.

VPO = 0,159 densidade + 0,411 Automóvel Predictor Coef SE Coef T P Noconstant Automóve 0,41093 0,02970 13,84 0,000 densidad 0,15907 0,03389 4,69 0,001  $S = 275, 7$ Analise de Variância

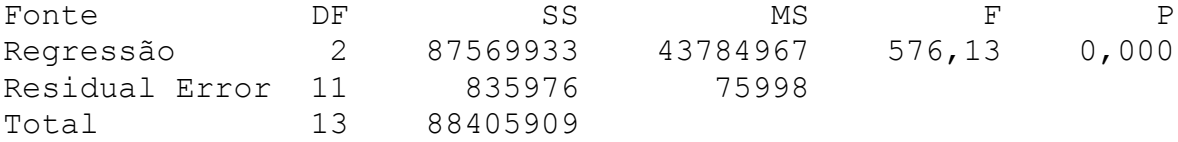

Anexo 49: Relatório do *software* minitab 15 relativo á calibração do Modelo de atração de viagens propósito trabalho.

VAT = 0,698 oferta de emprego Predictor Coef SE Coef T P Noconstant oferta d 0,69818 0,01421 49,15 0,000  $S = 853, 5$ Analise de Variância Fonte DF SS MS F P Regression 1 1759584110 1759584110 2415,43 0,000 Residual Error 12 8741704 728475 Total 13 1768325814

Anexo 50: Relatório do *software* minitab 15 relativo á calibração do Modelo de atração de viagens propósito estudo.

VAE = 0,564 oferta de matricula Predictor Coef SE Coef T P Noconstant oferta d 0,56360 0,06140 9,18 0,000  $S = 1895$ Analise de Variância Fonte DF SS MS F P Regressão 1 302660336 302660336 84,26 0,000 Residual Error 12 43101877 3591823 Total 13 345762213

Anexo 51: Relatório do *software* minitab 15 relativo á calibração do Modelo de atração de viagens propósito outros.

 $lnVAO = -4,55 + 1,30$  lnOE Predictor Coef SE Coef T P Constante -4,5472 0,9164 -4,96 0,000 lnOE 1,3022 0,1038 12,55 0,000  $S = 0,4089$  R-Sq = 93,5% R-Sq(adj) = 92,9% Analise de Variância Fonte DF SS MS F P Regressão 1 26,328 26,328 157,49 0,000 Residual Error 11 1,839 0,167 Total 12 28,167

Anexo 52: Relatório do *software* minitab 15 relativo á calibração do Modelo de proporção de viagens modo individual e propósito trabalho.

PVIT =  $0,500 - 0,014$  tij Individual + 0,100 Renda Predictor Coef SE Coef T P Constant 0,47104 0,08741 5,39 0,000 tij Indi -0,016879 0,003066 -5,50 0,000 Renda 0,09982 0,01174 8,50 0,000  $S = 0,2336$  R-Sq = 48,3% R-Sq(adj) = 47,6% Analise de Variância Source DF SS MS F P Regression 2 7,4413 3,7206 68,19 0,000 Residual Error 146 7,9662 0,0546 Total 148 15,4075

Anexo 53: Relatório do *software* minitab 15 relativo á calibração do Modelo de proporção de viagens modo individual e propósito estudo.

PVIE =  $0,490 - 0,011$  tij Individual + 0,064 Renda

Predictor Coef SE Coef T P Constant 0,4792 0,1249 3,83 0,000 tij Indi -0,016584 0,004421 -3,75 0,000 Renda 0,05213 0,01643 3,17 0,002  $S = 0,2879$  R-Sq = 21,4% R-Sq(adj) = 20,1% Analise de Variância Fonte DF SS MS F P Regressão 2 2,7702 1,3851 16,71 0,000 Residual Error 123 10,1979 0,0829 Total 125 12,9681

Anexo 54: Relatório do *software* minitab 15 relativo á calibração do Modelo de proporção de viagens modo individual e propósito outros.

PVIO = 0,560 - 0,010 tijcoletivo + 0,096 Renda Predictor Coef SE Coef T P Constante 0,6225 0,2170 2,87 0,005 tijcolet -0,013185 0,006712 -1,96 0,052 Renda 0,09547 0,02014 4,74 0,000  $S = 0,3272$  R-Sq = 26,3% R-Sq(adj) = 24,8% Analise de Variância Fonte DF SS MS F P Regressão 2 3,7871 1,8935 17,69 0,000 Residual Error 99 10,5975 0,1070

Anexo 55: Relatório do *software* minitab 15 relativo á calibração do Modelo tradicional.

Total 101 14,3846

 $lnvij = -17,8 + 0,694 ln(popi) - 0,607 ln(tijm) +$  + 2,41ln(poppi/popi) + 1,21ln(OEj)  $+ 0,830 \ln(\text{auti}) + 0,825 \text{ of } \ln(\text{OMj}) - 0,662 \ln(\text{popj})$ Predictor Coef SE Coef T P Constante -17,844 2,482 -7,19 0,000 Popi 0,6943 0,1680 4,13 0,000 tijm -0,6072 0,3095 -1,96 0,050 poppi/popi 2,4147 0,6620 3,65 0,000 OEj 1,2088 0,1831 6,60 0,000 auti 0,82966 0,09532 8,70 0,000 Omj 0,8255 0,2591 3,19 0,001 Popj -0,6618 0,1921 -3,44 0,001  $S = 3,008$  R-Sq = **35,0%** R-Sq(adj) = 34,6% Analise de Variância Fonte DF SS MS F P Regressão 7 4907,21 701,03 77,46 0,000 Residual Error 1006 9104,15 9,05 Total 1013 14011,36

Anexo 56: Relatório do *software* minitab 15 relativo á calibração do Modelo direto com o uso de vaiáveis *dummy* ( proposto)

```
lnvij = -22,31 - 2,43 \ln(\text{tij}) + 1,92 (\text{tij*M}) + 1,38 \ln(\text{popi})+ +1,29 ln(OEj)+ 0,46 ln(OEJ*P2)+ 0,35 ln(OMj)+0,0001 
          +ln(OMJ*P1)+ 2,21 ln(rendai)-4,51 
ln(R*M) + 2,47ln(R*M*P1) + 0,64 ln(P1)
```
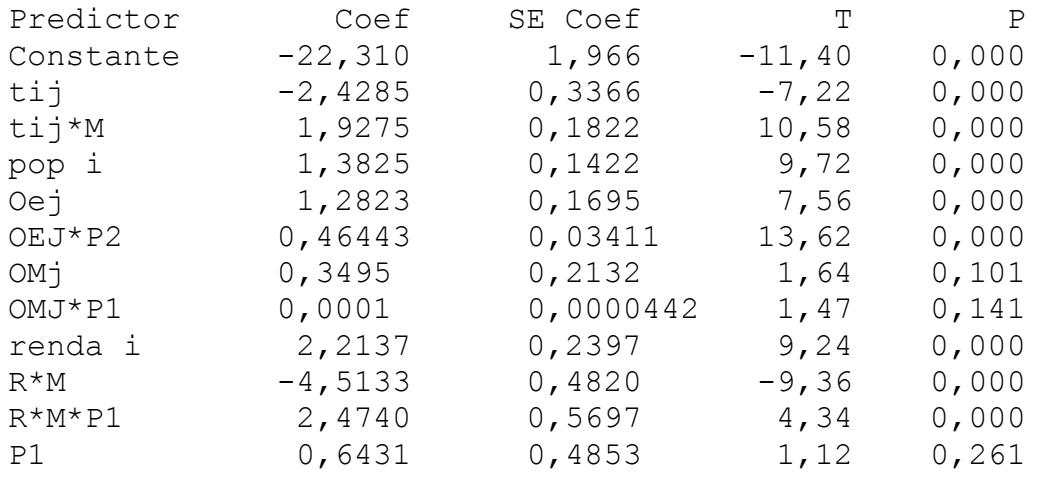

 $S = 2,719$  R-Sq = 50,1% R-Sq(adj) = 49,5%

Analise de Variância

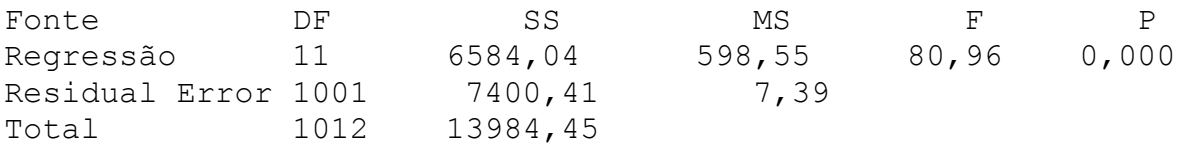

117

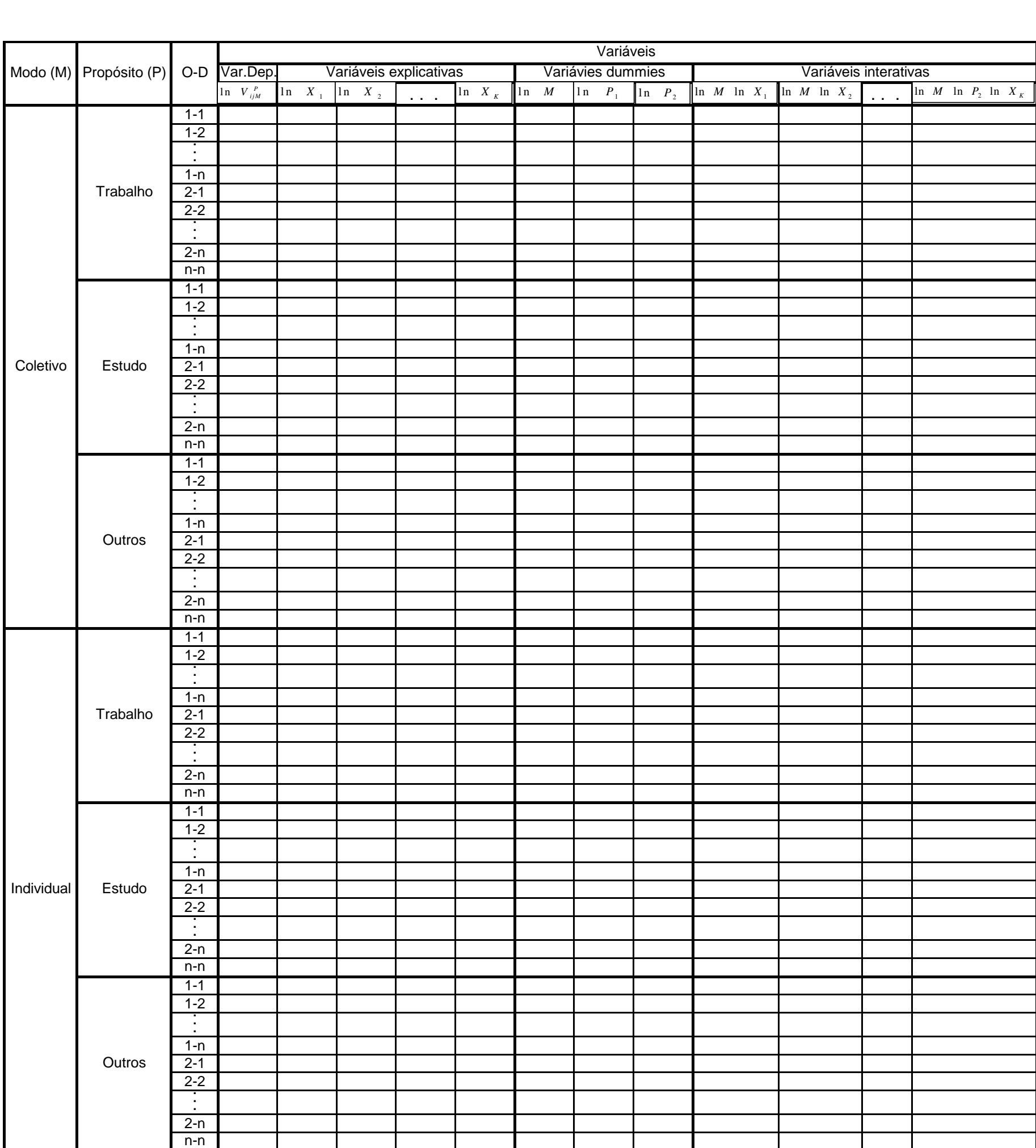

## **Livros Grátis**

( <http://www.livrosgratis.com.br> )

Milhares de Livros para Download:

[Baixar](http://www.livrosgratis.com.br/cat_1/administracao/1) [livros](http://www.livrosgratis.com.br/cat_1/administracao/1) [de](http://www.livrosgratis.com.br/cat_1/administracao/1) [Administração](http://www.livrosgratis.com.br/cat_1/administracao/1) [Baixar](http://www.livrosgratis.com.br/cat_2/agronomia/1) [livros](http://www.livrosgratis.com.br/cat_2/agronomia/1) [de](http://www.livrosgratis.com.br/cat_2/agronomia/1) [Agronomia](http://www.livrosgratis.com.br/cat_2/agronomia/1) [Baixar](http://www.livrosgratis.com.br/cat_3/arquitetura/1) [livros](http://www.livrosgratis.com.br/cat_3/arquitetura/1) [de](http://www.livrosgratis.com.br/cat_3/arquitetura/1) [Arquitetura](http://www.livrosgratis.com.br/cat_3/arquitetura/1) [Baixar](http://www.livrosgratis.com.br/cat_4/artes/1) [livros](http://www.livrosgratis.com.br/cat_4/artes/1) [de](http://www.livrosgratis.com.br/cat_4/artes/1) [Artes](http://www.livrosgratis.com.br/cat_4/artes/1) [Baixar](http://www.livrosgratis.com.br/cat_5/astronomia/1) [livros](http://www.livrosgratis.com.br/cat_5/astronomia/1) [de](http://www.livrosgratis.com.br/cat_5/astronomia/1) [Astronomia](http://www.livrosgratis.com.br/cat_5/astronomia/1) [Baixar](http://www.livrosgratis.com.br/cat_6/biologia_geral/1) [livros](http://www.livrosgratis.com.br/cat_6/biologia_geral/1) [de](http://www.livrosgratis.com.br/cat_6/biologia_geral/1) [Biologia](http://www.livrosgratis.com.br/cat_6/biologia_geral/1) [Geral](http://www.livrosgratis.com.br/cat_6/biologia_geral/1) [Baixar](http://www.livrosgratis.com.br/cat_8/ciencia_da_computacao/1) [livros](http://www.livrosgratis.com.br/cat_8/ciencia_da_computacao/1) [de](http://www.livrosgratis.com.br/cat_8/ciencia_da_computacao/1) [Ciência](http://www.livrosgratis.com.br/cat_8/ciencia_da_computacao/1) [da](http://www.livrosgratis.com.br/cat_8/ciencia_da_computacao/1) [Computação](http://www.livrosgratis.com.br/cat_8/ciencia_da_computacao/1) [Baixar](http://www.livrosgratis.com.br/cat_9/ciencia_da_informacao/1) [livros](http://www.livrosgratis.com.br/cat_9/ciencia_da_informacao/1) [de](http://www.livrosgratis.com.br/cat_9/ciencia_da_informacao/1) [Ciência](http://www.livrosgratis.com.br/cat_9/ciencia_da_informacao/1) [da](http://www.livrosgratis.com.br/cat_9/ciencia_da_informacao/1) [Informação](http://www.livrosgratis.com.br/cat_9/ciencia_da_informacao/1) [Baixar](http://www.livrosgratis.com.br/cat_7/ciencia_politica/1) [livros](http://www.livrosgratis.com.br/cat_7/ciencia_politica/1) [de](http://www.livrosgratis.com.br/cat_7/ciencia_politica/1) [Ciência](http://www.livrosgratis.com.br/cat_7/ciencia_politica/1) [Política](http://www.livrosgratis.com.br/cat_7/ciencia_politica/1) [Baixar](http://www.livrosgratis.com.br/cat_10/ciencias_da_saude/1) [livros](http://www.livrosgratis.com.br/cat_10/ciencias_da_saude/1) [de](http://www.livrosgratis.com.br/cat_10/ciencias_da_saude/1) [Ciências](http://www.livrosgratis.com.br/cat_10/ciencias_da_saude/1) [da](http://www.livrosgratis.com.br/cat_10/ciencias_da_saude/1) [Saúde](http://www.livrosgratis.com.br/cat_10/ciencias_da_saude/1) [Baixar](http://www.livrosgratis.com.br/cat_11/comunicacao/1) [livros](http://www.livrosgratis.com.br/cat_11/comunicacao/1) [de](http://www.livrosgratis.com.br/cat_11/comunicacao/1) [Comunicação](http://www.livrosgratis.com.br/cat_11/comunicacao/1) [Baixar](http://www.livrosgratis.com.br/cat_12/conselho_nacional_de_educacao_-_cne/1) [livros](http://www.livrosgratis.com.br/cat_12/conselho_nacional_de_educacao_-_cne/1) [do](http://www.livrosgratis.com.br/cat_12/conselho_nacional_de_educacao_-_cne/1) [Conselho](http://www.livrosgratis.com.br/cat_12/conselho_nacional_de_educacao_-_cne/1) [Nacional](http://www.livrosgratis.com.br/cat_12/conselho_nacional_de_educacao_-_cne/1) [de](http://www.livrosgratis.com.br/cat_12/conselho_nacional_de_educacao_-_cne/1) [Educação - CNE](http://www.livrosgratis.com.br/cat_12/conselho_nacional_de_educacao_-_cne/1) [Baixar](http://www.livrosgratis.com.br/cat_13/defesa_civil/1) [livros](http://www.livrosgratis.com.br/cat_13/defesa_civil/1) [de](http://www.livrosgratis.com.br/cat_13/defesa_civil/1) [Defesa](http://www.livrosgratis.com.br/cat_13/defesa_civil/1) [civil](http://www.livrosgratis.com.br/cat_13/defesa_civil/1) [Baixar](http://www.livrosgratis.com.br/cat_14/direito/1) [livros](http://www.livrosgratis.com.br/cat_14/direito/1) [de](http://www.livrosgratis.com.br/cat_14/direito/1) [Direito](http://www.livrosgratis.com.br/cat_14/direito/1) [Baixar](http://www.livrosgratis.com.br/cat_15/direitos_humanos/1) [livros](http://www.livrosgratis.com.br/cat_15/direitos_humanos/1) [de](http://www.livrosgratis.com.br/cat_15/direitos_humanos/1) [Direitos](http://www.livrosgratis.com.br/cat_15/direitos_humanos/1) [humanos](http://www.livrosgratis.com.br/cat_15/direitos_humanos/1) [Baixar](http://www.livrosgratis.com.br/cat_16/economia/1) [livros](http://www.livrosgratis.com.br/cat_16/economia/1) [de](http://www.livrosgratis.com.br/cat_16/economia/1) [Economia](http://www.livrosgratis.com.br/cat_16/economia/1) [Baixar](http://www.livrosgratis.com.br/cat_17/economia_domestica/1) [livros](http://www.livrosgratis.com.br/cat_17/economia_domestica/1) [de](http://www.livrosgratis.com.br/cat_17/economia_domestica/1) [Economia](http://www.livrosgratis.com.br/cat_17/economia_domestica/1) [Doméstica](http://www.livrosgratis.com.br/cat_17/economia_domestica/1) [Baixar](http://www.livrosgratis.com.br/cat_18/educacao/1) [livros](http://www.livrosgratis.com.br/cat_18/educacao/1) [de](http://www.livrosgratis.com.br/cat_18/educacao/1) [Educação](http://www.livrosgratis.com.br/cat_18/educacao/1) [Baixar](http://www.livrosgratis.com.br/cat_19/educacao_-_transito/1) [livros](http://www.livrosgratis.com.br/cat_19/educacao_-_transito/1) [de](http://www.livrosgratis.com.br/cat_19/educacao_-_transito/1) [Educação - Trânsito](http://www.livrosgratis.com.br/cat_19/educacao_-_transito/1) [Baixar](http://www.livrosgratis.com.br/cat_20/educacao_fisica/1) [livros](http://www.livrosgratis.com.br/cat_20/educacao_fisica/1) [de](http://www.livrosgratis.com.br/cat_20/educacao_fisica/1) [Educação](http://www.livrosgratis.com.br/cat_20/educacao_fisica/1) [Física](http://www.livrosgratis.com.br/cat_20/educacao_fisica/1) [Baixar](http://www.livrosgratis.com.br/cat_21/engenharia_aeroespacial/1) [livros](http://www.livrosgratis.com.br/cat_21/engenharia_aeroespacial/1) [de](http://www.livrosgratis.com.br/cat_21/engenharia_aeroespacial/1) [Engenharia](http://www.livrosgratis.com.br/cat_21/engenharia_aeroespacial/1) [Aeroespacial](http://www.livrosgratis.com.br/cat_21/engenharia_aeroespacial/1) [Baixar](http://www.livrosgratis.com.br/cat_22/farmacia/1) [livros](http://www.livrosgratis.com.br/cat_22/farmacia/1) [de](http://www.livrosgratis.com.br/cat_22/farmacia/1) [Farmácia](http://www.livrosgratis.com.br/cat_22/farmacia/1) [Baixar](http://www.livrosgratis.com.br/cat_23/filosofia/1) [livros](http://www.livrosgratis.com.br/cat_23/filosofia/1) [de](http://www.livrosgratis.com.br/cat_23/filosofia/1) [Filosofia](http://www.livrosgratis.com.br/cat_23/filosofia/1) [Baixar](http://www.livrosgratis.com.br/cat_24/fisica/1) [livros](http://www.livrosgratis.com.br/cat_24/fisica/1) [de](http://www.livrosgratis.com.br/cat_24/fisica/1) [Física](http://www.livrosgratis.com.br/cat_24/fisica/1) [Baixar](http://www.livrosgratis.com.br/cat_25/geociencias/1) [livros](http://www.livrosgratis.com.br/cat_25/geociencias/1) [de](http://www.livrosgratis.com.br/cat_25/geociencias/1) [Geociências](http://www.livrosgratis.com.br/cat_25/geociencias/1) [Baixar](http://www.livrosgratis.com.br/cat_26/geografia/1) [livros](http://www.livrosgratis.com.br/cat_26/geografia/1) [de](http://www.livrosgratis.com.br/cat_26/geografia/1) [Geografia](http://www.livrosgratis.com.br/cat_26/geografia/1) [Baixar](http://www.livrosgratis.com.br/cat_27/historia/1) [livros](http://www.livrosgratis.com.br/cat_27/historia/1) [de](http://www.livrosgratis.com.br/cat_27/historia/1) [História](http://www.livrosgratis.com.br/cat_27/historia/1) [Baixar](http://www.livrosgratis.com.br/cat_31/linguas/1) [livros](http://www.livrosgratis.com.br/cat_31/linguas/1) [de](http://www.livrosgratis.com.br/cat_31/linguas/1) [Línguas](http://www.livrosgratis.com.br/cat_31/linguas/1)

[Baixar](http://www.livrosgratis.com.br/cat_28/literatura/1) [livros](http://www.livrosgratis.com.br/cat_28/literatura/1) [de](http://www.livrosgratis.com.br/cat_28/literatura/1) [Literatura](http://www.livrosgratis.com.br/cat_28/literatura/1) [Baixar](http://www.livrosgratis.com.br/cat_30/literatura_de_cordel/1) [livros](http://www.livrosgratis.com.br/cat_30/literatura_de_cordel/1) [de](http://www.livrosgratis.com.br/cat_30/literatura_de_cordel/1) [Literatura](http://www.livrosgratis.com.br/cat_30/literatura_de_cordel/1) [de](http://www.livrosgratis.com.br/cat_30/literatura_de_cordel/1) [Cordel](http://www.livrosgratis.com.br/cat_30/literatura_de_cordel/1) [Baixar](http://www.livrosgratis.com.br/cat_29/literatura_infantil/1) [livros](http://www.livrosgratis.com.br/cat_29/literatura_infantil/1) [de](http://www.livrosgratis.com.br/cat_29/literatura_infantil/1) [Literatura](http://www.livrosgratis.com.br/cat_29/literatura_infantil/1) [Infantil](http://www.livrosgratis.com.br/cat_29/literatura_infantil/1) [Baixar](http://www.livrosgratis.com.br/cat_32/matematica/1) [livros](http://www.livrosgratis.com.br/cat_32/matematica/1) [de](http://www.livrosgratis.com.br/cat_32/matematica/1) [Matemática](http://www.livrosgratis.com.br/cat_32/matematica/1) [Baixar](http://www.livrosgratis.com.br/cat_33/medicina/1) [livros](http://www.livrosgratis.com.br/cat_33/medicina/1) [de](http://www.livrosgratis.com.br/cat_33/medicina/1) [Medicina](http://www.livrosgratis.com.br/cat_33/medicina/1) [Baixar](http://www.livrosgratis.com.br/cat_34/medicina_veterinaria/1) [livros](http://www.livrosgratis.com.br/cat_34/medicina_veterinaria/1) [de](http://www.livrosgratis.com.br/cat_34/medicina_veterinaria/1) [Medicina](http://www.livrosgratis.com.br/cat_34/medicina_veterinaria/1) [Veterinária](http://www.livrosgratis.com.br/cat_34/medicina_veterinaria/1) [Baixar](http://www.livrosgratis.com.br/cat_35/meio_ambiente/1) [livros](http://www.livrosgratis.com.br/cat_35/meio_ambiente/1) [de](http://www.livrosgratis.com.br/cat_35/meio_ambiente/1) [Meio](http://www.livrosgratis.com.br/cat_35/meio_ambiente/1) [Ambiente](http://www.livrosgratis.com.br/cat_35/meio_ambiente/1) [Baixar](http://www.livrosgratis.com.br/cat_36/meteorologia/1) [livros](http://www.livrosgratis.com.br/cat_36/meteorologia/1) [de](http://www.livrosgratis.com.br/cat_36/meteorologia/1) [Meteorologia](http://www.livrosgratis.com.br/cat_36/meteorologia/1) [Baixar](http://www.livrosgratis.com.br/cat_45/monografias_e_tcc/1) [Monografias](http://www.livrosgratis.com.br/cat_45/monografias_e_tcc/1) [e](http://www.livrosgratis.com.br/cat_45/monografias_e_tcc/1) [TCC](http://www.livrosgratis.com.br/cat_45/monografias_e_tcc/1) [Baixar](http://www.livrosgratis.com.br/cat_37/multidisciplinar/1) [livros](http://www.livrosgratis.com.br/cat_37/multidisciplinar/1) [Multidisciplinar](http://www.livrosgratis.com.br/cat_37/multidisciplinar/1) [Baixar](http://www.livrosgratis.com.br/cat_38/musica/1) [livros](http://www.livrosgratis.com.br/cat_38/musica/1) [de](http://www.livrosgratis.com.br/cat_38/musica/1) [Música](http://www.livrosgratis.com.br/cat_38/musica/1) [Baixar](http://www.livrosgratis.com.br/cat_39/psicologia/1) [livros](http://www.livrosgratis.com.br/cat_39/psicologia/1) [de](http://www.livrosgratis.com.br/cat_39/psicologia/1) [Psicologia](http://www.livrosgratis.com.br/cat_39/psicologia/1) [Baixar](http://www.livrosgratis.com.br/cat_40/quimica/1) [livros](http://www.livrosgratis.com.br/cat_40/quimica/1) [de](http://www.livrosgratis.com.br/cat_40/quimica/1) [Química](http://www.livrosgratis.com.br/cat_40/quimica/1) [Baixar](http://www.livrosgratis.com.br/cat_41/saude_coletiva/1) [livros](http://www.livrosgratis.com.br/cat_41/saude_coletiva/1) [de](http://www.livrosgratis.com.br/cat_41/saude_coletiva/1) [Saúde](http://www.livrosgratis.com.br/cat_41/saude_coletiva/1) [Coletiva](http://www.livrosgratis.com.br/cat_41/saude_coletiva/1) [Baixar](http://www.livrosgratis.com.br/cat_42/servico_social/1) [livros](http://www.livrosgratis.com.br/cat_42/servico_social/1) [de](http://www.livrosgratis.com.br/cat_42/servico_social/1) [Serviço](http://www.livrosgratis.com.br/cat_42/servico_social/1) [Social](http://www.livrosgratis.com.br/cat_42/servico_social/1) [Baixar](http://www.livrosgratis.com.br/cat_43/sociologia/1) [livros](http://www.livrosgratis.com.br/cat_43/sociologia/1) [de](http://www.livrosgratis.com.br/cat_43/sociologia/1) [Sociologia](http://www.livrosgratis.com.br/cat_43/sociologia/1) [Baixar](http://www.livrosgratis.com.br/cat_44/teologia/1) [livros](http://www.livrosgratis.com.br/cat_44/teologia/1) [de](http://www.livrosgratis.com.br/cat_44/teologia/1) [Teologia](http://www.livrosgratis.com.br/cat_44/teologia/1) [Baixar](http://www.livrosgratis.com.br/cat_46/trabalho/1) [livros](http://www.livrosgratis.com.br/cat_46/trabalho/1) [de](http://www.livrosgratis.com.br/cat_46/trabalho/1) [Trabalho](http://www.livrosgratis.com.br/cat_46/trabalho/1) [Baixar](http://www.livrosgratis.com.br/cat_47/turismo/1) [livros](http://www.livrosgratis.com.br/cat_47/turismo/1) [de](http://www.livrosgratis.com.br/cat_47/turismo/1) [Turismo](http://www.livrosgratis.com.br/cat_47/turismo/1)